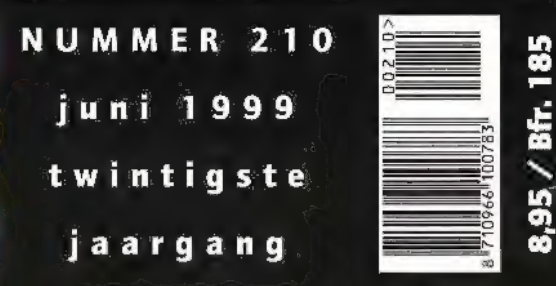

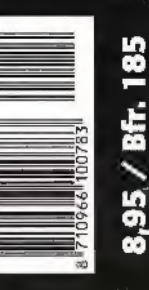

# Het wereldomvarfende netwerk van Tridium

municeer, dus ik leef!

# Radiocommunicatiesysteem op Schiphol vermeuwd

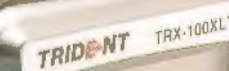

 $\sqrt{}$ 

# Airnav-versie 3.0 is uit

# **ütrapbeveiliging** e frequenties

<u>peledrid</u> **TRX-10** 

# Nieuwtjes in het vizier? Doeven in beeld!

# MayCom AR-108 Airbandscanner

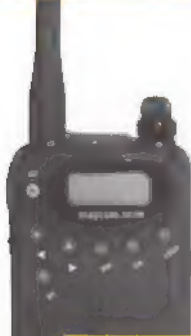

Een schitterend klein VHF scannertje met écht goede prestaties. Ontvangstbereik 108 - 180 MHz. AM en МЕМ. 99 kanalen, dual watch! Perfect voor AM luchtvaart, tweemeter band en marifoonband! Priis... *f* 299.-

99 kanalen dual watch

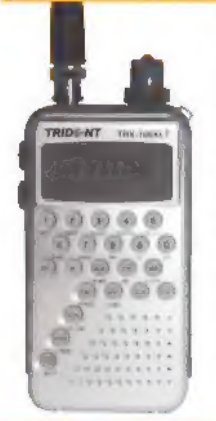

**Trident TRX-100XLT**<br>Low cost scanner met een ontvangstbereik van 100 kHz tot 2200 MHz. Door af te zien van SSB-ontvangst uitstekende prijs/ prestatieverhouding: modes dus AM, WFM en NFM. Bandscope met 9 kanalen. Prachtig design. Zeer compleet: lader, accu's, oortelefoon, 12 Volt autoadapter. Prijs... f 749.-

# Icom IC-2800H dualband FM mobiel

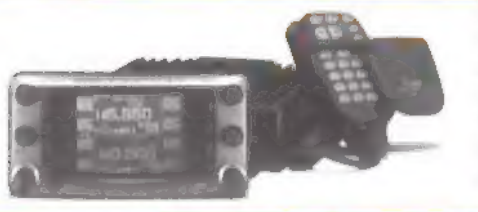

Deze set maakt elke mobielset ouderwets. Uitzonderlijk groot meer kleuren LCD display met 4 display modes. 9k6 packet aansluiting. RX uitgebreid! TX VHF 50 Watt UHF 35 Watt. Video input voor TV op display. Schitterend voor ATV monitor! Toch slechts f 1749.-

# Sangean ATS-909

kwaliteitsportable met perfecte SSB ontvangst! Jubileumversie: prachtige zilvergrijze uitvoering. | 88 - 108 MHz en 153 kHz tot 30 MHz! Met RDS еп automatische zenderopslag. 307 geheugens. Uitstekend getest in RAM! Nu voor f 499.-

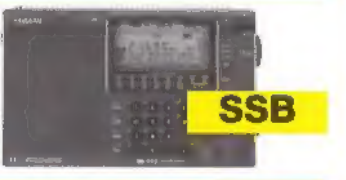

## Veel gain voor een krappe beurs:

Diamond CP-22, 2 meter vertical

Deze antenne biedt u 6,5 dB voor lengte 2,7 mtr. slechts f 89.-

# Nu wordt het tijd voor ATV!

SRE presenteert een complete reeks modules voor zenden en ontvangst van ATV op 13 en 23 cm. Goede antennes, converters, eindtrappen. Teveel om op te noemen. Als module en als bouwpakket leverbaar. Een paar voorbeelden:

# Mini PLL-20 Universele PLL oscillator

met BCD instelling. Frequentiebereik in de praktijk van 25,6 tot 3500 MHz in stappen van 100 kHz f 170.-!

# RSE 62-13 62 elements 13 cm antenne

SHF design: deze werken dus wél! Lengte 2,89 mtr. *f* 353.-

# Strong SRT-332LT ATV sat receiver.

## SPC-13CM Gebouwde 13 cm converter.

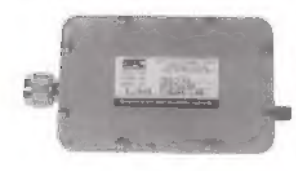

Ingang 2100 - 2700 MHz. Uitgang 950 - 2050 MHz \$ 172.-

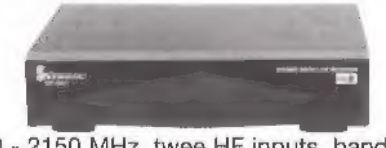

900 - 2150 MHz, twee HF inputs, bandbreedte 110 - 550 kHz in 10 stappen. De meest geschikte tuner voor ATV. f 273.-

Tientallen RSE ATV artikelen op voorraad! Vraag de gratis catalogus aan!

OPENINGSTIJDEN **OPENINGSTIJLET** dinsdag t/m zaterday<br>van 10.00 tot 17.00 uur

Schutstraat 58 7901 EE Hoogeveen tel.: 0528 - 26 96 79 fax: 0528 - 27 07 55 ABN-AMRO nr. 57.42.31.633 Postbank gironr. 966249 E-mail: doeven@amazed.nl

### Voor de echte antennefreak!

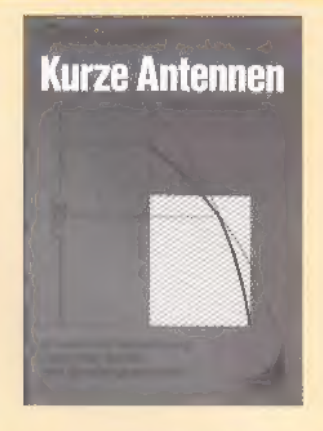

## Kurze antennen van Gerd Frank

Een wetenschappelijke verhandeling met 400 pagina's berekeningen aan verkorte zend- en ontvangstantennes van 160 t/m 10 meter. Niet voor beginners!

# f 69.- Receivers Past and Present.

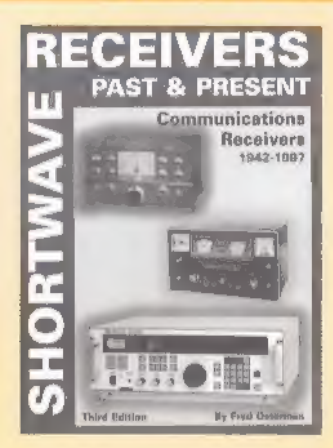

Het schitterende boek over 45 jaar ontvangers! Ruim 460 pagina's met beschrijving van honderden al dan niet legendarische ontvangers. Dit boek hoort in elke boekenkast. f 59,95

# Bestellen via E-mail

Als u via E-mail bij Doeven bestelt

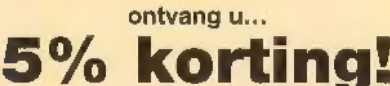

Dus sneller en voordeliger bestellen via: doeven@amazed.nl

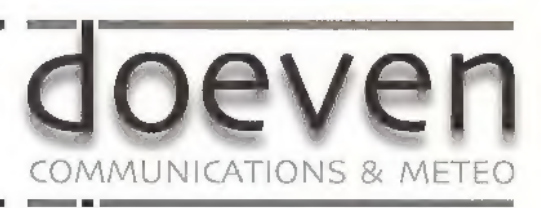

Zetfouten en/of prijswijzigingen voorbehouden

# **THE 1999 GUENCY LIST TIONS** Een onmisbaar hulpmiddel bij het beoefenen van  $E = 1$

uw hobby! De nieuwe editie bevat meer dan Een onmisbaar hulpmiddel bij het beoefenen van uw hobby! De nieuwe editie bevat meer dan<br>40.000 ingangen met alle reguliere nationale en internationale omroepstations (11.000) en verder. nog alle formele radiostations.

In een fractie van een seconde kunt u door alle **DELANDE BEEF WEEKLINGENFUSS** gegevens heen gaan, maar ook kunt u naar speci-<br>fieke frequenties zoeken evenals naar landen, De laatste 20 aatste 20 aatste 20 aatste 20 aatste 20 aatste 20

Bestellen

Voor Nederland: maak f 76,- over naar Postgiro 442883 ten name van Televak Uitgeverij, onder vermelding van Klingenfuss 1999, 99.00.00.

Voor België: maak Bfr 1.595 over naar rekening 230-0568592.95 ten name van Televak Uitgeverij onder vermelding van Klingenfuss 1999, 99.00.00.

Na ontvangst van uw betaling wordt de cd-rom toegezonden.

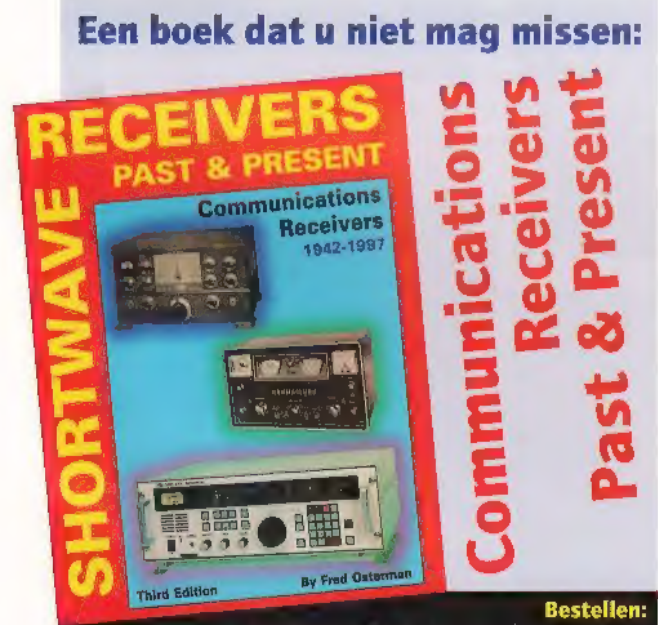

Voor Nederland: maak f 59,50 over naar postgiro 442883 ten name van Televak Uitgeverij, onder vermelding van Receivers Past & Present, 99.100.100. Voor België: maak Bfr. 1.250 over naar rekening 230- 0568592.95 ten name van Televak Uitgeverij onder vermelding van Receivers Past & Present, 99.100.100

Na ontvangst van uw betaling wordt het boek u franco thuisgezonden. **In het bestelnummer.** 

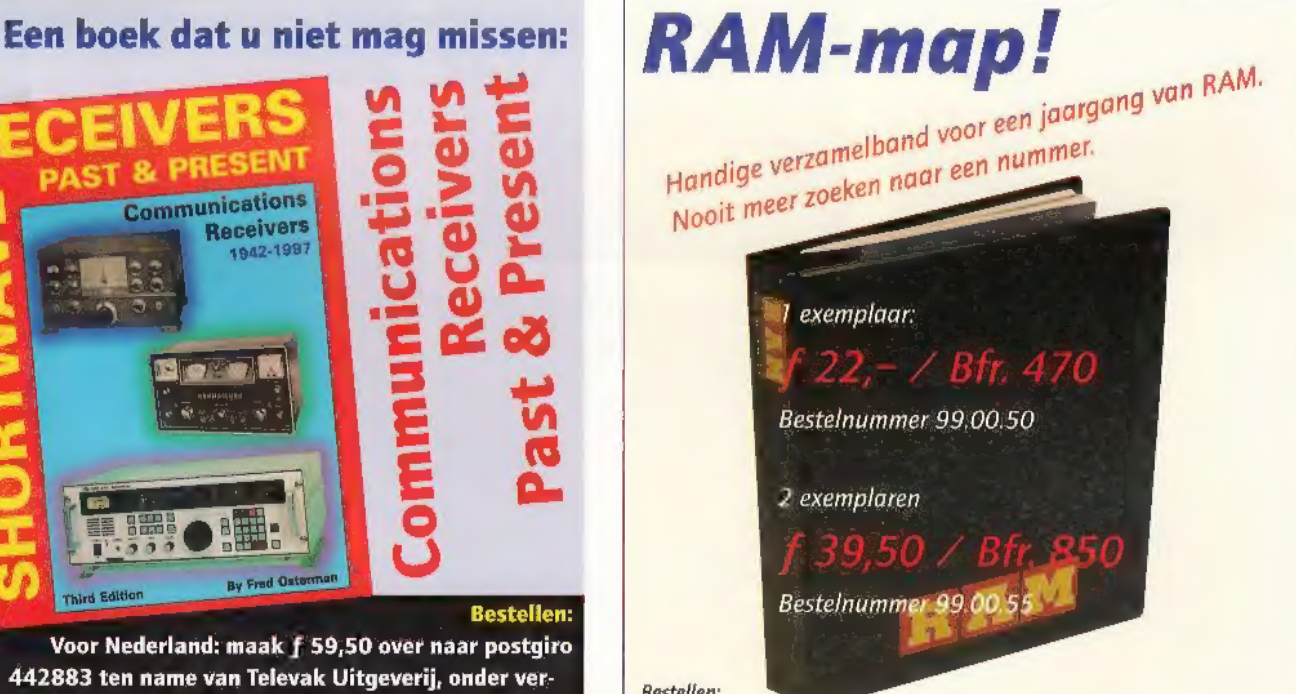

 $\frac{1}{\sqrt{2}}$ 

**Dag ma**ll rights reserved by

## Bestellen:

Voor Nederland: maak het verschuldigde bedrag over naar Postgiro 442883 ten name van Televak Uitgeverij, onder vermelding van het bestelnummer. Voor België: maak het verschuldigde bedrag over naar rekening 230-0568592.95 ten пате van Televak Uitgeverij onder vermelding van

# Maandblad over communicatietechniek

20e jaargang

RAM verschijnt 11x per jaar.<br>RAM is een uitgave van Televak Uitgeverij,<br>Postbus 75985, 1070 AZ Amsterdam.<br>De redactie van RAM is op maandag van 9.00 tot 10.30 uur<br>bereikbaar op tel. Nr. 020 6659220,<br>fax: 020 6657316<br>e-mai

Uitgever: Gerard Hollander

Findredactie/bladmanagement: Reinout Beishuizen

Medewerkers: Johan Beck, John Boeren, Joost Brandaris, Wim Don, Paulus Fras, Hans G. Janssen (PEJCRC), Henk<br>van Lochem, John Piek (PAoETE), Tony Roubos, Michiel<br>Schaay, Peter v/d Wal (PAoWAP), Ria Wicherts (corr.) en<br>Bouke

Verkoop/marketing: Guus Kok (manager), Loes Hekman (orderverwerking)

Vormgeving: Jaap Swart

De uitgever behoudt zich het recht voor advertenties zonder<br>opgaaf van redenen te weigeren.<br>De uitgever is nimmer aansprakelijk voor schade, uit welke<br>hoofde dan ook, welke de opdrachtgever lijdt als gevolg van<br>deze weiger

Abonnementenadministratie: Betapress Abonnementen services/RAM. Postbus 97, 5126 ZH Gilze, Tel: 0161 4595

Jaarabonnement f 69,95 (11 nrs)/Bfr. 1610,<br>Een abonnement buitenland kost f 140,- (verzending per zeepost) of f 165,- (verzending per luchtpost).<br>
Een abonnementen vorden to vedeenpzegging aangegaan.<br>
Abonnementen vorden vangt u een acceptgirokaart. Indien u op andere wijze wenst<br>te betalen, graag o.v.v. uw abonneenummer en volledige

Losse nummers: RAM Is verkrijgbaar bij boek- en tiid-

Nabestellingen: / 10,-/Bfr. 210 excl. porto.<br>Rechten: Niets uit deze uitgave mng op enigerlei wijze wor-<br>Rechten: Niets uit deze uitgave mng op enigerlei wijze wor-<br>den gereproduceerd, overgenonnen of op andere wijze vor-<br>

Druk: NDB, Zoeterwoude

Distributie losse verkoop: Betapress, Postbus 97, 5126 ZH Gilze (NL), Imapress NV, Brugstraat 51, 2300 Turnhout (В). Foto's: Jan van der Weerd ел.

ISSN 0927 - 9628

# TE LAAT

Begin mei werd onze uitgeverij 'platgebeld' door RAM-lezers die het blad nog niet hadden ontvangen. En of we ook konden vertellen wanneer het dan wel kwam. Ten eerste moet ik zeggen het een eer te vinden dat onze lezers zo op RAM gesteld zijn dat ze zo ongeveer bij de brievenbus gaan zitten om te wachten tot hij erin valt. Daarnaast moeten we vaststellen dat het late verschijnen van het meinummer niet<br>onze schuld was. Wij hebben ons aan de planning gehouden en keurig alles op tijd<br>bij de drukkerij aangeleverd. Maar toen begon de ellende. De traging vanwege een machinestoring. Dat was op zich niet zo erg, want dat was maar een dag vertraging. Maar helaas, die week was kort in verband met Koninginnedag, En dan werken ook drukkerijen niet. RAM werd dus afgedrukt op de maandag daarna, in plaats van op de donderdag daarvoor. Na het drukken moesten de<br>bladen nog ingepakt en geadresseerd worden. Dat gebeurde op dinsdag en diezelfde<br>dag ging alles op de post. Helaas echter liet de PTT het ook er hebben een nieuwe manier van sorteren bedacht die tot nu toe alleen maar vertra- gend werkt. En zo heeft het kunnen gebeuren dat ееп hoop lezers ВАМ 209 pas de maandag daarop in de bus hebben gehad. Dat vinden we heel vervelend en we doen alles om dit soort zaken in de toekomst te voorkomen. Dit nummer van RAM is op 28 mei op de post gegaan, Dat u het maar weet.

De redactie

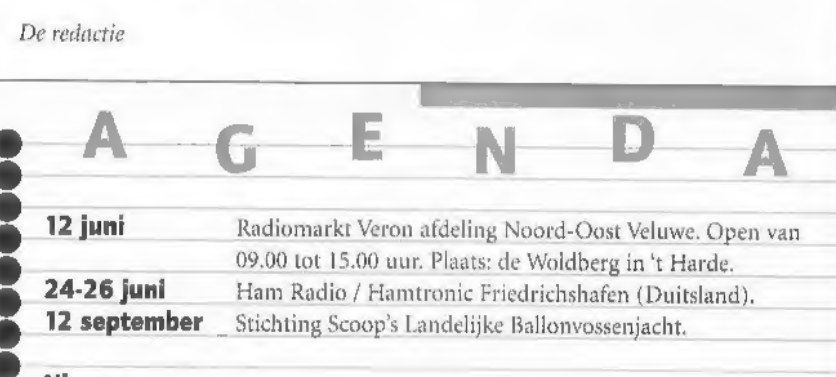

**Nieuws**<br>De afdeling noord-oost Veluwe van de Veron houdt op 12 juni a.s. weer de jaar-<br>lijkse radiomarkt. Er zijn ongeveer 60 stands met diverse zowel nieuwe als gebruikte materialen op het gebied van radio amateurisme. De entree bedraagt £ 2,50. De markt wordt gehouden in het РМТ op de Woldberg in 't Harde. Kraamhuur is mogelijk. Inlichtingen: pel pnv. Tel.: 0525-685558.

# Adverteerders-index

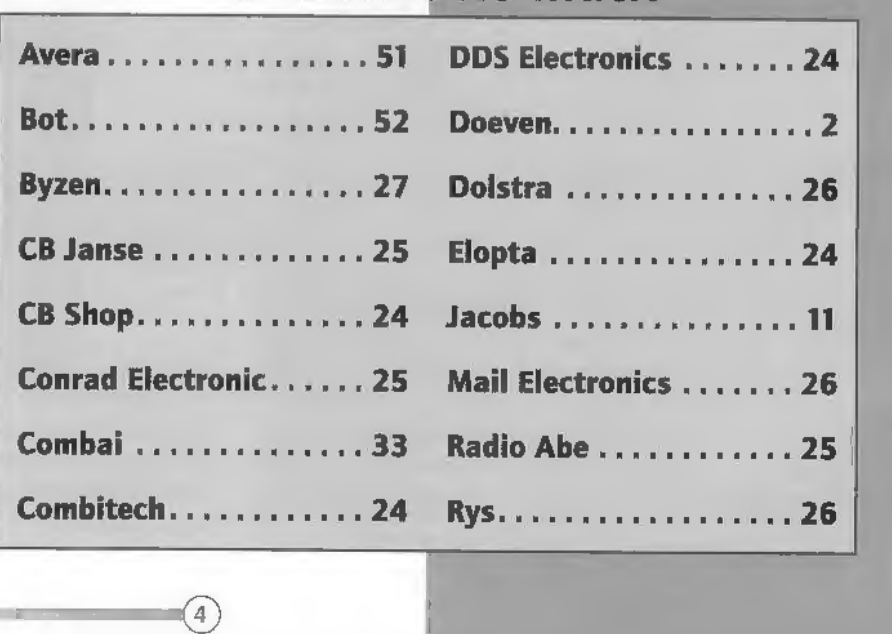

# Het Iridiumproject

Zelden is er zo'n groot project ondernomen als Iridium. Er was veel moed voor nodig om zoveel geld te investeren in ruimtevaartеп communicatietechniek. Iridium levert als eerste een wereldomvattend netwerk, waarbij de lokale omstandigheden geen enkele rol meer spelen en telefoneren echt overal mogelijk is. Veel meer van zulke netwerken staan op

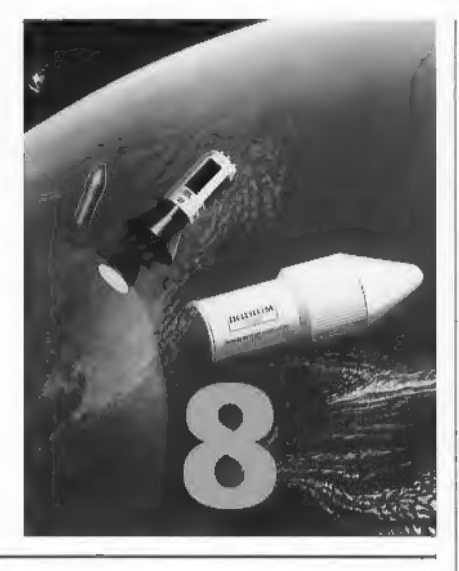

# stapel.<br>TEST TRIDE-NT TRX-100XLT

Die Trident TRX-100XLT

De collectie van de breedbandscanners heeft er weer een broertje bij, de Trident TRX-100XLT. Ons oog viel mede door het eigenzinnig uiterlijk op de TRX-100XLT. We hebben daarom dit apparaat eens nader aan de tand gevoeld.

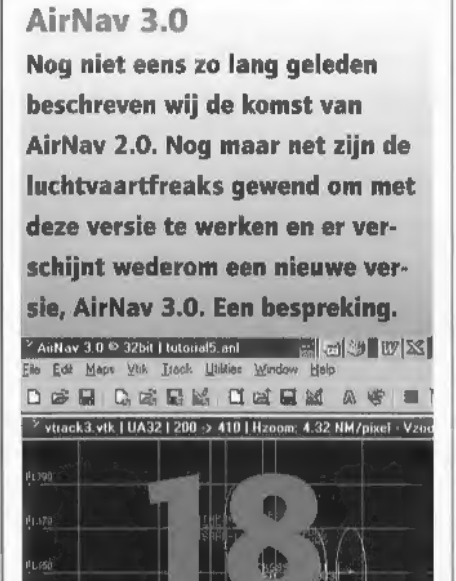

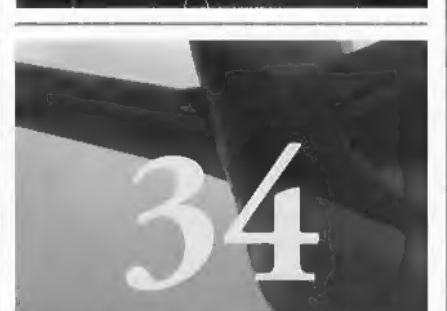

Communicatie op Schiphol Amsterdam Airport Schiphol is dit voorjaar voorzien van een nieuw, gigantisch groot radiocommunicatiesysteem dat de basis vormt voor alle operationele diensten.

 $(5)$ 

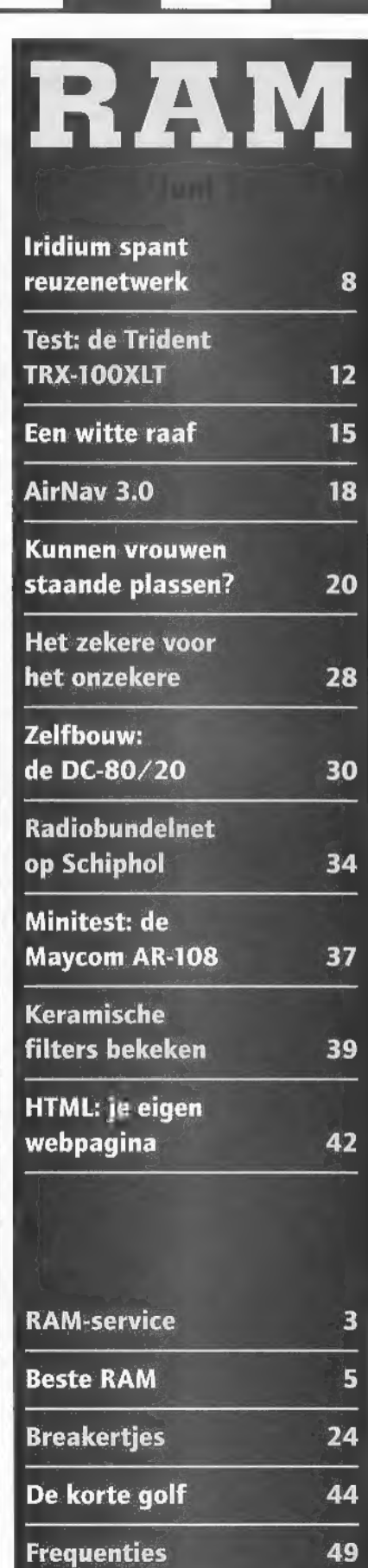

# Beste ВАМ,

# Noteboek op vakantie

De heer Jan de L. uit Hoensbroek heeft geprobeerd zijn noteboek te gebruiken om op vakantie naar weersatellieten te kunnen kiiken.

Hij schrijft ons: Ik kom hierbij twee problemen tegen. Ten eerste: ik kan de noteboek niet uit 12 Volt laden dus heb ik hem met een zelfgemaakt kabeltje op de caravanaccu aangesloten. Daar moest ik iets voor improviseren met ееп gesloopt accupack, want er zit geen 12 Volt ingang op mijn laptop. Dat kan en werkt goed, want er zit ook een 12 Volt accupack in, Om te voorko men dat ik de plus en de min omdraai heb ik op aanraden van een vriend een grote diode in de voedingsdraad opgenomen. Maar hij werkt alleen maar als de accu van de caravan helemaal vol is, en dat is maar een korte tijd. Weten jul- lie een betere oplossing? Verder wil ik vragen of jullie een goed werkend software pakket weten dat nog op 386 draait.

## Beste Jan,

Over de diode die je toepast treedt een spanningsval op van 0,6 Volt. Als de caravanaccu dus onder 12,6 Volt komt, blijft er minder dan 12 Volt over, en werkt de laptop niet meer. Je kunt dit probleem oplossen door dezelfde diode te gebruiken, maar hem dan over de voedingsspanning heen te zetten! Het bandje of het plusje op de diode moet dus aan de plus, de achterkant van het pijltje (indien aanwezig) moetaan de min. Neem nu tussen de voedingsbron en de plus van de

diode een zekering op van bij- voorbeeld 2,5 Ampère. Wordt de polarisatie omgedraaid, dan gaat de diode geleiden, waarbij de stroom zo hoog oploopt dat de zekering ogenblikkelijk doorsmelt. Zorg er wel voor dat de diode een veelvoud van de stroom aan kan, die de zekering nog kan verwerken. Met de weersatellietsoftware hebben wij zelf enige ervaring. JV-FAX is wel niet het mooiste en eenvoudigste programma om weersatellietbeelden mee zichtbaar te kunnen maken, maar het werkt wel goed. De installatie en het gebruik zijn wat lastig, maar als alles eenmaal goed. loopt, zijn er goede resultaten mee te behalen. JV-FAX is public domain en is gratis te<br>verkrijgen.

# Antenneperikelen

De heer А. J, uit Amstelveen heeft een probleem. Hij schrijft ons:

Ik woon op een flat en heb onlangs een AR-7030 kortegolfontvanger overgenomen van een goede vriend, Het probleem is nu echter dat ik van de woningbouwvereniging geen toestemming krijg om antennes te plaatsen. Zelfs het opstellen van antennes op de balkons is niet toegestaan. Men heeft echter wel laten weten in het laatste geval niet op te treden zolang er over de op de balkons geplaatste antennes geen klachten van andere bewoners binnenkomen. Ik moet dus een zo onopvallend mogelijke antenne zien te plaatsen, die ook nog eens op het balkon moet passen. Wat kan ik het beste doen?  $\overline{a}$ 

# Beste mijnheer J.,

U staat helaas niet alleen met uw probleem, Met het verschijnen van de GSM-antennes overal op hoge plaatsen wordt men steeds kritischer om ook nog antennes voor amateur-doeleinden op (hogere) flats toe te laten. Deels om precedentwerking te voorkomen, deels omdat men onterecht- bang is voor storing. Omdat het plaatsen van GSMantennes veel geld oplevert, zal het voor ons als amateur steeds moeilijker worden om tegen die belangen op te boksen. Met een beetje fantasie kunnen wij nog wel een antenne kwijt, U vermeldt niet hoe (hoog) u woont, maar er zijn gevallen bekend,<br>van zendamateurs die jaren hebben gewerkt met een b der dunne draad die van het balkon naar een boom in het plantsoen gespannen was. Aangezien de dikte van de draad voor ontvangst nauwelijks van belang is, kan zelfs een stuk draad van een afgewikkelde transformator goed dienst doen. Dit dunne koperdraad is wel vrij kwetsbaar, maar een oude trafo kost meestal niets en een paar keer per jaar een draad vervan-<br>gen voor het 'goede doel' is nog te overzien. Draad dunner dan 1 millimeter is voor vogels moei te zien. Probeer daar rekening mee te houden. Het is wel aan te raden om aan het einde van de draad een MLB-transformator aan te sluiten en met ееп -afgeschermde- coaxkabel naar binnen te gaan. Dat biedt twee voordelen: de draad wordt goed aan de 50 ohm van de antenne aangepast, en het transport van het antennesignaal in huis vindt plaats via een afgeschermde

Im deze rubriek behandelen wij vragen van lezers. Heeft u een vraag die voor meer lezers van belang is, zet uw vraag. dan kort, bondig en duidelijk op papier (of bel ons tijdens het telefonische vragenuurtje op maandag tussen 10.00 en 12.00 uur). Voor de goede orde: niet alle vragen kunnen door ons worden beantwoord! Verzoeken om bemiddeling catalogi, schema's e.d. kunnen niet worden behandeld en persoonlijk antwoord is niet mogelijk. U kunt uw vragen of verhalen sturen naar: RAM (o.v.v, Beste RAM), Postbus 75985, 1070 AZ in Amsterdam,

kabel, waardoor er niet zoveel storing van het lichtnet wordt opgepikt. Probeer de antenne аап die kant van het huis te situeren waar u geen computer heeft staat, voor zover deze bij ontvangst wordt gebruikt Computerstoring behoort tot de meest hardnekkige storing die wij kennen. Afstand bewaren dus, Is een draad niet haalbaar, dan is het zeker zinvol om eens te kijken of in het leveringsprogramma van RF-Systems geen antenne zit die u goed kwijt kunt, Er is onder andere een aantal kortedraadantennes leverbaar die een lengte van 4 meter bezitten, en op een balkon gespannen, redelijk goede resultaten opleveren. Een probleem zal altijd blijven dat zo dicht bij huis een deel van de daar geproduceerde storing wordt opgepikt. Dat is met geen enkele antenne te vermijden. Tot slot is er een aantal actieve antennes op de markt, Een aantal is ook

bescheiden van afmeting еп ze functioneren echt goed. Mocht storing een ernstig pro bleem blijven, dan is het gebruik van een АМС-4 antennestoringsonderdrukker (niet overal meer nieuw te verkrijgen) of de МЕ]-1026 te overwegen. Ze worden in de antenneleiding opgenomen en hiermee kan lokaal, dus in de flat, geproduceerde storing goed worden onderdrukt. Destijds is de AN 4 door ons uitgeprobeerd en hij bleek in de shack opgewekte computerstoring zelfs goed te kunnen onderdrukken. Het gebruik van zo'n storingsonderdrukker vereist enige oefening om goede resultaten te bereiken, maar doorzetten loont!

# Antennes uitrekenen

Bert С. uit Drachten komt met het volgende e-mailtje: Ik luister graag naar communicatie op de VHF- en UHFmobilofoonband en naar het militaire vliegverkeer bij ons in de buurt, Ik heb begrepen dat het niet moeilijk moet zijn om voor een aparte frequentie een antenne met de goede afmetingen uit te rekenen. Kan je dat makkelijk uitrekenen en is dat iets voor een artikel in RAM om eens te laten zien hoe je zulke antennes kan maken? Maakt het veel uit van welk metaal je zo ееп antenne maakt? Zijn er adressen waar speciaal antennemateriaal los kan worden gekocht?

Die rekensom is inderdaad een voudig Bert! Als je 300 deelt door de frequentie in MegaHerz (denk aan de nullen achter de komma!) krijg je de golflengte in meters als uitkomst. Een antenпе voor 200 MHz als voorbeeld: 300/200 =1,50 ofwel een dipool van anderhalve meter. Nog een vertrouwd rekenvoorbeeld: een dipoolantenne voor de tweemeterband, ofwel 145 MHz;<br>300:145=2,06 dus twee meter en 6 centimeter. Nu moet het jou ook lukken! Het handigste is om<br>de berekende staaf in twee delen te 'knippen'. De ene helft verbind je met de kern van de coaxkabel, de andere 'spriet verbind je met de mantel, Je hebt dan een goed aangepaste antenne, optimaal voor de door jou gekozen frequentie. De materiaalkeuze is niet zo belangrijk: zolang de constructie maar niet kan roesten is het al goed. Bespuit plaatsen waar verschillende metalen met elkaar in contact zijn (bijvoorbeeld RVS еп aluminium) met blanke tectyl. Zo wordt corrosie voorkomen. Stafmateriaal vind. je tegenwoordig bij vrijwel elke bouwmarkt, Voor luchtvaartcommunicatie kun je de dipool het beste verticaal opstellen.

# **Scannerontvangst**

Hans van de В. uit Volkel leest onze scannerfrequentie-NH I rubrieken, maar ontvangt niet wat wij beloven. Hij faxt ons: ik woon op 4 kilo meter van de vliegbasis in Volkel, Ik heb een tijd geprobeerd of ik op die frequenties iets kan ontvangen. Ondanks dat het dichtbij is, kan ik ze bijna niet verstaan. Ik gebruik een disconeantenne en een Commtell scanner Com, Er zit acht meter kabel tussen. Dat is toch niet te veel?

#### Beste Hans,

Jouw probleem is alleen op te lossen met een andere scanner. Jouw scanner kan alleen FM ontvangen en de communicatie tussen vliegtuigen wordt in AM gevoerd. Met een scanner die alleen FM Кап ontvangen is dit niet goed mogelijk. Er moet dus persé AM op de scanner zitten, Misschien is de in dit nummer beschreven AR-108 iets voor  $j$ ou...

# Plaatsen SSB filter

Bert van У. uit Uithoorn heeft een Kenwood В-5000 overgenomen. Hij vraagt ons: In de handleiding staat dat ik een smal SSB-filter in mijn ontvanger kan zetten. Die filters zijn nogal duur, en ik kan

het niet van tevoren uitproberen, Is dat nu echt de moeite waard? Wat is het verschil in ontvangst. Ik ken niet iemand anders die zoiets heeft waar ik er mee kan luisteren. Wat raden jullie mij aan?

# Beste Bert,

Dat is nog niet zo makkelijk. Je schrijft ons niet waar je het meeste naar luistert. Op de атаteurbanden kan het zo druk zijn, met name op 80 en 40 meter, dat een smal filter echt wel zin heef Hier zitten de amateurs zo dicht op elkaar, dat ze vaak elkaars signaal overlappen. Een smaller SSB-filter leidt dan tot een betere verstaanbaarheid, Als je op de kortegolf naar bijvoorbeeld scheepvaartcommunicatie luistert, dan maakt een breder filter niet zo veel uit. Deze stations zitten in een strak raster zodat er in principe geen stations 'over elkaar heen' kunnen zitten, Hier heeft een smal SSB-filter, meestal 1,8 kilohertz breed, weinig zin. Het is het overwegen waard om eens een DSP-filter van iemand te proberen. Hiermee kan je het-<br>zelfde effect bereiken, maar ze<br>hebben vaak veel meer mogelijkheden, en kunnen їп combinatie met elke ontvanger worden gebruikt. Werkt zo'n DSP-filter niet helemaal naar wens, dan Кип je het altijd weer proberen te verkopen. Deze filters worden overigens ook wel eens gebruikt aangeboden, dus... zoek de bre-<br>akerties maar eens na, of plaats er zelf een,

# KPN opent telefonienetwerk voor breedbandtoepassingen

EUWS

ooruitlopend op OPTA's 'Richtsnoeren Bijzon dere Toegang' is KPN sinds begin dit jaar in gesprek met marktpartijen om haar aansluitnet - het deel van het net tussen de wijkcentrale en de huisaansluiting - open te stellen voor breedbanddiensten. Dit zal ertoe leiden dat, na de benodigde testen, een gefaseerde introductie van toegang tot het KPN-aansluitnet mogelijk wordt, KPN wil haar aansluitnet voor breedbanddiensten van andere Nederlandse marktpartijen openstellen op commerciële basis. Op deze manier kunnen alle marktpartijen, inclusief KPN zelf, innovatieve breedbanddiensten aan alle Nederlandse consumenten en bedrijven aanbieden.

Daarmee krijgt elke marktpar tij een gelijke kans de Elektro- nische Snelweg te ontwikkelen middels de infrastructuur van KPN.

KPN verwacht dat deze nieuwe dienst de verdere op- en uit-

bouw van breedbanddiensten binnen Nederland sterk zal stimuleren, Het openstellen van het aansluitnet voor gewone telefonie acht KPN minder wenselijk, omdat hierdoor juist de noodzakelijke com merciële ontwikkeling van breedbanddiensten wordt geremd, de ontwikkeling van alternatieve infrastructuur wordt belemmerd en er reeds voldoende concurrentie voor gewone telefoondiensten mogelijk is. Uit proeven met het aansluitnet van KPN in Amsterdam (Snelnet) blijkt dat zeer hoge snelheden goed haalbaar zijn. Naast ultra-snel internettoegang wordt het ook mogelijk snelle toegang tot bedrijfsnetwerken voor bijvoorbeeld telewerkers te verkrijgen. Tot slot acht KPN een door de OPTA voorgestelde reguleringsperiode van vijf jaar extreem lang gezien de onstuimig verlopen marktontwikkelingen voor breedbanddiensten. Findaes de infrastructuur van die streen lang gezien de<br>
KPN. onstuimig verlopen marktont-<br>
KPN verwacht dat deze nieuwe wikkelingen voor breedband-<br>
diensten.<br>
AAM 210 - juni 1999

# Motorola-concept magkt telefoneren overal mog

de

# <u>Iridi</u> **nt netwerk** rona.

Zelden is er zo'n groot project ondernomen als Iridium. Er was veel moed voor nodig om zoveel geld te investeren in ruimtevaart- en communicatietechniek. In letterlijke zin zou je kunnen zeggen dat het Iridium en Motorola met dit telecomproject 'naar de sterren reiken'. Het is het eerste en meest veelomvattende satellietproject sinds jaren. Het gaat veel verder dan al die honderden schijnbaar stilstaande kunstmanen rond de aarde, die elk maar een stukje van de wereld 'belichten'.

HANS G. JANSSEN

Iridium levert als eerste een wereldomvattend netwerk, waarbij de lokale omstan digheden geen enkele rol meer spelen en telefoneren echt overal mogelijk is. Veel meer van zulke netwerken staan op stapel. Vorig jaar was de Iridiumconstellatie af. Men had niet minder dan 77 'omloopsatellieten' die continu rond de aarde draaien gelanceerd, Daarvan werden ег 66 operationeel ingeschakeld bij communicatie, de rest is reserve. De naam Iridium is ontleend aan een zilverwit edelmetaal dat het atoomnummer 77 draagt. Dit jaar heeft de wereldwijde commerciële ingebruikneming plaatsgehad, maar mogelijk door de sterke uitbreiding van het Global System for Mobile communications (GSM), waarbij je via je zaktelefoontje via je eigen tele comprovider ook over de wereld kunt praten, zijn de bijzondere eigenschappen van<br>Iridium nog onvoldoende bekend geraakt.<br>Daarbij is het nieuwe systeem duur: enkele dollars per minuut. Er zijn nu zo'n 10.000 abonnees, lang niet voldoende om quitte te spelen, maar die hoge prijzen houden juist weer meer abonnees tegen. Het bekende Чар епеі'-probleem.

Toch is het de moeite waard om de werking

van het eerste op omloopsatellieten gebaseerde systeem te bekijken. Het is het enige systeem dat in de open lucht altijd werkt, omdat er altijd wel een of meer satellieten zicht zijn. De abonnee heeft een vrij fors toestel (van het Japanse Kyocera of van Motorola zelf) nodig. Er zijn specifieke satelliettoestellen (single mode). Met het dualmode toestel kan men in bevolkte gebieden, waar GSM-dekking is, via de lokale maatschappij - waar Iridium een contract mee heeft - bellen, In onontgonnen streken klapt men het extra antennepijpje uit en praat men via 'de ruimte' Eigenlijk is de situatie met de 66 rond de aarde draaiende operationele satellieten het omgekeerde van een aards GSM-net. Daar reist de gebruiker van ееп cel (rond een antenne) naar een andere cel, rond een andere antenne, Gezien de snelheid waarmee de satellieten overkomen staat de Iri diumgebruiker op aarde relatief gesproken stil en wordt hij toch van cel naar cel gedirigeerd, door de snel passerende satelliet boven zijn hoofd, Elke satelliet heeft ееп array-antenne die als het ware veel kleine cellulaire (48) vakken op de aarde projecteert, Die vallen enigszins over elkaar en

 $\left[ 8 \right]$ 

De Iridium-toestellen zijn ideaal te gebrui ken in noodgebieden, woestijnen, de polen<br>of in het oerwoud. Rondcirkelende satellie-<br>ten pikken het signaal overal op.

aan de randen van het bereik begint de 'spotbeam' van de volgende satelliet al. De 'handover', het schakelen van een gesprek van de ene cel naar de andere geschiedt in de satelliet. Het is logisch dat de satellieten onderling ook met antennes zijn verbonden. Niet alleen om die 'handover' soepel te laten verlopen, maar ook om het aantal grondsta- tions beperkt te houden. Een gesprek kan dus over enkele naast elkaar vliegende satel lieten lopen, voor het naar de grond wordt overgedragen en verder wordt geleid naar de abonnee thuis,

# 'Flares' verklaard

De 77 kunstmanen zijn Low Earth Orbiting Satellites (LEO's). Er zijn zes verschillende banen (cirkels) om de aarde, waarin ieder elf kunstmanen bewegen. De satellieten zijn vrij kleine exemplaren, die rondreizen op een hoogte van 780 km, wat een heel lage baan is. Ze zijn relatief licht (690 kilo) maar vreemd gevormd met hun vele antennes en zonnepanelen. Mede daardoor nemen veel sterren- en satellietwaarnemers ze duidelijk waar, na zonsondergang. Men spreekt van Iridium 'fares, plotseling oplichtende flitsen, doordat ееп zonnepaneel licht naar aarde reflecteert, De lage baan is gekozen om met relatief weinig energie vanuit de telefoons contact te kunnen leggen (korte afstand). Ook ontbreekt (meestal) de echo,

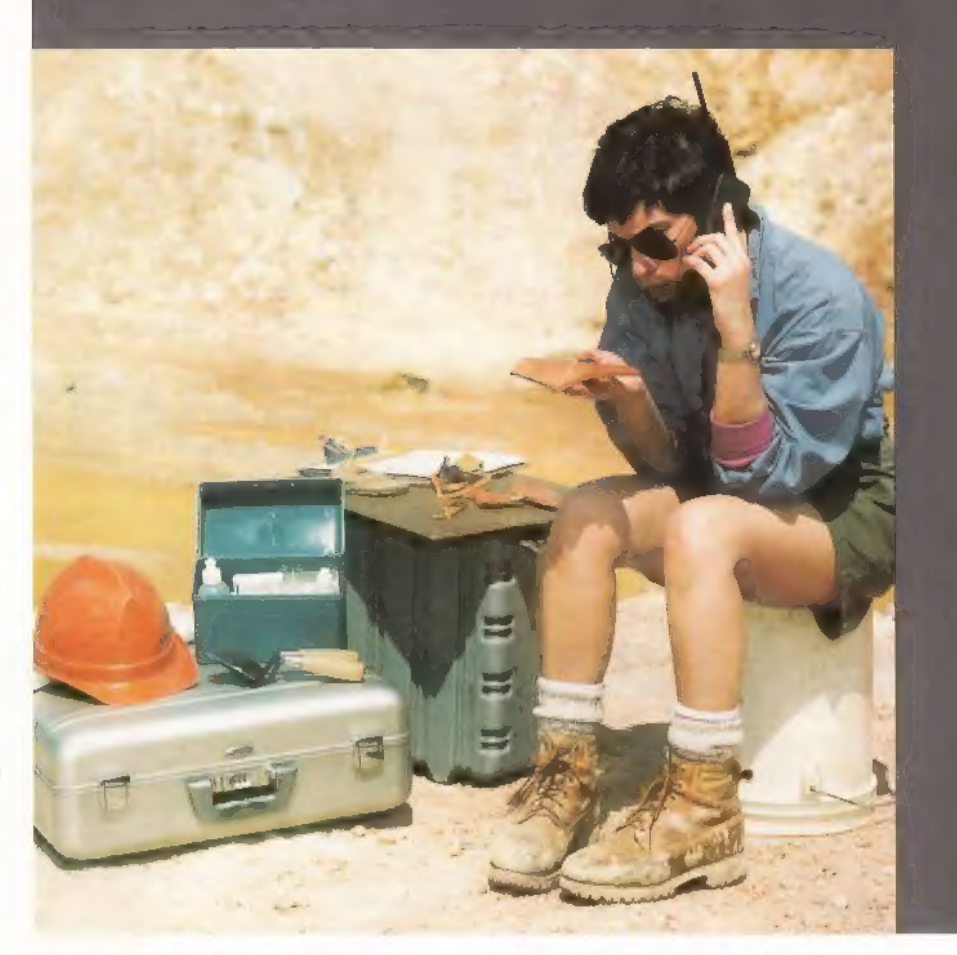

die zo kenmerkend is voor verbindingen over geostationaire satellieten, die tijdsvertraging introduceren door de geweldig afstand van de aarde (36.000 kilometer). Tenzij natuurlijk het gesprek over heel veel kunstmanen onderling moet worden geleid voor het een aards station bereikt, en er toch weer vertraging ontstaat.

Een satelliet doet er honderd minuten over

 $(9)$ 

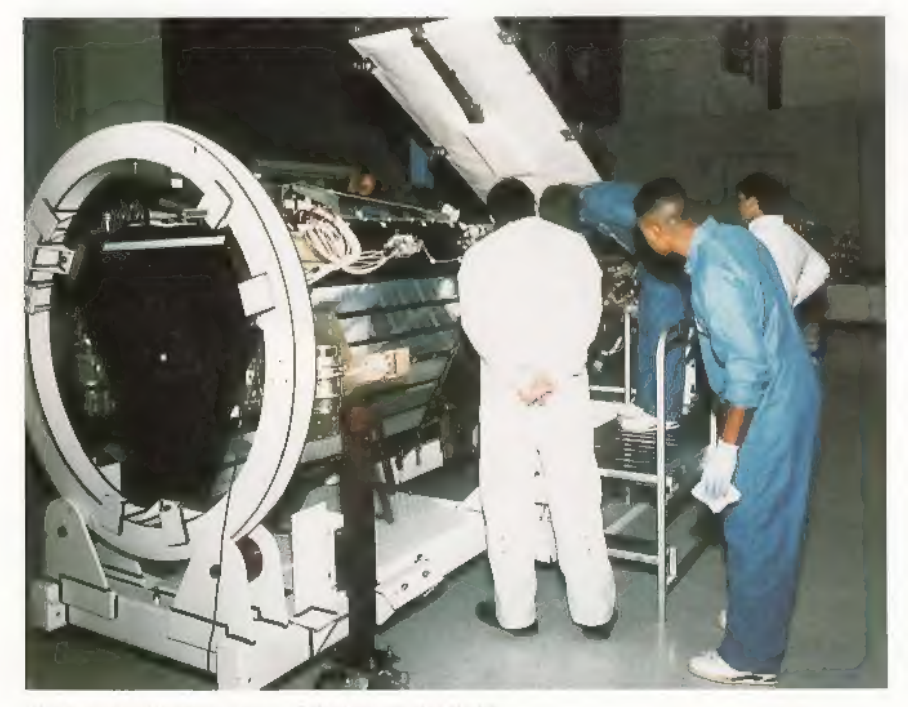

De kunstmanen in aanbouw bij Motorola in de VS.

om rond de aarde te draaien. Logisch dat ze zich als snel verplaatsende voorwerpen aan de hemel aftekenen, zo ongeveer als vliegtuigen. Omdat ze rond de hele aarde - ook over de polen draaien - is nu voor het eerst vanaf die ijzige zuid- en noordpool direct telefonisch contact mogelijk, Bij geostationaire kunstmanen gaat dat niet: die staan zoals bekend schijnbaar stil ten opzichte van de aarde boven de evenaar, Vanaf de polen kunnen ze door de kromming van de aardbol niet gezien worden en vandaar ook dat Scandinavische satellietkijkers tot 70 graden noorderbreedte al van die reuzenoren nodig hebben om nog iets van het tv-signaal te vangen, Iridium maakt dus zijn claim waar: het is een echt wereldwijd telefoonsysteem, vanaf het pakijs tot aan de meest hete woestijn bij de evenaar kun je met even goede kwaliteit telefoneren.

Wel is de datarate beperkt. Voor spraak, fax en data geldt een digitale overdrachtssnelheid van 2,4 kb/sec. Dat is niet geweldig. Een normale, al bijna ouderwetse fax, doet het op 9,6 kbps, net als dataverkeer in het GSM-net. De lage kwaliteit komt overeen met de bestaande Inmarsat-M terminals, Maar die zijn niet wereldwijd te gebruiken omdat ze geostationaire kunstmanen benutten. Het gebruikte toegangssysteem is Frequency Division Multiple Access (FDMA) gecombineerd met Time Division Multiple

Access (TDMA) boven ор Quadrature Phase Shift Keying (QPSK). Voor de pagers (éénrichtingsverkeer) die Iridium levert is de overdrachtssnelheid wel meer dan vol- doende.

# Hoofdpijn astronomen

Iridium kreeg toestemming van de ITU om een deel van de L-band te gebruiken, nogal dicht bij het gebied dat de wetenschappelijke wereld (astronomen) gebruikt om het heelal af te speuren. De verhoudingsgewijs sterke signalen in de 1,616 tot 1,626,5 Giga-Hertz van de vele satellieten bezorgen de radiosterrenwachten nu flinke hoofdpijn. Voor onderlinge communicatie tussen de kunstmanen gebruikt men een deel van de Ka-band (van 23.18-23.88 GHz). Deze сотmunicatie is afgeleid van een militair systemen (Milstar en de NASA Tracking en Data Relay satellieten (TDRS). De aardse Gateways 'praten' naar de hemel in de 29.1-29.3 GHz. De kunstmanen gebruiken het 19. 19.6 GHz-deel van de Ka-band om met het ondermaanse te communiceren. Aardse stations zijn uitgerust met Siemens GSM-D900 centrales voor het doorschakelen van de verbindingen. Elk station heeft een of meer richtantennes díe een satelliet volgen als die "boven de horizon' is. Deze draaibare richtantennes geven een goed contact, geschikt voor duizend gesprekken tegelijk per satelliet, waarbij sommige kanalen voor fax, data of paging worden gebruikt. Motorola zelf ontwierp het hele communicatietraject. De antennes komen

### van Com Dev.

Er zijn niet zoveel grondstations (zestien) op aarde, maar die kunnen samen 100 satellieten volgen. Die dubbele dekking wordt deels gebruikt voor meer zekerheid, deels voor het ontlasten van het verkeer via drukbezette kunstmanen boven stedelijke gebieden. De gesprekken via de satelliet worden over het vaste net verder geleid door de gateways-stations, die over de aarde zijn verdeeld op tactische plaatsen. Naast grondstations in Zuid- en Noord-Amerika en Europa (Fucino/Rome en Moskou), zijn er gateways in China (Bejing), Japan (Nagano), Taiwan (Taipei), Korea (Seoul), Thailand (Bangkok), India (Mumbal) en het Midden Oosten (Jedda).

а

# Mislukte huisaankoop inspiratie tot 'sterrensysteem

Het eerste volkomen lokaal onafhankelij ke, echt wereldwijde communicatienetwerk om de aarde "Irdium' is fors opgezet. Het werkt van de polen tot de evenaar, op de meest onherbergzame plaatsen, ook op zee en in de lucht. Het kan 1,5 miljard telefoonminuten verwerken per jaar. Om het in '98 af te hebben moest men tientallen lanceringen aanvragen in Rusland, VS en China.

Het idee stamt uit "95. Karin Bertiger, echtgenote van Motorola's Barry Bertiger, bleek tijdens een vakantie in het Caribische gebied met haar cellulaire telefoon niet in staat een zeer belangrijke huizenaankoop af te sluiten. Haar man begon toen te denken aan een wereldwijd netwerk dat overal zou kunnen werken, zonder technische hinderpalen en lokale inmenging. Samen met Raymond Leopold en Ken Peterson werd het concept uitgewerkt in 788 en in °90 door Motorola officieel gepresenteerd. Op 17 mei vorig jaar was het af, hoewel nog niet meteen operationeel, onder de vlag van telefoonprovider en exploitatiemaatschappij Iridium. Operationeel werd het pas eind september.

Wat het net heeft gekost laat zich slechts raden. Er is door de vele partners ruwweg zo'n 7,5 miljard dollar bijeengebracht of toegezegd, terwijl er nog niet veel abonnees zijn. Beurskringen menen dat er een half miljard dollar verlies is geleden in het eerste kwartaal van '99, Dat zou komen doordat er nog niet genoeg klanten zijn voor het hemelnet: zo'n 8000 met telefoon en zo'n 2000 pagers. Dat kwam mede doordat de Kyocera-telefoons niet op tijd

klaar waren en Iridium veel te weinig aan voorlichting en reclame heeft gedaan. Derhalve zijn de prijzen nog hoog, zoals bij de tunnel tussen Engeland en Frank rijk. Dat was ook zo'n peperduur project dat goed begint te lopen nu de prijzen zijn bijgesteld.

# Inlichtingendiensten

Het systeem kent vele pluspunten: mogelijk dat de onopvallende telefoons (niet veel groter dan een GSM-toestel en naar keuze ook met GSM-module ingebouwd) het bijzonder goed doen bij verslaggeving<br>en de inlichtingendiensten vanuit Servië,<br>In elk geval tekende Iridium daarnaast een

contract met Allied Signal, een concern in de vliegtuigwereld. Deze communicatiefirma wil de bewaking van de vliegreuzen (B747 en Airbustoestellen) die de oceaan oversteken beter en automatisch bewaken. Tijdens de vlucht zijn de vliegtuigen over de oceanen alleen te bereiken via kortegolf of Inmarsat. Bij een vlucht over de pool is er een tijdje helemaal geen radiocontact. Via Iridium valt dat simpel op te lossen. Zulke toepassingen die veel datatelegram men opleveren heeft het systeem nodig om quitte te spelen. Het onderhoud van de laagvliegende LEO's is namelijk kostbaar. In tegenstelling tot geostationaire satellieten.

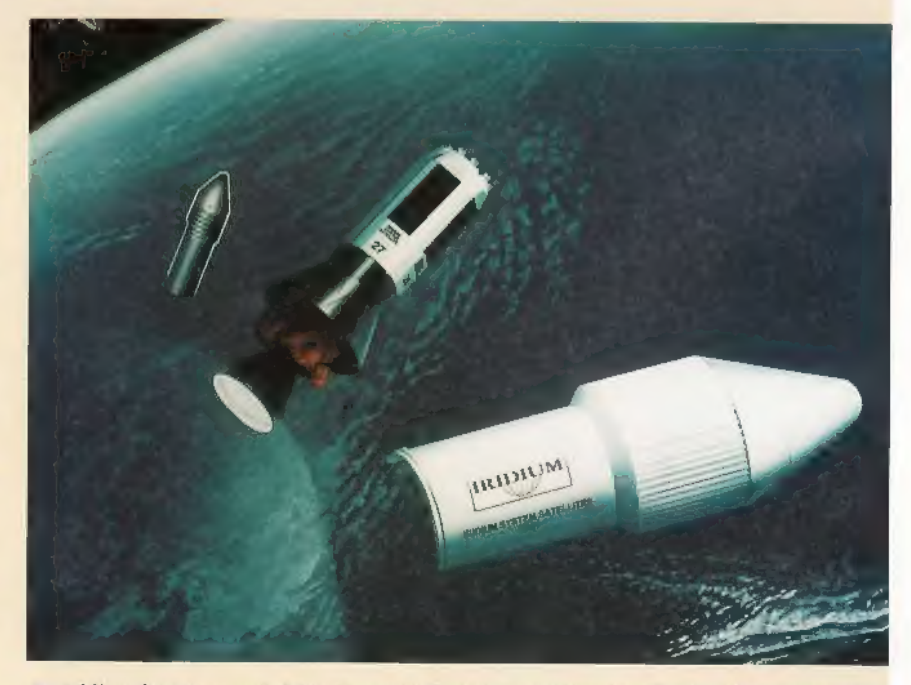

De Iridium kunstmanen hebben een vreemde vorm, met zonnepanelen en vele antennes. Na zonsondergang veroorzaken de laag overvliegende satellieten 'flares': heldere lichtflitsen aan de sterrenhemel.

 $(10)$ 

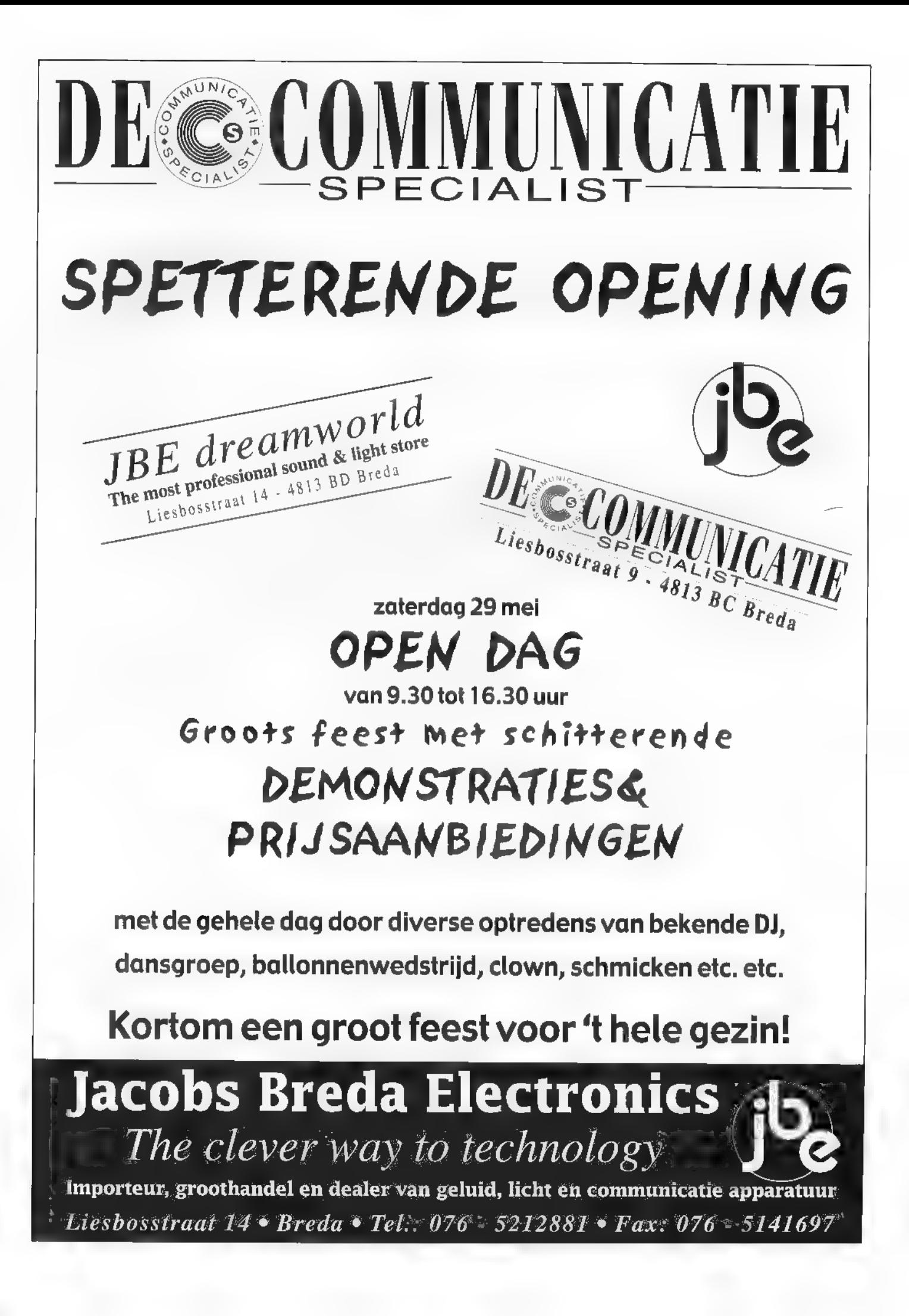

# Trident TRX-10 X

# Een elgen Took' en eenvoudigeded hether

De collectie van de breedbandscanners krijgt er weer een broertje bij. We hebben het hier dan over de Trident TRX-100 XLT. Trident is geen onbekende, maar brengt wat minder vaak een nieuw model uit. Ons oog viel mede door het eigenzinnig uiterlijk op de TRX-1OOXLT. We besloten daarom om dit apparaat eens nader aan de tand te voelen.

EST

Als eerste viel ons op dat de Trident een eigen 'look' heeft, die weinig weg heeft van andere scanners, Dit is te danken aan de plaatsing van het toetsenbord en van de luidspreker. Het toetsenbord is bij andere scanners vrijwel altijd rechttoe rechtaan in kolommen en rijen ondergebracht. Trident wijkt hier vanaf, en zoals te zien valt op de foto hebben ze gekozen voor een eigen plaatsing van de toetsen. De luidspreker die normaal bijna altijd in het midden zit is een beetje rechts uit het midden geplaatst.

We troffen in de doos naast de scanner пов de nodige accessoires aan zoals ееп antenne, een oplader; een DC-snoer met ettenaanstekerplug voor in de auto, drie NiCd-batterijen, ееп polsriempje, een oortelefoon, een rubberduck-antenne en een Engelstalige handleiding; de Nederlandse handleiding is bijna klaar. De afmetingen zijn 62 x 116 x 29 mm (bx h x d) еп het gewicht zonder antenne en batterijen bedraagt slechts 160 gram. Het frequentiebereik loopt van 100 kHz tot 2200 Mhz (continu) en ar zijn drie verschillende modes aanwezig: namelijk

WEM, FM en AM. Naast de handmatige instelling van de mode, beschikt de Trident TRX-100XLT ook nog over een auto. mode die alleen actief is in de vfo-mode. Afhankelijk van de ingevoerde frequentie wordt automatisch een mode gekozen. Om frequenties op te slaan staan de gebruiker maar liefst 1000 geheugens ter beschikking die onderverdeeld zijn in 10 banken van elk 100 geheugens, Om de geheugens af te scannen kan gekozen worden voor normale scan (30 kanalen per seconde) of voor turboscan, die maar liefst 50 kanalen per seconde afscant. De geprogrammeerde gegevens worden opgeslagen in een Eeprom. Dit betekent dat deze gegevens niet verloren gaan als de scanner langere tijd niet onder span ning is geweest. Om het spectrum te bekijken is op het Ic-display een beknopte<br>spectrum-analyser aanwezig die vier<br>kanalen onder en boven de werkfrequentie activiteit kan laten zien. Trident's kun. nen eenvoudig onderling worden geclo- ned of kunnen via de pc bestuurd worden. De voeding wordt geleverd door drie NiCd-accu's of door drie Alkaline

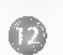

batterijen van 1,5 Volt. Een extern aangeboden spanning mag liggen tussen 9 en 14 Volt DC en moet minimaal 300 mA kunnen leveren. Een waarschuwing is hier op zijn plaats. Sluit in ieder geval nooit een externe spanning aan als zich in de Trident Alkaline-batterijen bevinden. De schade door lekkende of in het ergste geval exploderende batterijen, kan grote schade aanbrengen aan het toestel en dit valt dan ook zeker niet onder de garantie.

# De bediening

Het bedieningsgemak van een scanner heeft behalve met het aantal mogelijkheden die een scanner aan boord heeft, het meest te maken met hoe de fabrikant (ontwikkelaar) al deze mogelijkheden presenteert aan een gebruiker, Meestal wordt dit opgelost door aan toetsen een of meerdere functies toe te kennen. We spreken dan over een mutifunctioneel toetsenbord. Een andere mogelijkheid is het aanbrengen van submenu's. Via een bepaalde toets is een submenu te bereiken en dit toont dan aan de gebruiker de diverse instellingen. Deze instellingen kunnen dan op eenvoudige wijze worden. aangepast. De nieuwe Trident scanner zit een beetje in het midden van beide mogelijkheden; anders gezegd, ze maakt van beide mogelijkheden gebruik. Goed, verder met de scanner.

Het vooraanzicht toont ons het toetsenbord (compleet multifunctioneel) en het le-display. De laatste laat zich zelfs in direct zonlicht prima aflezen. De meeste functies hebben een eigen indicatie op het display gekregen. Aan de bovenzijde zijn ook oude bekenden terug te vinden. Natuurlijk bedoelen we dan de bnc antenne-aansluiting (ingangsimpedantie 50 W) en de oortelefoon-aansluiting (3,5 mm stereo). Er kan ook een externe speaker worden aangesloten. In dat geval wordt de interne speaker uitgeschakeld. Met deze functie hebben we de oortelefoon-aansluiting nog niet helemaal gehad. Al eerder gaven we aan dat de Trident te clonen is of dat deze verbonden kan worden met een pc. De aansluiting vindt in ieder geval hier plaats. Om te kunnen clonen is een kabel met aan weerszijden een 3,5 mm stereoplug nodig, Om een verbinding met de pc te maken is wat meer nodig. De ttl-signalen dienen namelijk omgezet te worden in rs-232 signalen en omgekeerd. Hier is ееп speciale interface voor verkrijgbaar van Trident. Het typenummer is helaas nog niet bekend. Een handige hobbyist kan er ook eenvoudig zelf een maken met behulp van het welbekende

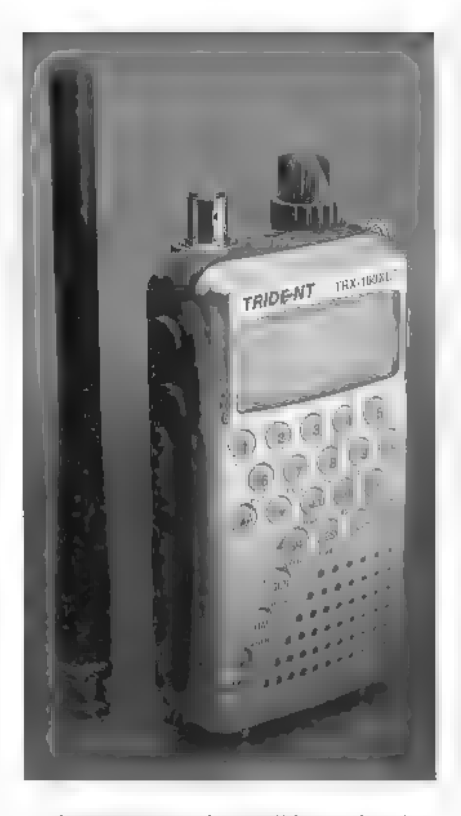

ІС de МАХ232. De bovenzijde van de Tri dent beschikt verder nog over een gecombineerde volumeregelaar/rotary-encoder (dial). De functie van de volumeregelaar zal vermoedelijk bij iedereen bekend zijn. Met de rotary-encoder kan de frequentie gewijzigd worden in vfo-mode en tal van andere instellingen іп een van de submenu's. Dit naar wens van de gebruiker. Aan de linker zijkant zijn naast de DC-aansluiting (+ op de middenpin) nog twee toetsen aangebracht. Dit zijn de functie- en de monitortoets, De functietoets wordt gebruikt om de tweede functie van een multifunctionele toets te kunnen bereiken. De monitor-toets is in het leven geroepen om zwakke signalen die steeds terug in de squelch vallen, goed te kunnen beluisteren. In combinatie met de functietoets kan met de monitor-

 $(13)$ 

toets door middel van een menu de squelch worden ingesteld. Deze is dus niet als regelaar uitgevoerd, maar zit gedigitaliseerd binnen in de scanner.

De andere mogelijkheden zijn allemaal te bedienen via de toetsen aan de voorzijde van de scanner. De bovenste twee rijen zijn de zogenaamde numerieke toetsen, die gebruikt worden om frequenties in te voeтеп. De andere mogelijkheden van deze toetsen zijn met de functietoets te bereiken. Те denken valt aan de attenuator (verzwakker van de ingangssignalen met 10 dB), het in- of uitschakelen van de pieptoontjes die hoorbaar zijn bij het indrukken van de toetsen, het activeren en instellen van de sleeptimer (het toestel schakelt zichzelf uit па een bepaalde tijd die instelbaar is tussen 10 en 120 minuten in stappen van 10 minuten) en het in- of uitschakelen van een priority kanaal, waarbij gekozen kan worden voor een bemonsteringtijd die ligt tussen 1 en 20 seconden. Verder kan de delay-functie in- of uitgeschakeld worden, waarbij gekozen kan worden uit een delaytijd die ligt tussen Len 10 seconden en de lockout kan ingezet worden om ongewenste geheugensover te slaan tijdens het scannen. Vaak is dit een opgeslagen frequentie, waarop storing aanwezig is, die tijdens het scannen dan overgeslagen moet worden. In de memory scan mode kunnen door middel van deze functie alle 1000 kanalen worden uitgeschakeld. In de search mode bedraagt dit maximaal vijftig. De volgende functie, de ingebouwde de-scrambler, zit ook verstopt onder een van deze toetsen. Het uitzenden van gescrambelde signalen vindt in Neder-<br>land maar weinig meer plaats. Toch is het ons gelukt om er een te vinden op de 31 Mhz telefoonband. Na het inschakelen van de de-scramblerfunctie was dit gescrambelde signaal prima te verstaan. De seriële

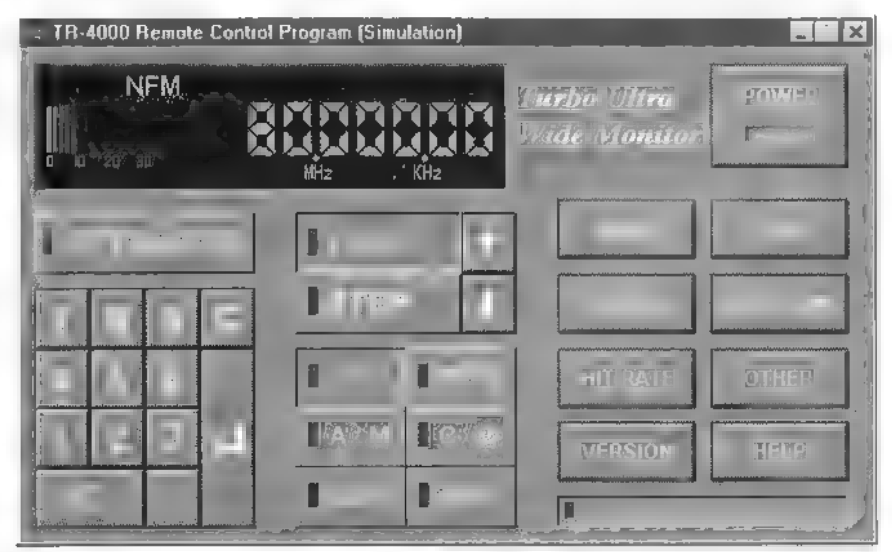

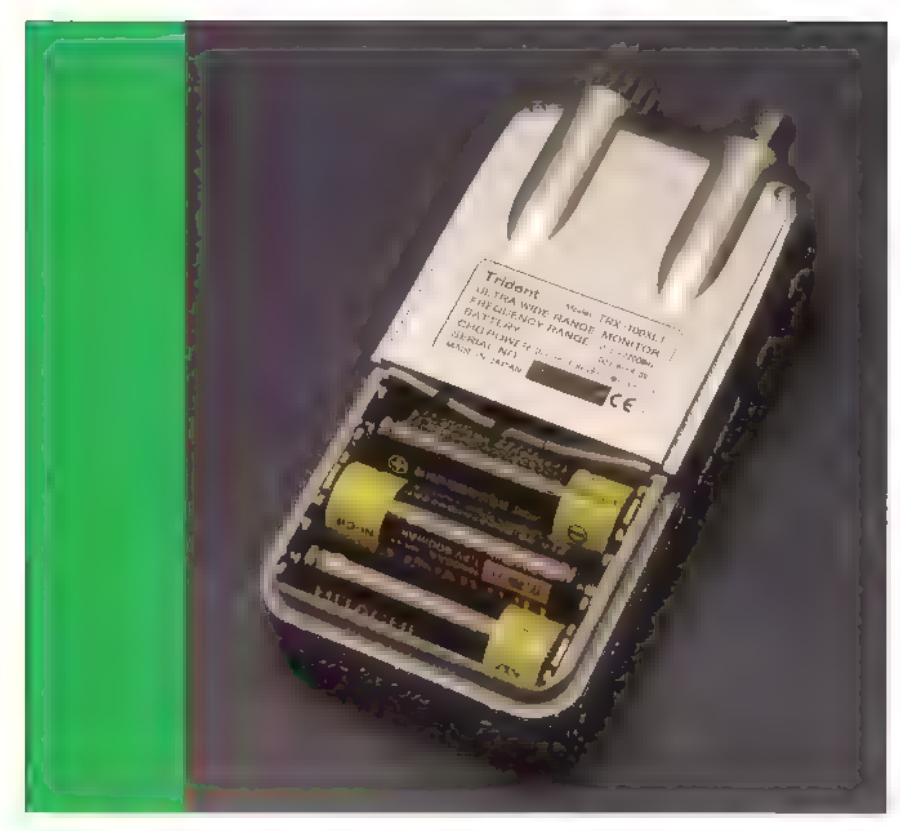

poort (oortelefoonaansluiting) is instelbaar op een overdrachtssnelheid van 4800, 9600 of 19200 Baud, Ook kan de richting aangegeven worden. Dit wil zeggen of de Trident data gaat verzenden of ontvangen. Het dis play en de toetsen kunnen verlicht worden middels de lamp-functie. Deze is groen van kleur en schakelt vanzelf uit na vijf seconden. Batterijvriendelijk dus. De stapgrootte die gekozen kan worden is afhankelijk van de gekozen mode. Zo zijn in WFM stapgroottes mogelijk van 12.5, 30, 50, 100, 200, 250 en 500 kHz. In de modes АМ en МЕМ zijn er meer stappen te kiezen, namelijk 1, 2, 3, 5, 6.25, 9, 10, 12.5, 20, 25, 30, 50 en 100 kHz, De frequentie kan behalve via de dial ook gewijzigd worden middels de up/downtoetsen. Met ingeschakelde functietoets en de dial is het mogelijk om stappen van 1 Mhz te maken. Een tikfout bij het ingeven van een frequentie kan gecorrigeerd worden met de clr-toets. Het toetsenbord kan uitgeschakeld worden met de wel bekende keylock-toets.

Het geheugen van de Trident bestaat uit 1000 kanalen. Deze worden op het display aangegeven met drie cijfers (000 t/m 999) waarvan het meest linkse cijfer het banknummer aangeeft en de twee rechtse het bijbehorende kanaalnummer. Bij het scannen van deze banken kan gekozen worden uit het afscannen van slechts één bank of het afscannen van gelinkte (gekoppelde) banken. Bij de search-functie staan de gebruiker eveneens tien banken tot

zijn/haar beschikking. Hier kan slechts één bank tegelijkertijd actief zijn. Bij ontvangst van een signaal kan deze overgeheveld wor- den naar het vfo. Dit is handig, omdat zo bijvoorbeeld een foutief ingestelde mode aangepast kan worden, De laatste mogelijkheid om te scannen betreft de vfo-scan, In feite wordt op deze manier het gehele bereik van de Trident afgezocht naar activiteit

De bandscope-functie (zeer beknopte spectrum-analyser) kan in totaal negen kanalen tonen op het display. Het maakt hierbij niet uit of de scanner zich in de vfo-, scan- of search-mode bevindt. De middelste is de centerfrequentie, die gelijk is aan de frequentie waarop de scanner momenteel ingesteld, terwijl de kanaalafstand gelijk is aan de op dat moment ingestelde stapgrootte. Is er op een van de kanalen activi- teit dan wordt dit aangegeven met een verticaal balkje. De sweep-tijd kan door de gebruiker ingesteld worden tussen 1 en 10 seconden. Op dezelfde plaats als de bandscope kan ook de status van de batterijen getoond worden. Door middel van een horizontale balk wordt aangegeven in wat voor staat de intern geplaatste batterijen of accu's verkeren.

Een enkele keer kan er zich een probleem voordoen bij een computergestuurde scanner. Dit kan in de meeste gevallen door de gebruiker zelf verholpen worden door een bepaalde reset-procedure uit te voeren, Meestal keert het apparaat na een reset

terug in een bepaalde conditie, waarbij de<br>eerste vraag van de gebruiker is hoe de toestand van het geheugen is na een dergelijke<br>reset. De Trident TRX-100XLT kan maar<br>liefst op drie verschillende manieren wor-<br>den gereset naamde default waarden met verlies van de door de gebruiker geprogrammeerde gege- vens) of na de reset blijven de geprogram- meerde data behouden of gaan juist verlo- ren.

# **Software**

Om de Trident te verbinden met de pc is zoals eerder aangegeven een interface<br>nodig. Als deze is aangeschaft is er gratis<br>software te downloaden via internet vanaf zoals eerder aangegeven een interface eschaft is er gratis de Trident site. Het adres van Trident op internet is: http://www.ida-japan.co.jp. Er wordt dan een rmt.zip file overgepompt die self-extracting is. Na het opstarten van rmt.exe verschijnt het scherm ор de monitor zoals figuur 1 laat zien. Dit softwareprogramma biedt nagenoeg dezelfde bedieningsmogelijkheden als die met het toetsenbord mogelijk zijn. Zo is er de mogelijkheid om alle 1000 geheugens op te slaan in de pc of de bandscope-functie te laten draaien op de monitor. Frequenties kunnen worden ingegeven net als de mode, verzwakker, scanbanken en zoekbereiken, Zelfs volume en squelch zijn met de muis te regelen, Wijzelf vinden het een slimme zet van Trident om gratis software ter beschik king te stellen die leuke mogelijkheden voor de hobbyist met zich meebrengt.

# Conclusie

Een scanner met een compleet eigen look, aardig wat functies en wat heel belangrijk is een supereenvoudige bediening, Wij vinden het een slimme vinding om de menu's direct onder de toetsen (of deze nu multifunctioneel zijn of niet) te stoppen. Wat we een klein beetje missen is een batterylowindicatie, althans eentje die uit zichzelf aangeeft dat de batterijen wel weer een adapter willen zien. De gratis te downloaden software vinden we een goed stukje reclame voor Trident. De winkelverkoopprijs voor de Trident TRX-100 XLT bedraagt f 749,-.

Wij bedanken de firma JBE te Breda voor het ter beschikking stellen van een testexemplaar.

 $\blacksquare$ 

©

# De ESCOM 500-ontvanger

# Fen witte raaf I aai de la de Vlosia.

Het verhaal gaat dat zo'n 10 jaar geleden door de Deense fabrikant ESKA de ESCOM 500 werd ontwikkeld voor monitoringdoeleinden. DSP-technieken halen de ESCOM in, De productie vindt niet plaats en naar verluidt gaat de fabrikant failliet, Wat levert het niettemin op? Het prototype van een ontvanger die een bereik heeft van 10 kiloHertz tot 500-Megahertz. Alleen dat is al vrij bijzonder. Het feit dat er 12 bandbreedtes beschikbaar zijn van 500 Hertz tot 240 kilohertz, bijna allen verkregen door middel van hoogwaardige kristalfilters is opmerkelijk. 99 geheugenplaatsen die alle instellingen bewaren, resolutie 10 Hz en een tweeregelig 20 karakters groot display. Diverse audiofilters, waaronder een notch, band pass en lowpassfilter zijn aanwezig. Het display geeft op verzoek de exacte antennespanning in dBu van het ontvangen signaal aan. Is dat niet wat we allemaal wel graag in huis willen hebben? Dat wordt moeilijk, De ESCOM 500 is nooit te koop geweest. Naar verluidt is er één exemplaar ор een onderzeeër getest en door het tril-

Dit maak je maar zelden mee. Een bevlogen collega komt met een enthousiast verhaal. Moet je eens horen wat ik nu heb gekocht. Een schitterende ontvanger waarvan er maar één in Nederland is, en er waarschijnlijk maar twee, hooguit drie van bestaan. Daar moet ik meer van weten. Na enige overreding lukt het mij het apparaat een paar weken te mogen lenen. Het wordt een ontmoeting met een bijzonder apparaat.

PETER VAN DER WAL

 $\circled{15}$ 

len total loss geraakt, Een tweede prototy pe raakte in Australië verzeild en van een flinke partij overgebleven modules, werd door een werknemer van een Nederlands bedrijf, waar alle modules uiteindelijk terechtkwamen een derde exemplaar geassembleerd. Dat staat bij mij op tafel. En nu niet jaloers worden!

# De eigenschappen

De ESCOM 500 is het broertje van de ESCOM 30, die 'slechts' tot 30 MHz loopt. Het zijn uiteraard ontvangers in een 19 inch behuizing. Het front is bezet met een indrukwekkend aantal druktoetsen,<br>zo'n vijfenvijftig stuks! Deels voor directe<br>frequentie-ingave, deels voor besturing van<br>de ontvanger. De ontvanger kan scannen,<br>waarbij de stapafstand afhankelijk is van<br>het gekozen f dat bij een frequentie-ingave ook de 'band' wordt weergegeven: intoetsen van 27.000 geeft '11 mtr' in het display te zien. 3.6 MHz herkent de ontvanger als 80-meterband. Zo zijn alle gedefinieerde banden in het geheugen opgeslagen en worden ze in het

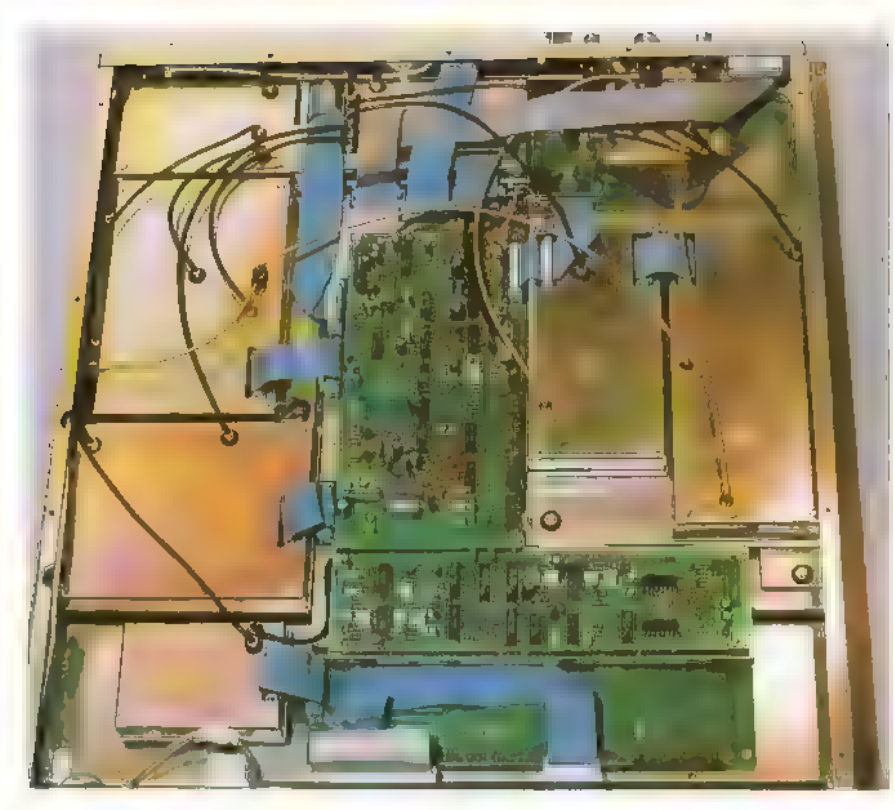

display weergegeven. Uiteraard is de ontvanger voorzien van een geijkte verzwakker. Zo kan het signaal met 10 dB worden verzwakt, of met +5 dB worden versterkt. De AGC kan op automatisch worden gezet of in vier snelheden, van zeer langzaam tot snel. Bij 'auto' is de snelheid optimaal voor de gekozen mode. Tegenwoordig kom je niet vaak meer een middenfrequentrege ling tegen. De ESCOM heeft een in geijkte stappen instelbare 1F-versterkin, ling tegen. De ESCOM heeft een in geijkte<br>stappen instelbare IF-versterking. Zo kan<br>ook de squelch in 12 geijkte stappen tot de hoge waarde van 54 dBµ worden op-<br>geschroefd. Alle instellingen blijven<br>10 seconden in het display zichtbaar. en opmerkelijke functie is de automatische kalibratie, Als de betreffende toets twee maal wordt ingedrukt, springt de ontvanger naar de dichtstbiiziinde raster frequentie, terwijl de actuele frequentie in een geheugen wordt bewaard. Een kalibratie is geldig voor het gehele ontvangstbereik, Hoe hoger de frequentie waarop wordt gekalibreerd, hoe nauwkeuriger het resultaat. Kalibraties onder 1 MHz worden dan ook niet uitgevoerd, Het kalibreren gaat als volgt: een bekend station, bijvoorbeeld WWV ор 10.000 MHz, wordt zero beat afgestemd in de pass band tune mode. Twee maal 'calibr" intoetsen geeft de offset te zien in het display gedurende 10 seconden. De ontvanger is gekalibreerd. De ontvangen mode kan worden gekozen met up- en down toetsen. Alleen jammer dat je geen 'rondje' kan maken. Aangekomen bij CW moet je weer helemaal terug

door alle 7 modes om bij FM te komen. Het meest indrukwekkende zijn voorlopig de 12 bandbreedtes die de ESCOM rijk is, De documentatie laat zien dat de 10 smalste bandbreedtes door middel van kristalfilters worden bereikt. Indrukwekkend.

# Sterk in scannen

Een blik in de handleiding toont dat alle<br>mogelijkheden die je als scannerfreak kan wensen, in de ESCOM aanwezig zijn. Scanstop, pauze en priority zijn allen aan-Scanstop, pauze en priority zijn allen aan-<br>wezig, Tiidens scannen kunnen squelchni-Een blik in de handleiding toont dat alle veau, scansnelheid, bandbreedte, made, toon RE- en IF-gain worden aangepast. De shifttoets heeft wel een bijzondere functie: hij kan worden gebruikt om het gebied waar de ontvanger wordt gebruikt te definiëren. Zo kan de ESCOM bijvoorbeeld worden ingesteld op alle in de Verenigde Staten of Europa gangbare instellingen. Talloze andere functies zijn met de shifttoets mogelijk. De handleiding waarschuwt voor het gebruik hiervan: ze zijn<br>bedoeld voor de servicetechnicus, per ongeluk gebruik kan leiden tot het niet meer functioneren van de ontvanger, Met behulp van de shifttoets kan de gehele ontvanger worden doorgemeten en afgeregeld!

# Computerbesturing

De ESCOM 500 kan met de computer worden bestuurd. Een seriële interface is aanwezig. Software ontbreekt, maar alle stuurcodes worden keurig uitgelegd in een  $\frac{4}{100}$ 

20 pagina grote sectie van de handleiding. Een beetje hobbyist/programmeur moet daar uit kunnen komen. Al met al een interessante optie.

## De opbouw

Het inwendige wordt onderzocht om een indruk te krijgen, Na toestemming van de eigenaar mogen de deksels worden verwijderd, Het professionele karakter van de ontvanger wordt duidelijk. Elke unit is in een zware plaatstalen doos gebouwd. Tefloncoax verbindt met vergulde SMB clickconnectors de verschillende eenheden met elkaar, Als de deksels worden verwijder maakt de middenfrequentunit wel de meeste indruk, Tien kristalfilters op een rijtje zie je niet vaak, De eerste indruk is dat er zeer overzichtelijk is gewerkt. De HE-unit, waar de voorfilters zich bevinden, valt misschien een beetje tegen. De Kenwood TS-850 bijvoorbeeld, bezat meer filters dan deze geweldenaar. Een opvallend zware mixer ontbreekt. Alles ziet er wel indrukwekkend zorgvuldig afgewerkt uit.

# Het blokschema

Het blokschema leert ons dat er twee HF-units zijn. Eén voor 10 kHz tot 30 MHz en één voor 30 tot 470 MHz. Voor HF wordt alles naar een eerste middenfrequent van 70.451 MHz gebracht. Voor VHF is de eerste middenfrequent 533 MHz. Deze wordt later ook naar 70.451 terug gemengd. Beiden komen uiteindelijk op 10,7 MHz uit, waar alle 1F-filters gemeen schappelijk worden gebruikt. De VHF-unit ziet er niet overdreven zwaar bemeten uit. 5 vrij breedbandige filters zorgen voor enige selectiviteit. Ze zijn zo gekozen dat bepaalde specifieke banden in één filterdoorlaat passen. Afstemmen met varicaps wordt niet gedaan. Een -waarschijnlijk custom made- diode ringmixer (R&K KM6) wordt gebruikt om het sig naal omhoog te mengen. Apart is de aanwezigheid van een aantal MAR-achtige breedbandversterkers (Avantek) in power transistorbehuizing, die voor de voorver- sterking zorgen. Een vrij eenvoudige opzet, die misschien zelfs wel onderdoet voor het VHF/UHF-gedeelte van bijvoorbeeld een Icom R-7100, waar door extensieve filtering behoorlijk goede resultaten werden behaald. Het HF-gedeelte toont een vergelijkbare, vrij eenvoudige opbouw. Een setje octaaffilters zorgt voor de préselectie. Een enkele mosfet SK-125 zorgt voor 5 dB versterking (uitschakel-

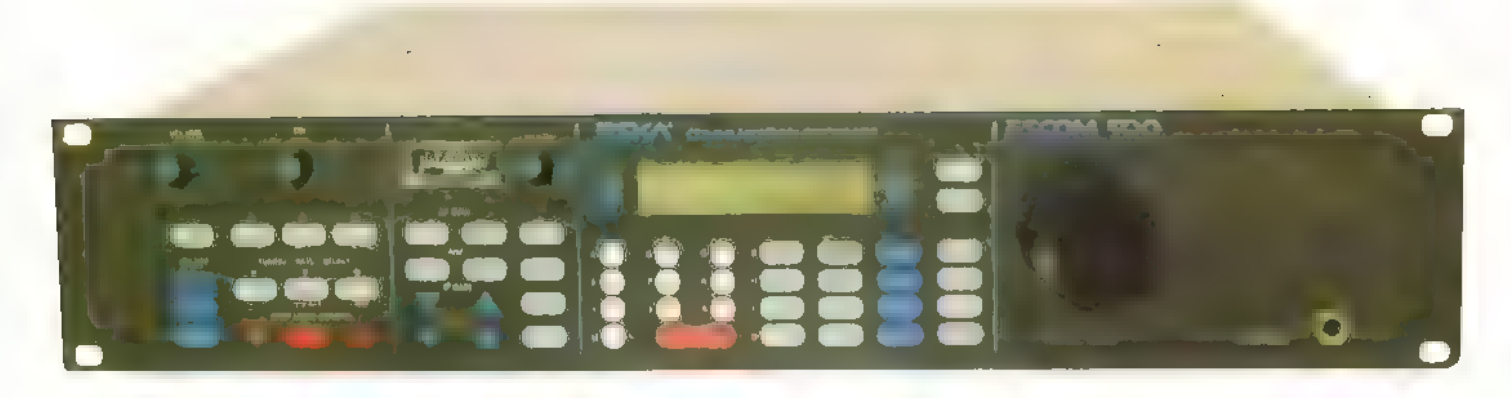

baar) en een R&K KM5 <mark>mixer zorgt voor</mark><br>de conversie naar 70 MHz. Een tweede<br>SK-125, eveneens in grounded 'grid' confi-<br>guratie compenseert de conversieverliezen de conversie naar 70 MHz. Een tweede -125, eveneens in grounded 'grid' confiweer een beetje,

# Echt superieur?

Absoluut verrassend is eigenlijk, dat dit concept een beetje verbleekt bij de duurdere amateur-HF-transceivers uit dezelfde periode. Stellen wij als zendamateurs zulke krankzinnige eisen? Vele duurdere amateurtransceivers hadden aanzienlijk meer préselectie in huis. Je vraagt je dan af hoe noodzakelijk al die voorzieningen dan wel zijn. Zeker als je beseft dat de Lowe HF-150 geen enkele préselectie heeft, en mis schien wel de meest populaire ontvanger<br>in Europa is. Niet te vergeten de Watkins & Johnson HF-1000, die meer dan ∫ 12.000 | moest kosten waarbij de préselector accessoire tegen een forse meerprijs werd geleverd

# Luistertest

Een luistertest zal het moeten bewijzen. De antenne is net weer gereviseerd en bestaat uit een veertig, meter lange T-antenne met MLB als aanpassingstransformator. Een antenne die zeker op de lagere banden voor een flink signaal moet zorgen.

# Eerst eens luisteren op 136 Hz.

Onze nieuwe amateurband is als eerste aan de beurt. Men beweert dat de ESCOM het al vanaf 10 kHz 'doet' dus moet ook op 137 kHz misschien iets te horen zijn, Tot mijn stomme verbazing hoor ik het Engelse amateurstation G3KEV. op 136 kHz zijn al zeldzaam, het ontvangen van een Engels station geeft aan dat de ontvanger op deze lage frequenties opmerkelijk goed presteert. Het ontvangen van allerlei vreemde signalen op frequenties vanaf enige tientallen kiloherzen bevestigt dat. Het vermoeden dat de vreemde signalen uit de ontvanger zelf komen wordt

afgestraft: als de antenne wordt verwijderd is de ontvanger doodstil. Op de amateuren omroepbanden gedraagt de ontvanger zich als de betere amateurset: tussen mijn JST-135 van JRC en de ESCOM 500 wordt op het gehoor geen verschil ervaren. Een beetje storend is, dat bij het maken van een frequentiestapje de ontvanger even stilvalt. Een tikkend geluid tijdens het afstemmen is het gevolg, De oscillator is dan ook een klassieke synthesizer die een VCO lockt. DDS met stapjes van 1 Hertz was nog niet uitgevonden...

# Mooie laagfrequentfilters

Ronduit schitterend werkt een aantal laagfrequentfilteropties: met de opties, tone low, medium, high of music, kan een bepaalde audio bandbreedte worden gekozen. Echt spectaculair werkt het filter: 'If bandpass' waarmee bepaalde delen uit het audiospectrum kunnen worden gehaald. In het display wordt keurig de hoogste еп laagste frequentie van het doorgelaten

spectrum weergegeven. Een notch en passbandtuning maken de filtering compleet.

## De slotsom

De specificaties betreffende het grootsignaalgedrag van de ontvanger zijn niet schokkend goed, Een fatsoenlijke amateurontvanger presteert hetzelfde. De kracht van de ESCOM 500 zit duidelijk

in het feit dat hij van 10 kHz tot 470 MHz inzetbaar is. De uitgebreide filtermogelijk heden, niet in het minst door de tien aanwezige kristalfilters, zijn bijzonder. Het feit dat een signaalsterkte rechtstreeks in dB's kan worden afgelezen is prachtig voor meetdoeleinden bij antennes en dergelijke. Een verrassende ontvanger. Misschien nog niet eens door zijn opmerkelijke prestaties, maar wel door zijn verrassende mogelijkheden en het feit dat hij zo zeldzaam is.

Mijn dank gaat uit naar Hans Roovers, die<br>mij het vertrouwen gaf om mij deze Witte Raaf enige tijd uit te lenen.

п

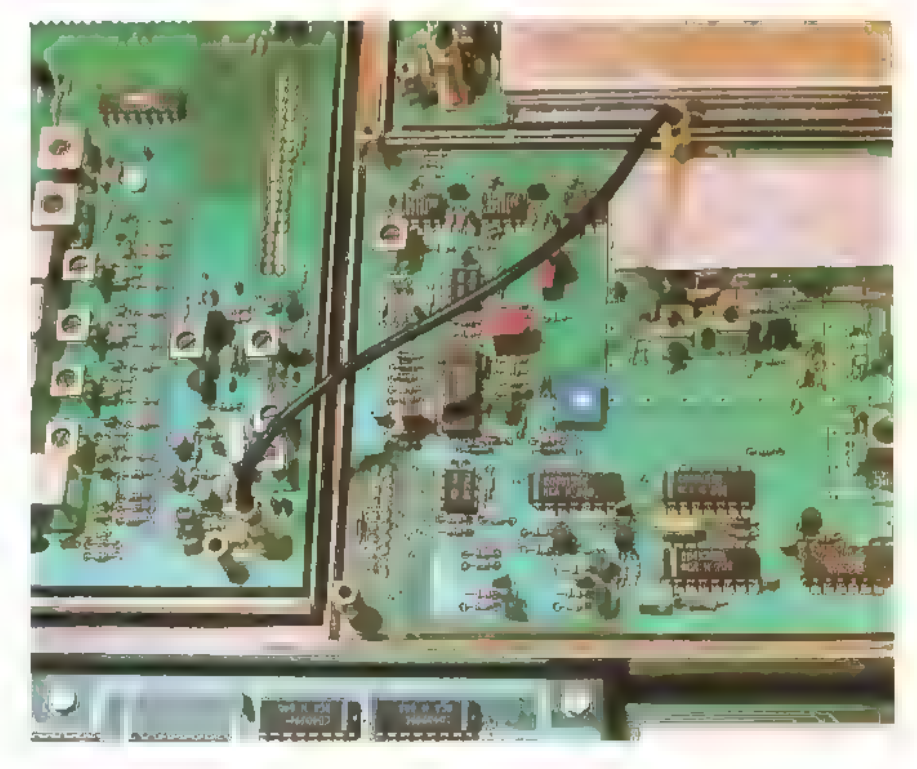

 $\left(17\right)$ 

# Nieuw: AirNav 3.0

# Vooral voor nieuwe gebruikers A BRITISHE EDIT MARINE DIE SAALSE ERIS<br>A Geograph Vulk Tack Des Window Her SAAL DE SAAL DE SAAL DE SAAL DE SAAL DE SAAL DE SAAL DE SAAL DE SAAL DE SA<br>A Geograph Saal Des Saal Des Saal Des Saal Des Saal Des Saal Des Saal De

Nog niet eens zo lang geleden beschreven wij de komst van AirNav 2.0. Nog maar net zijn de luchtvaartfreaks gewend om met deze versie te werken en er verschijnt wederom een nieuwe versie, AirNav 3.0. Met deze versie haal je het luchtruim zonder extra veel moeite direct in de huiskamer. Nieuwsgierig geworden? Er is maar een oplossing, verder lezen.

# JOHN BOEREN

Het spotten van vliegtuigen is een hobby die door velen wordt bedreven. Meestal gebeurt dit in de omgeving van een vliegveld. Gewapend met fotocamera's, foto's, logboeken, verrekijkers, scanners en diverse andere attributen steekt de spotter al snel af tegen de dagtourist inclusief gezin, die een stukje (ont)spanning zoekt door naar de massaal geproduceerde dB's van vliegtuigmotoren te gaan luisteren. Anderen voelen zich weer op een andere manier aangetrokken tot de luchtvaart en deze hobby speelt zich voornamelijk thuis af. Dit kan al met een scanner of een kortegolfontvanger. Op diverse frequenties op HF en VHF valt altijd wel iets te horen. Dit kunnen naast gesprekken ook vluchtgegevens zijn. Deze vluchtgegevens, waaronder gegevens over de positie, kunnen ingetekend worden op een kaart. Hoe meer vliegtuigen hun vluchtgegevens doorgeven, des te meer er op de kaart ingetekend kunnen worden.

Dee Equi Equi Ann Instant Instant Worder Instant<br>Dee Equi Equi Ann Instant Instant Worder Instanter of Equi

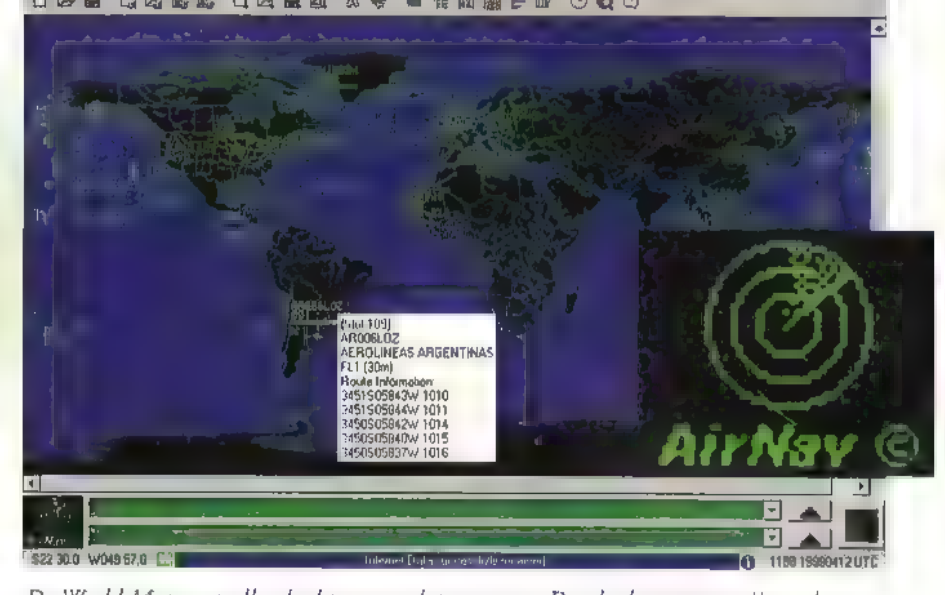

De World Map met alle vluchten van dat moment. De vluchtgegevens zijn gedownload van het internet. Het downloaden kan handmatig of automatisch plaatsvinden.

Op deze manier is er ergens bij een hobbyist thuis een klein 'vluchtleidingscentrum' geboren. Dat de meeste tijd besteed wordt aan het afluisteren van de vluchtgegevens en kaartplotten moge duidelijk zijn.

# Plotten

Hoogstwaarschijnlijk is de Portugese hobbyist Andre Brandao ook zo begonnen. Als programmeur van pe-software bedacht hij dat dit 'vuile werk' (lees kaartplotten) maar beter door de pc gedaan kon worden en hij ontwikkelde zijn AirNav software. Vorig jaar beschreven wij al versie 2.0 in de RAMnummers 199 en 200 (juni en juli/augustus 1998). Het programma werd door ons als positief ervaren. En niet alleen door ons. Ondertussen is het programma al wereldwijd in gebruik vele luchtvaarthobbyisten. Versie 2.0 had nog een Klein nadeel. Om de pe-gegevens op een kaart te laten plotten moesten deze met de hand worden ingegeven. Dit vergt toch wel enige bekendheid met veel-gebruikte termen uit de luchtvaart en kennis van kortegolfsignalen met al hun propagatie-eigenschappen. De gebruiker moest nog altijd veel tijd besteden aan het luisteren naar kortegolfuitzendingen (bij vluchten over de oceaan) en deze met de hand inkloppen. Deze vluchtgegevens zijn wel real time! Met de komst van versie 3.0 behoort dit tot het verleden, Naast alle mogelijkheden van 2.0 beschikt 3.0 nog over wat extra mogelijkheden. Een wel heel belangrijk extraatje is de mogelijkheid om via internet (hoe kan het ook anders) vluchtgegevens te downloaden. Deze informatie is gratis en bevat vluchtgegevens van vliegtuigen waar ook ter wereld. Het lijkt alsof we de beschikking hebben over real time informatie, Helaas is dat niet zo. De laatste nieuwe vluchtgegevens zijn altijd al<br>zo'n tien minuten oud als we ze binnen<br>krijgen. Korter gezegd, we lopen ongeveer

10 minuten achter op de real-time-gebeurtenis. Dit is op zich niet zo'n handicap. Wel kunnen we stellen dat het opzetten van een 'vluchtleidingscentrum' thuis wel heel erg simpel wordt op deze manier.

# Volautomatisch

Is de hobbyist aangesloten op het World Wide Web via een provider die een vast bedrag per maand berekent (inclusief telefoonkosten) zoals distributeurs van tv-signalen, dan ontstaan er dus mogelijkheden om 24 uur per dag signalen te downloaden. Het aardige van het programma is dat dit de gegevens ook automatisch kan downloaden. Staat deze optie aan, dan kan verder nog gekozen worden of dit downloaden om de 10, 30 of 60 minuten moet plaatsvinden. Volautomatisch dus. De gebruiker kan ook via een direct commando een download van actuele gegevens laten plaatsvinden. In figuur 1 is een world-map te zien met vluchtgegevens die gedownload zijn van internet. De totale procedure is op te starten met een softkey (F3) en duurt gemiddeld 1,5 minuten, De procedure wordt volautomatisch afgehandeld.

# **ACARS**

Naast internet of het beluisteren van vhfof hf-stations is er nog een mogelijkheid от vluchtgegevens binnen te krijgen. We hebben het dan over ACARS die door vliegtuigen worden uitgezonden op een frequentie die ligt tussen 129 en 133 Mhz. De vluchtgegevens worden uitgezonden in een snelle burst die bovendien maar heel kort duurt. Een gebruikte scanner zou dus het beste op een vaste frequentie kunnen worden ingesteld. Deze informatie is net als de vluchtgegevens ontvangen op HF of VHF real time. Voordeel t.o.v. de HF of VHF ontvangst is dat deze gegevens dus niet met de hand ingeklopt hoeven te worden. De verwerking vindt automatisch plaats. Om het verticale verloop van een vlucht te zien kan gebruik worden gemaakt van het Vertical Tracking Menu. Een voorbeeld is te zien in figuur 2, De cirkels om de vliegtuigen geven de afstanden aan die ze onderling minstens van elkaar dienen te blijven. De vluchten spelen zich af tussen **FL290** en FL390.

# Labels

De Database Explorer is vernieuwd ten opzichte van die in versie 2.0. Deze is een stuk vriendelijker geworden in gebruik. Nog een nieuwe optie is de Automatic Label Overlap. Bij veel vliegverkeer in een klein

gebied bestaat al snel de kans dat de vliegtuigen met hun bijbehorende labels elkaar op de kaart gaan overlappen. Deze routine verplaatst en herschikt deze labels als door een te grote hoeveelheid de zaak onleesbaar dreigt te worden. Voor ACARS is er een Quick View Panel geïntroduceerd waarin ontvangen ACARS in een klein venster worden getoond. Wordt vaak met dezelfde Windows gewerkt, dan kunnen deze met de Save Desktop optie worden gesaved en uiteraard op een later tijdstip weer tevoor schijn worden getoverd. Vernieuwingen zijn ook toegepast aan het logfile (meer vluchten), de Help-files zijn aangepast en er zijn Stand-by flights in het leven geroepen Dit zijn vluchten die wachten op nieuwe vluchtgegevens en die kunnen nu gewoon<br>op het scherm getoond blijven.

# Installatie

Onze software is gedownload van de site van AirNav, Hij bestaat uit drie gezipte files die het best even in een lege directory kun. nen worden geplaatst. De grootte van elke file bedraagt ongeveer 3 МВ. Deze kunnen later eenvoudig worden uitgepakt met pkunzip of WinZip. Na het uitpakken is het alleen nog maar en kwestie van dubbelklikken op de setup file еп het hele programma installeert zichzelf. AirNav 3,0 draait onder Windows 95, 98 of NT. Het gebruikt on geveer 30 MB op de harde schijf. Verdere systeemvereisten zijn een 486 CPU ор minimaal 66 Mhz en een intern geheugen (RAM) van minimaal 8 MB. Tijdens onze test werd gebruik gemaakt van een Pentium

150 Mhz en een intern geheugen van 16 MB. Over de snelheid hadden we geen klachten.

# **Software**

De software is verkrijgbaar via internet http://www.airnavsystems.com Het betreft hier dan een demoversie, De versie is nagenoeg identiek aan de geregistreerde uitvoering (een paar functies werken niet). Een andere beperking die is opgelegdis de gebruiksduur. Deze bedraagt steeds maar 30 minuten. Voor een continu gebruik is het dus verstandig om je te laten registre ren. Dit kan op verschillende manieren. Zo is er de mogelijkheid om dit direct op de site van AirNav te doen of via telefoon, fax, een winkel waar het pakket wordt gekocht of via Andre Brandao zelf. Alle benodigde informatie is verder op de site terug te vin-<br>den. Met het registreren is een bedrag gemoeid van \$70 (Amerikaanse dollars)

# Conclusie

Ben je geen luchtvaartenthousiast dan zou je door dit programma wellicht kunnen worden aangestoken. 't Is in het begin even wennen aan wat termen en de menustructuur, maar na het lezen van de handleiding (staat op de harde schijf) konden we na een paar uurtjes stoeien al aardig uit de voeten met het programma. Vooral de optie die is toegevoegd om de vluchtgegevens van internet te downloaden is een krachtig hulpmiddel. Zo zal het programma vast en zeker nieuwe gebruikers trekken. staat op de harde schijf) konden we na een<br>aar uurtjes stoeien al aardig uit de voeten<br>aet het programma. Vooral de optie die is<br>begevoegd om de vluchtgegevens van<br>tternet te downloaden is een krachtig<br>ulpmiddel. Zo zal he

Een aantal vluchten gezien van opzij. De cirkels zijn de minimale afstanden die de vliegtuigen onderling dienen te hanteren.

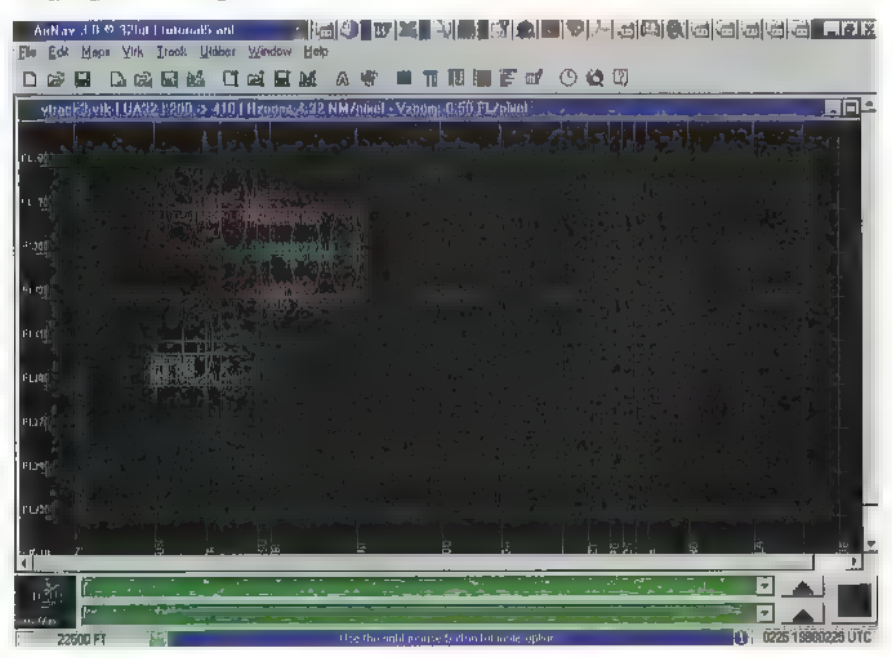

и

# Site Seeing

For women who want to pee<br>Standing Up STAND2P STAND2P The U.S. Army spent over 300 thousand dollars, to find a way for women to pee standing without wetting themselves. They concluded the only solution was а "funnel." But their conclusion was flawed. Мапу women can do this with NO devices! By visiting this site you will learn something that the U.S.

Army still doesn't know. (and it won't cost you a thing!)  $^{\circ}$ 

في الصحيح الصحيح الصحيح الصحيح الصحيح الصحيح الصحيح الصحيح الصحيح الصحيح الصحيح الصحيح الصحيح الصحيح الصحيح ال<br>- A Mediator Teta //www.restroams.org/standing.html //www.restroams.org/standing.html

**Tale** 

**Material Anti-Grand Beeld Sa Communicator** 

dio shock a farch 25th!<br>Idio shock A farch 25th!

╗

킈

 $\frac{1}{2} \frac{1}{2} \frac{$ 

|]

irum |

 $\not\parallel$  Diadwijzers A Nelate: http://www.restrooms.org/methoda.Mr

Kunnen

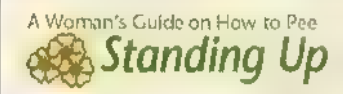

#### Device - free method

- 
- Raise the toilet seat<br>Wach or wine your hands clean with a moist tawellette waitts shower or more. Opperweer shown be ponce tot<br>waistband or move the Fahric at the crotch to one side<br>Whee your labia area clean Adjust clothing. Pants should be pulled down in front a few inches. 1 St should be little should be pulled down at the pulled down at the pulled down at the pulled down at the pulled down at the pulled down at the pulled d
- $\tilde{\mathbf{r}}$
- spread the inside of your labia minora. (the INNER ipo) Using either hand, make a "V" with you first and second finger and Lift to the desired angle, then pee (If you don't spread and lift, it  $\dot{\Omega}$
- 
- $\overline{\overline{z}}$
- could run down your leg) with post-post<br>could run down your leg)<br>Wipe your labia it necessary<br>Return the toilet seut to its original position<br>Wash your hande and you're боле!  $\mathbf{R}$
- 

тарат и се теснои зассеванију wip precade, wind suvo<br>ranamo si thur method or use a device such as the "Poe" corressfully should consider the Pee Shooter. It makes peenty through the<br>By of your jeans so much easier. A survey I took hast year showed that 70% of women were able to do the<br>device-free method successfully with precisic, while 30% needed to try a<br>zaristice all this method or use a device such as the Fee – acoto i it<br>contin

Regardless of which mathod you use,  $\frac{\text{miny, the freedom}}{\text{maxy}}$ 

# Loesje

Heel bekend is het posterplakfenomeen Loesje. Wie wist dat dit team in meer dan 20 talen posters plakt? Op deze bladzijde kun je informatie vinden over 'Loesje' Је kunt het maandelijkse internationale informatiebulletin downloaden (en afbeelden in Acrobat), Ook kun je op de site posters vinden die je kunt printen en je kunt zelf voorstellen doen voor one-liners die op de posters verschijnen, Verder is het mogelijk om de site van de verschillende landen te bezoeken, waaronder de Nederlandse.

http://www.loesje.org/ Nederland; http://www.loesje.nl,

# #cafeetje

\$

\* Women Wind Lee Avent

Bewerken

Brenda<br>demonstrates<br>the Pae Shooter<br>available exclusively<br>from the

anding

 $\mathbf{r}$ 

Eerder is in RAM al aandacht besteed het verschijnsel IRC, de oudste en meest betrouwbare manier van chatten. Een van de meest drukke en meest bekende IRCkanalen is #cafeetje. #cafeetje is een waar fenomeen. Hebben de meeste IRC- kanalen geen eigen web-site, #cafeetje heeft dat wel. Op de site kun je de foto's bewonderen van de stamgasten van het IRC-kanaal, inclusief de foto's van een bruiloft van een paar dat elkaar in #cafeetje ontmoet heeft. Voor IRC heb je een speciaal programma nodig, zoals bijvoorbeeld mIRC, #cafeetje heeft een eigen aangepast IRC-programma dat je hier kunt downloaden voor toegang tot dit internet- café. Let op: de eerste keer moet je

Velen van ons kunnen zich deze wereld niet meer indenken zonder internet. Een verschijnsel waar we bij RAM dan ook graag op aansluiten. De komende maanden zal John Piek een aantal merkwaardige, opmerkelijke, interessante of bijzondere sites bespreken.

Home Page

# JOHN PIEK

je bij #cafeetje op een speciale manier aan melden, anders worden je regels niet voor de andere gebruikers zichtbaar.

# http://surf.to/cafeetje

#### Jaguars

Voor wie van mooie auto's houdt zij veel sites van (mooie) automerken. Zo ook deze. De site van Jaguar Nederland heeft de optie voor 'Virtual Reality Jaguars: Hierbij wordt er een programmaatje gestart waarmee de nieuwe modellen onder alle hoeken kunnen worden gedraaid om te bekijken. Leuk om te zien.

http://www,jaguarcars.com/nl/

 $(20)$ 

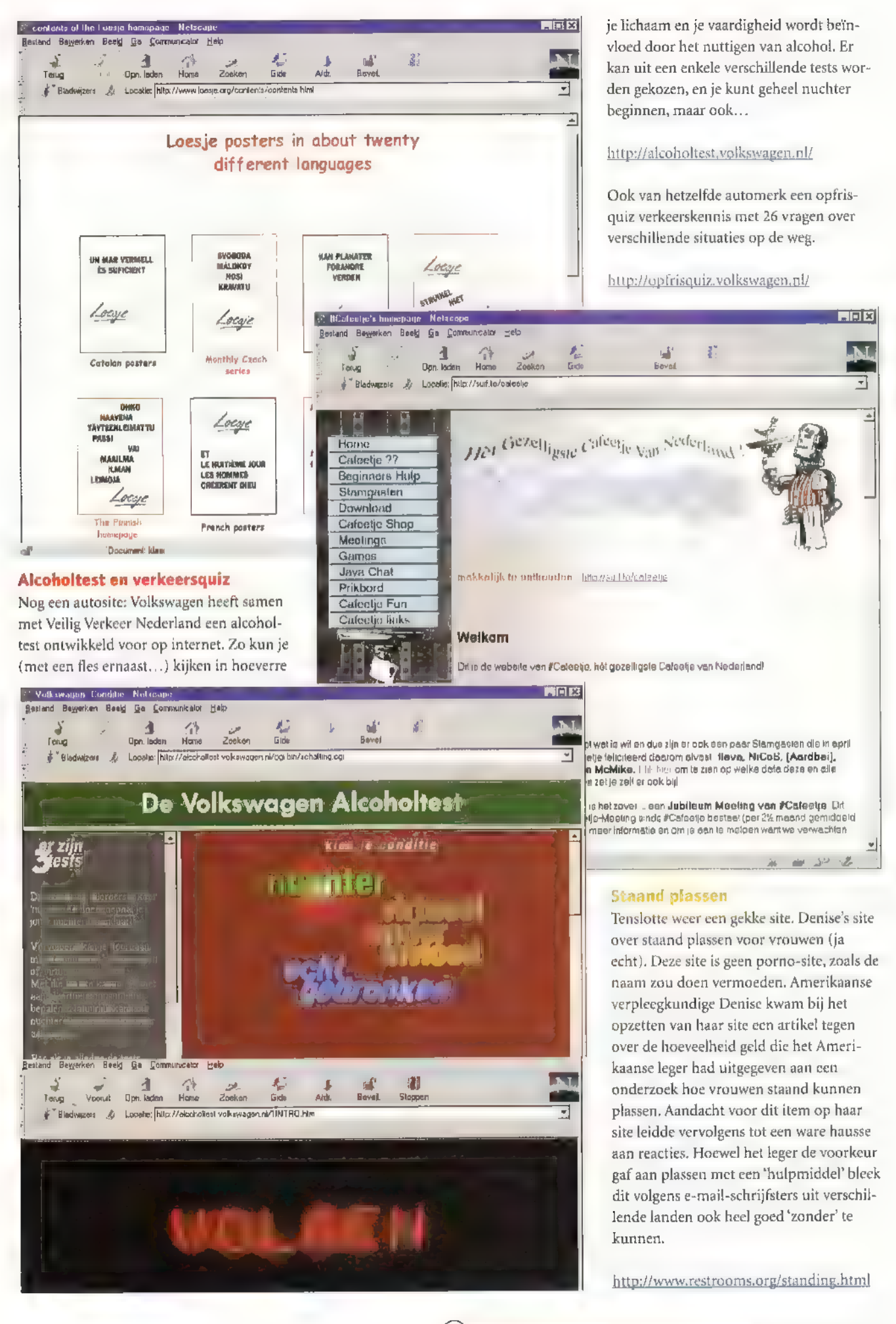

 $(21)$ 

Internet gaat over informatie. Het grote probleem is ondertussen dat er zoveel informatie is dat het moeilijk is om precies te vinden wat je zoekt. Vaak hoor je de meest leuke dingen gewoon uit je kennissenkring, of kom je ze bij toeval tegen of hoor je ze noemen in een televisiepr gramma. Daarnaast komen er steeds meer informatiegidsen en zogenaamde portal sites bij. Dit keer wordt een bijzondere site met alle Nederlandse wetten behandeld. Verder een bedrijf in Australië dat scanners op internet in drie verschillende valuta aanbiedt: Australische en Amerikaanse dollars, en Nederlandse gulden

Legislatio

Voor wie in wetgeving geïnteresseerd is, is er Legislatio. Dit is een compleet en gratis overzicht van de wetgeving in Nederland. De oprichter van deze site is een rechtenstudent, die een tijdje geleden de cd-rom met de wetgeving in Nederland integraal op internet plaatste. Bij een proces van de

het gelijk gesteld, de wet moet immers voor iedereen toegankelijk zijn, De site bestaat dus nog altijd. (Nederlands)

hun e-mail willen lezen is het handig om te weten waar zich op je vakantiebestemming de cybercafés bevinden. Zo kun je

tjes van thuis bekijken en beantwoorden. Op deze site kun je van de cafés de adres-

want veel van de cafés hebben op hun site foto's van het café zelf en van de bezoe-

http://eyesite.simplenet.com/eurocybercafes/

Voor inline-skatefanaten is De Officiële Nederlandse iNLine Skate Website een echte aanrader. De site is zeer uitgebreid en

(let op, zonder 'www' ervoor!)

http://www.wetten.nu

Internetcafés

kers. (Engels)

Skaten

# Informatiegids

De Informatiegids voor Nederland geeft allerlei bedrijfsinformatie, een beetje zoals de Gouden Gids dat doet, maar meer op de mogelijkheden van internet gericht. Bij automatisering bijvoorbeeld wordt opgesplitst naar fabrikant of merk, en het soort systeem. Vervolgens kom je bij een aantal leveranciers uit, waar wordt verwezen naar de homepage van het betreffende bedrijf. Bij gebruik blijkt de site zeer snel te werken, Veel van dit soort sites hebben ook een soort nieuwsrubriek, of maken daarbij gebruik van pagina's van andere nieuwsvoorzieners, Dat doet de Informatiegids niet, en dat komt de duidelijkheid ten goede, Uiteraard is de dienstverlening gratis, zoals nog steeds veel op internet. (Nederlands)

#### http://www'inforr

# **Eorm, nl/ informatiegids**<br>TNL De informatiegids vaci Nederland<br>Beeld <u>Ge Communicator Help</u><br>باست المراجع WWW. INFORM. NL Be informatingies van Net-<br>Bestand Bewerken Beeld Ga Communisator Help - 旧図 idio zaokan via vele rub ioken Natar £, Opnladen Ноте Zoeken Gide all<br>Sloco Tejup Aldr **Bevel F** Bladwizers & Locatie: http://ww ww.mform.ni4 F C U Verwante taken <sup>[1]</sup> Internet 4 Wat is nieuw 9 Wat le geal [4] Laden [5] Verbindingen  $\Delta$ .nl Om hier te adverteren belt U: 催 020 6077500 ww.inform.n www.inform.nl

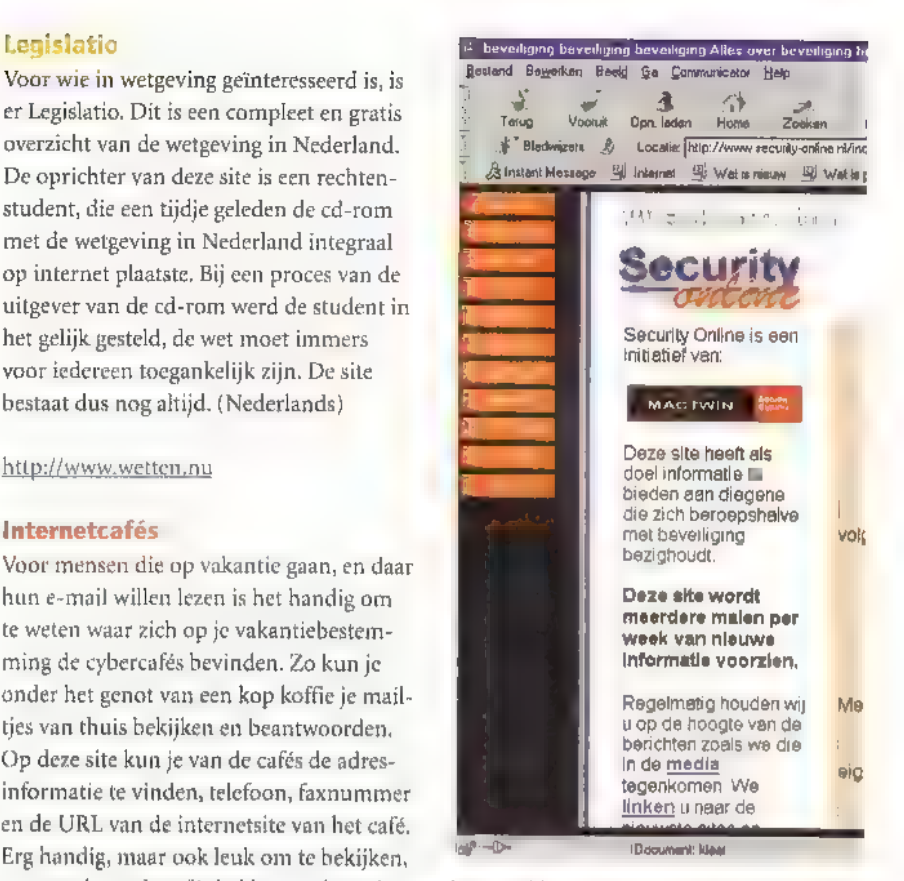

bevat zelfs ееп aantal videofragmenten van gestunt op de skate's (waaronder een zeer gewaagde vanaf een roltrap naar beneden). Verder vind je hier nieuwtjes, geruchten (met veel tips over 'mooi asfalt om op te skaten), tijdschriftartikelen, skatelessen en natuurlijk de onvermijdelijke chat- en linkspaginas. (Nederlands)

http://www.iNLine.nl/

# **GeoCities**

Als je wel een internetaccount hebt, maar geen 'schijfruimte' op het web, of je hebt niet genoeg schijfruimte dan kun je dit op een hoop plaatsen gratis krijgen. Nadeel is wel dat je meestal genoegen moet nemen met reclame op je website. Eén van de oudste internetgemeenschappen is GeoCities, Hier kun je gratis 11 MB ruimte krijgen en een e-mail-adres naar keuze (adres@geocities.com). Je e-mail kun je lezen m.b.v. Netscape, maar je kunt je mail ook automatisch laten redirecten naar een ander e-mail adres. De site is erg uitgebreid, met veel hulpmiddelen voor beginners om je eigen site te bouwen, maar de kenners kunnen hun site ook inrichten via FTP, GeoCities is opgebouwd zoals een aantal grote steden in de wereld, dus als je je site aan kunst wilt wijden dan kun je het beste een URL kiezen in de kunstenaarswijk van bijvoorbeeld Parijs. Alles wijst zichzelf, en binnen een halfuur heb je er 11

 $(22)$ 

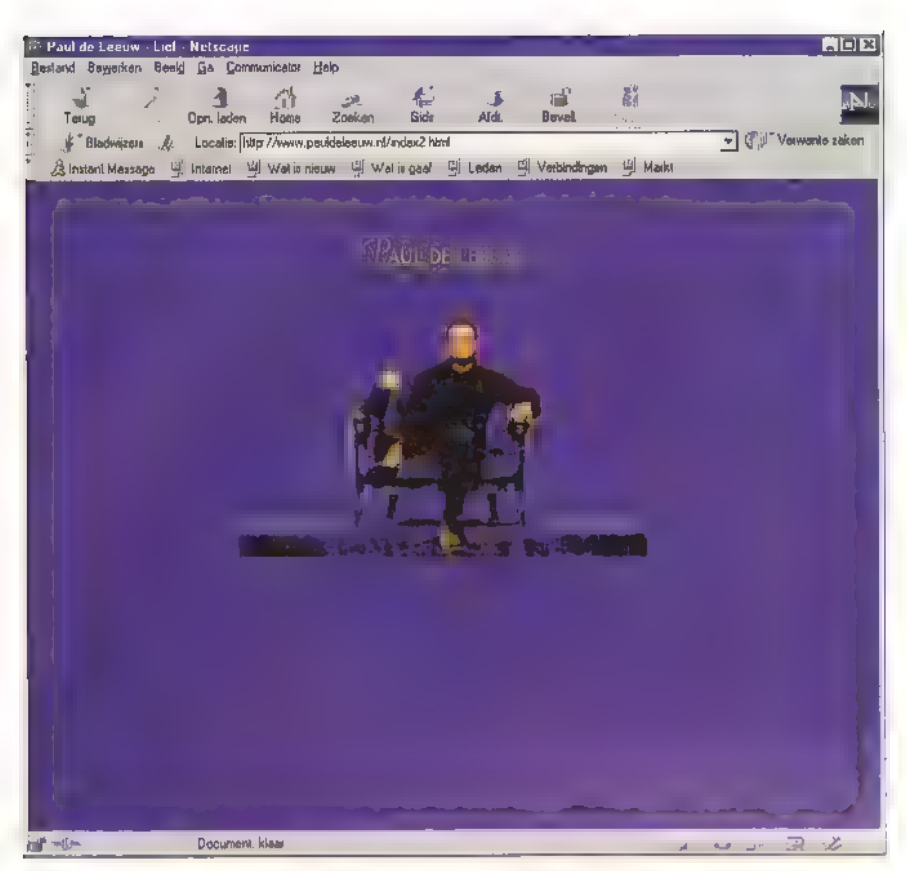

MB en een e-mailadres bij. GeoCities MB en een e-mailadres bij. GeoCities<br>claimt dat ze snel genoeg zijn om Real Video te kunnen aanbieden en dat blijkt inderdaad te werken. Naast extra schijfruimte biedt GeoCities ook nog een hoop andere informatie. (Engels)

## http://www.geocities.com/

# Buitensporten

OutdoorNet is een informatiesite voor avontuurlijke buitensporten als raften, wildwaterkajakken, kanoën, hydrospeed, surfen en windsurfen, maar ook zeilers en luchtsporters als bijvoorbeeld parapente of zweefvliegers vinden hier wat van hun gading en verder is een gedeelte over wintersport. De wat commercieel aandoende site geeft reclame over reizen en reisbureau's, maar ook informatie over bestemmingslanden, de benodigde materialen en bijvoorbeeld boeken. (Nederlands)

http://www.outdoornet.nl/

# Scouting

Het duurt nog wel eventjes, maar Scouting heeft al een site voor de jota van 1999, die dit najaar wordt gehouden. Naast informatie over de jota is er ook een link naar de site over de joti, de jamboree on the Internet. Op de site zijn de laatste nieuwtjes over de jota te vinden, alsmede een lijst met de deelnemende jotastations, met daarbij links naar de sites van de betreffende stations (hoewel die niet allemaal werken), Op de site is ook een beschrijving te vinden wat de joti precies inhoudt. De joti is ontstaan uit de jota en wordt dit jaar voor de derde keer gehouden. (Nederlands)

http://www.scouting.nl/jota/ http://wwwscouting.nl/joti/

Bij het surfen tegengekomen: de site van<br>een bedrijf in Australië dat artikelen als<br>scanners weergeeft met daarbij de prijs in Australische dollars, in Nederlandse gul-

 $(23)$ 

dens en in Amerikaanse dollars... Zo kun<br>je zien hoe internet de afstanden verkleint. (Engels)

http://www.syncroelec.com.au/MV T9000. html

# **Beveiliging**

Security online is de informatieve site van het beveiligingsbedrijf MacTwin. De site geeft links naar nieuwsberichten, en naar scannersites, maar geeft ook beveiligingstips. Het interessantst aan deze site is de "Wist u dat...' pagina, met informatie over intelligence, beveiliging tegen terrorisme (met een uitgebreide lijst van terroristische groeperingen over de hele wereld) en lockpicking. Deze site lijkt in eerste instantie niet zo interessant, maar is een echte aanrader! (Nederlands)

hup://www;security-online.nl

# De jonge leeuw

Tenslotte hebben ook steeds meer artiesten een eigen internetsite, Hier noem ik er twee: Paul de Leeuw en Freek de Jonge. De site van Paul ziet er al een tijdje hetzelfde uit en is eigenlijk bedoeld als aanvulling op zijn са 'Lief' (waar іп het boekje de songteksten ontbreken), maar biedt toch o.a. een biografie van Paul. De site van Freek is<br>vrij uitgebreid en er is info te vinden over zijn tournee. Daarnaast is er onder andere een biografie, en is er een aantal van zijn columns uit het Parool opvraagbaar. (Nederlands)

http://www. freekdejonge.nl/ http://www.pauldeleeuw.n

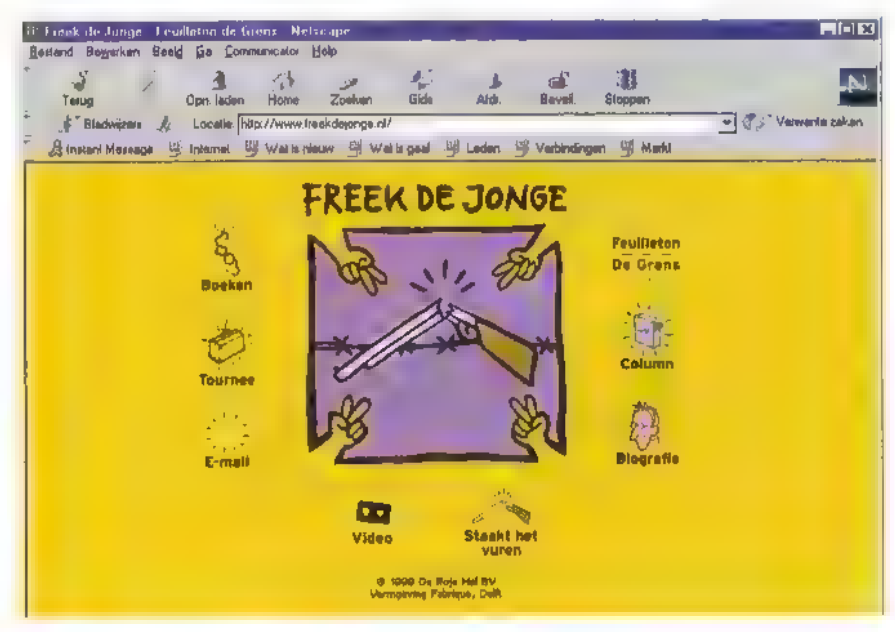

# NIEUW BREAKERTJEST

# **CombiTech**

CombiTech levert een uitgebreid. assortiment STV, Fax, Weerfax en Navtex software en modems voor zowel DOS als Windows95. Enkele van de unieke kenmerken. zijn multitasking, full duplex, en ondersteuning van video-digitizers, scanners en diverse modems, Zie www.mscan.com of bel/fax (0181) 404252.

210-1 Те koop: portofoon, merk: Alinco, type DJ-G1E, nieuw en geheel kompleet f 500,-. Tel: 0165 301913 eventueel ruilen voor scanner.

Guus Kok, tel. 020-6659220, Via de rubriek Breakertjes kunt и miet alleen.uw.overtollige zendapparatuur verkopen of een zeldzame ontvanger bemachtigen. Vanaf пи kunt uvook-audio-en-videoapparatuur te koop-vragen of aanbieden. Maar niet alleen dat: Ook computer hard- en software zijn welkom. Voorwaarde is wel dat het niet-commerciële-advertenties zijn. Stuur uw. advertentietekst naar RAM, Postbus 175985, 1070 AZ Amsterdam. E-mailen Kan natuurlijk.ook: ram@televakanl. In de rubriek is ook ruimte voor commerciële uitingen, Deze zijn herkenbaar aan het lijntje eromheen. Uitsluitend voor commerciële advertenties kunt u contact-opnemen. met

# 210-2

Te koop: Scanner, merk: Handic 0080 van 25MHz tot 1300 MHz f 45 — Kortegolfontvanger, merk: Sommerkamp FRG7 (oud model) F 250,-. Beam element f 200,-, Of ruilen tegen AR-8000 met of zonder CU-8232 computer interface. Bs363045@skynet.be

210-3 Te koop: Trio Kenwood-ontvanger, 550-30.000 Khz, AM/CW/SSB, in goede staat  $f$  135,-. 'Tel: 0519 554519

## 210-4

Те koop: Basisscanner Commtel 205 400 kan. 25-1300 Mhz f 395,-. Bijbehorende datakiller f 50,-. 2 х portofoon Alan 95 plus (195,-, Per stuk, 27Mc-'mikephone' met alle bedieningsfuncties op de microfoon f 225,–, Antron 99 CB antenne f 65,-, Alinco dualbander DR599 VHF/UHF FM 50/40 Watt /575,-, Yeasu FT212 2 mtr. 50 FM 50 Watt  $f275, -$ . Alles z.g.a.n. Tel: 054 3563683.

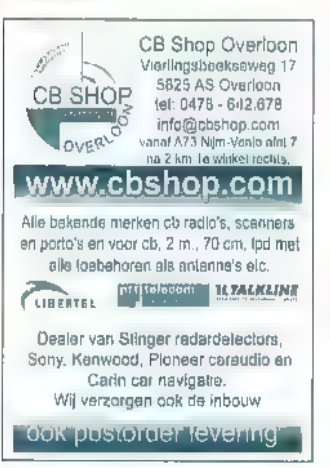

# 210-5

Te koop: hand-computerscanner Yupiteru MVT 9000, bereik 0-2000 Mhz, 1000 geheugenkan. 10 banken, vraagprijs f 795,-, 2 x Alinco EC10, 70cm-porto, geheugen zelf te progr. f 225,— Per stuk. Tel: 0313 659047.

# 210-6

Те koop: Yaesu ЕТ 736 R allmode transceiver voor 2 meter en 70 ст. Geheel compleet met 6 meter en 23 ст modules en pc-interface. Eventueel zijn de losse modules ook los te koop f 3650,-. Ar 8000 met pc-interface  $f$  800,-. Gevraagd: Wie heeft er een schema en/of software om een HAM 4 rotor via de pc te besturen, reacties 'Tel: 072 5129719 of e-mail: bhoekstra@heenet.nl

# D.D.S. Electronics Looierij 26 4762 AM Zevenbergen Tel.: 0168 370347 www.d-d-s.nl GPS-systemen PacketRadio Marifoons Speciale antennes Connectoren Elektronica-onderdelen

# 210-7

Te koop: 486 Moederbord incl. 4 mb geheugen f 40,—, Pentium 60 computer, 1Gb harddisk, cd-romspeler in minitower, 24 Mb RAM (intern) + kleurenmonitor (256 kleuren bij 600 x 480) f 600,-. Scoop merk; Tektronic, type 465, incl. probes  $(= 2 \times 100$ MHz scoop) F 650,-, Inruil van goede digitale kortegolfontvanger op laptop computer (min Pentium) op allband ontvanger is bespreekbaar. Tel: 06 21633949,

## 210-8

Те koop: Murphy B40, gaaf en goed f 450,--. Yupiteru MVT 7100, 1000 geheugen Кап. AM/NFM/WFM/USB/LSB, freq 530Khz-1650 MHz, Incl. copymanual en opl. Accu's + lader f 400,-. Tel: 0118 460881.

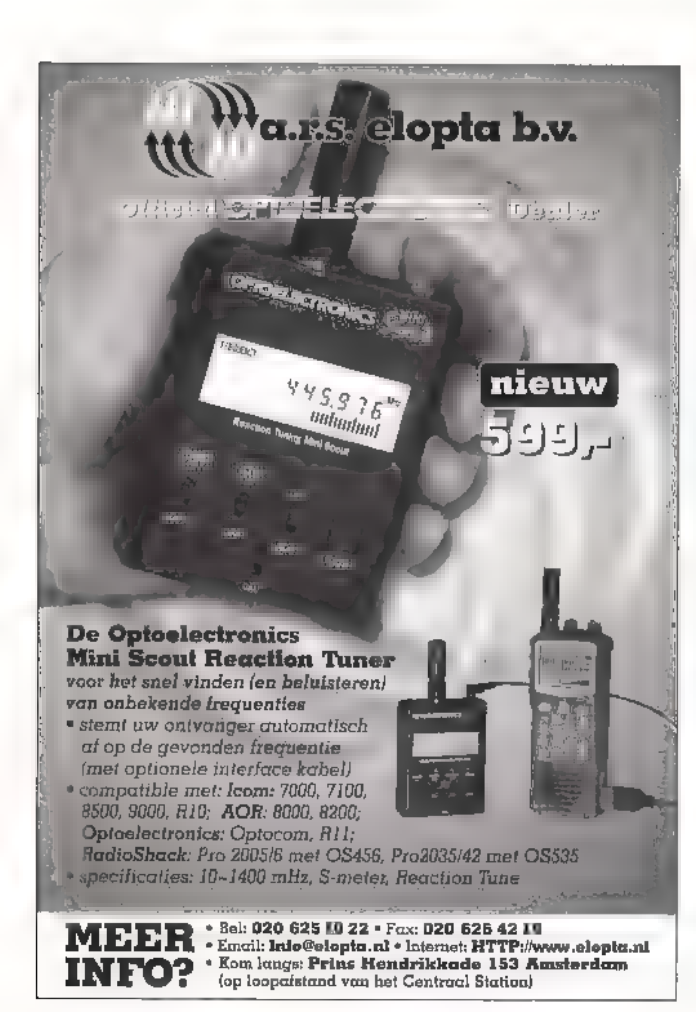

Ik communiceer, dus ik leeff

## 210-9

Те koop: NMT-telefoons: РТТ pocketline Livingstone еп PTT pocketline Columbus plus, beide ind. accu's en laders, Tevens te koop Sony Hi-8 PRO Camcorder CCD-V6000E ( met TBC en digitale effecten) incl. accu's, doc's, losse тіс. ect. En hardbody koffer. Tel: 033 2459308 of e-mail: jklunder@worldonline.nl

# **CONRAD ELECTRONIC NEDERLAND BV** Postbus 12

7500 AA Enachede Tel: 053 4285444

# WWW.CONRAD.NL

# Alles voor de zendamateur

- Handacanners
- · CB-zendtechniek
- LPD-handscanners
- Antennes
- · Vermogensversterkers
- Kortegolfontvangers

# 210-10

Те koop: wegens beëindiging hobby, (V)HF onderdelen, bly 87, SD 1278, 2 sat-tuners(5601), div xtallen, timers SMD + HF exp. Printen. Div metalen kastjes, koelblokken, 12 Volt blowers elco's (beker, hsp) paneelmeters, trafo's 250V/013A, 12V/4A, 2x25V/1,6A + 15 Elektuurs in verzamelbanden Alles іп een koop f 80,-, Hulshof, Blekersvaartweg 43-6, 2101 CD, Heemstede,

rack, waarin T-5000, Р-5000, E-5000 еп de R-5000 NL. 85 cm hoog, 33cm diep, gaaf en goed \$ 2200,- Murphy B40 f 450,— Yupiteru МУТ-7100 Multiband receiver, 530 Khz-1650 Khz, modes WEM/FM/AM/LSB/USB f 400,-, Vlissingen, tel: 0118 460881

## 210-11

Te koop: Skanti TRP 5000 19 inch . 27me, 70cm porto's, PAT, Mobilofoons, Portofoons, Scanners, Antennes, Voedingen, Antennes, Satelliet, Antennes, Satelliet Muurbeugels, Buizen, TV & Video-onderdelen, Portofoon verhuur Wie helpt mij aan de handleiding

(of copy) van de Commrel COM202 scanner, tegen vergoe. ding van de kosten? E-mail PauldeHaan@hotmail.com

CB JANSE

Van Hallstraat 26 Zutphen Tel: 0575-572100 www.euro-shop.nl

### 210-13

210-12

Te koop: Ontv. IRC NRD f 1250,-, Оту, Drake АЈА f 1500,-, Tel: 070 3277315,,

Wie helpt mij aan schema's van studioflitser(s). Al dan niet netgevoed, Een boek(je) is ook welkom. Kosten worden vergoed. Tel: 0521 351588 of e-mail kwadraad.PG@inter.nl.net

# 210-15

Те koop: communicatie-ontvangers. IRC:NRD-525, KG,VHF еп RS232. (de bestel). Yaesu; FRG8800: KG, luchtv, en УНЕ. AOR/AR-3030; KG, VHF-en luchtv. meetapp. (profess.) t.b.v, AudiofTV/Video en Elektronica. Betacam/sp-en Digitaltapes, HMIlicht.

Gevraagd: Yeasu ontv, FRG9600, Thono-777 eigenaar ivm vraag, Sony Digitcamc. DX 1000, Betacam-sp rec. Plessy of Racal comm. ontv. (dig-uitl.). Tel: 0227 581892,

# **2 DOLLE PRIJZEN DAGEN VAN RADIO ABE**

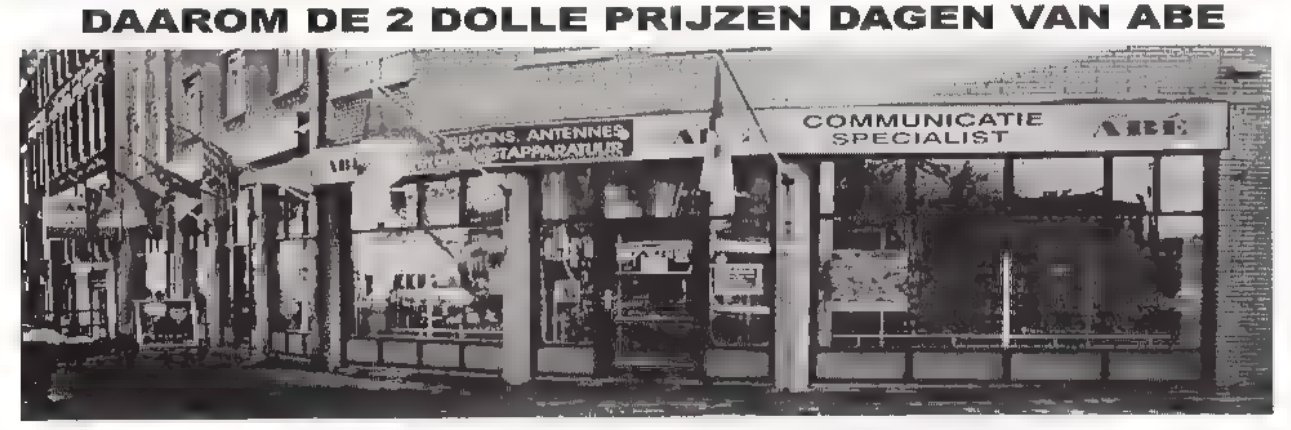

KOM 4 OF 5 JUNI NAAR ONS TOE VRIJDAG VAN 9 TOT 21.00 EN ZATERDAG 9.00 TOT 17.00 WIJ HEBBEN DIVERSE PRODUKTEN AL INGEKOCHT, EN KUNNEN WEG ALLEEN 4 EN 5 JUNI 1999 TEGEN ZEER LAGE PRIJZEN.

DIVERSE SCANNERS, KORTEGOLF ONTVANGERS, CB APPARA-TUUR, SECA SATELLIET ONTVANGERS, AMATEUR APPARATUUR

(VOORAF INFORMATIE OMTREND ARTIKELEN / PRIJZEN WORDEN NIET VERSTREKT ) TELEFONISCHE BESTELLINGEN / RESERVERINGEN ZIJN DIE DAGEN NIET MOGELIJK

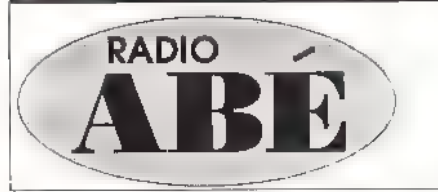

# 2de MIDDELLANDSTRAAT 18-22<br>
2de MIDDELLANDSTRAAT 18-22<br>
3021 BN ROTTERDAM<br>
Tel: 010-477 58 02<br>
Fax: 010-477 02 66<br>
Geopend: dinsdag t/m donderdog van 9.00 tot 18.00 uur AIDDELLANDSTRAAT<br>3021 BN ROTTERDAM 010-477 58 02 Tel: 010-477 Fax: 010-477 O2 66 Geopend: dinsdag t/m donderdag van 9.00 tot 18.00 uur Vrijdag van 9.00 tot 21.00 uur en zaterdag van 9.00 tot 17.00 uur

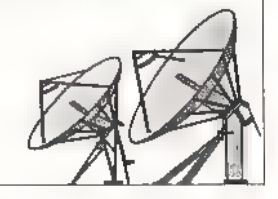

# 210-14

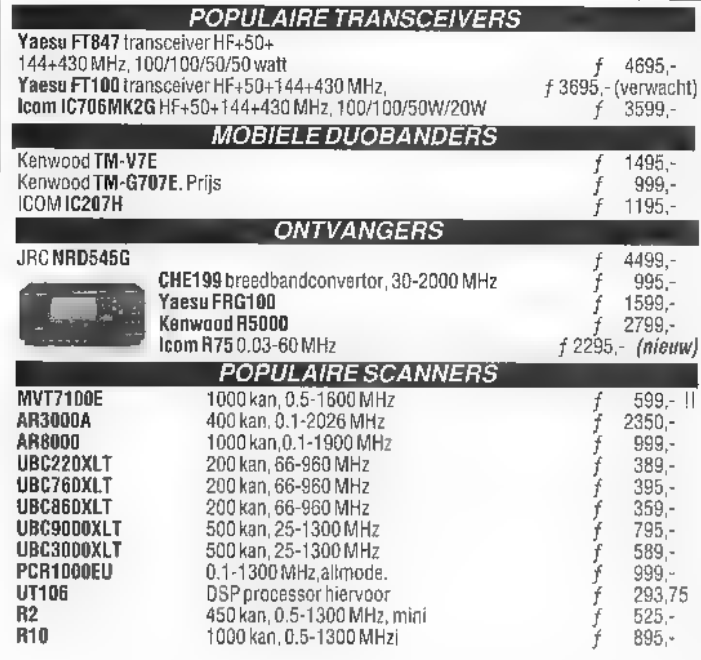

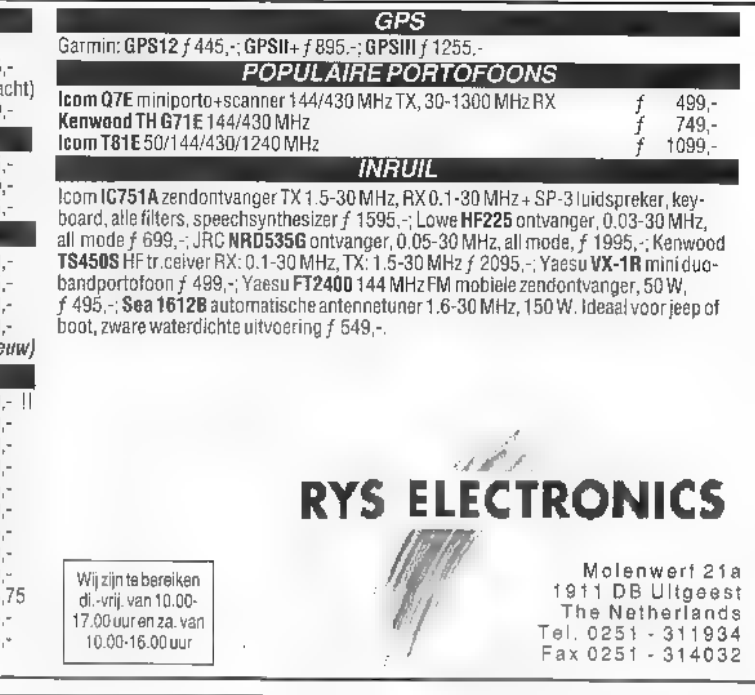

Onkosten worden vergoed. 'Tel na 18.00 uur 046 485991,

210-16 Те koop: Wie kan mij helpen aan 210-17 Те koop: сеп komplete set voor een handleiding van een Yaesu FT meteosat en weersatellieten, merk 50R?. SSB Duitsland, vaste prijs f 1500,-. Tel: 035 7720432 of e.andries@worldonline.nl

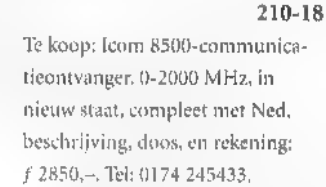

210-19 Те koop: wereldontvanger JRC NRD 545 DSP van f 4499,- voor<br>f 3500,- en Sony Airband. Air 7 g: f 300,-. Of ruilen voor antieke klok art deco. Tel: 030 2317474,

#### Dolstra heeft alles voor de zend- en luisteramateur Icom IC-R75 **GPS MAP 410** Nieuw!!! MAP 410 is een nieuwe GPS van Magallen. **IC-R75 kortegolfontvanger**<br>• Frequentiebereik; 30 kHz - 60 Mhz<br>• Atlanummeriek display<br>• Twin passhand tune!!! · Een krachlige 12-kanaals hand GPS met helder hoogresplutte scheim · Interne kaarl met steden, rijkewegen, **AOR AR-5000** snalwggen, kustillnen, meren, enz · Ingebouwde hoogte- en thermurrieter  $Pri|s$  $f$  1299,-Wereldklok AR-5000 breedbandontvanger 罗伊 Frequentiebereik: 10 Hz!!!-2600 MHz · Meelopende preselectie · Zeer gevoelig · Gehaugens: 100 « Geeft tijden van 24 wereldsteden en locale tijd Nasa HF-4 ~ Weergave jaar, datum en dag = Alarmfunctie/weerindicatie {groot display. Prijs \$ 88,- Nieuw!!! Van AMCOM<br>DE COMMUNICATIE<br>KATALOGUS<br>Vraag deze gratis aan. Nasa HF-4 kortegolfontvanger met FAX decoder Een selectieve dubbelsuper, Internet: grootsignaal vast en gevoelig!!!<br>Prijs materiale materiale f 599. http://www.tip.nl/users/dolstra Priis **fol. 0511-46481 JW Bergum • Tel. 0511-464800 • fax: 0511-465789.**<br>Deeningslijden di, t/m w. 10.00-18.00 uur • wr. 10.00-21.10 uur • za. 10.00-16.00 uur

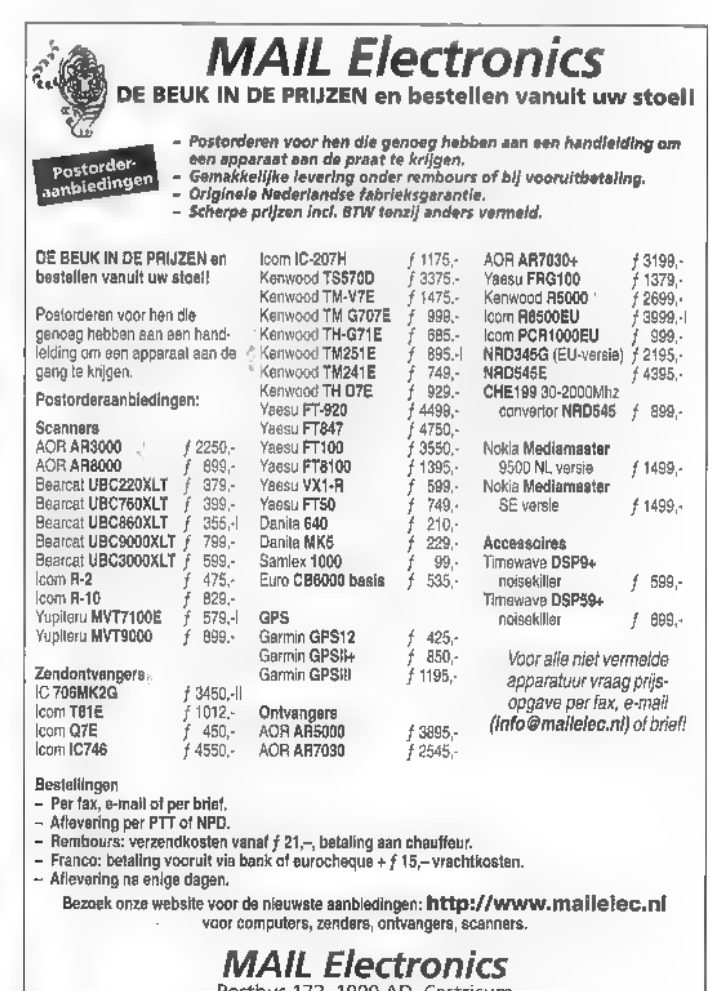

RABObank 36.34.32035 • Fax: (0251) 31 26 71

Ik communiceer, dus ik leef!

 $(26)$ 

druk- en/of zetfauten vaarbehauden

**LaBublici** 

tijdse prijsvi

**Tusstell** 

**EUWS** 

# Jacobs Breda Electronics heropent op 29 mei

e firma Jacobs, van oudsher gevestigd aan de Liesbosstraat in Princenhage/Breda, staat aan de vooravond van een groot aantal veranderingen. Gedurende een periode van 6 à 7 weken werd er druk verbouwd en is de winkeloppervlakte aanzienlijk vergroot. De voornaamste reden voor deze ingrijpende verbouwing is om alles wat er te koop is optimaal te kunnen. laten zien. Henk Jacobs: "Op deze manier kunnen we producten beter demonstreren en een betere service aan onze klanten geven". Het team van JBR bereidt zich zo optimaal voor op ееп steeds professioneler wordende communicatiemarkt, waarin zich steeds meer mensen bewegen. JBE zoekt verdere specialis tie in de scannermarkt, de (weer) groeiende 27MC-markt, de actieve HAM-markt, de professionele bedrijfscommunicatie, de LPD/PAT portofoons en GPS en packet.

Daarnaast biedt JBE een leuk assortiment op het gebied van schotelantennes en GSM. Het is het streven dat het overgrote gedeelte van accessoires van de producten permanent op voorraad is, Uiteraard mag dit alles niet ten koste gaan van de prijs. Henk Jacobs: "We gaan de komende jaren verder met het zoveel mogelijk zelf importeren, zodat we met de scherpste prijzen kunnen werken, Uiteindelijk kost alles de klant dan een stuk minder",

Ook beschikt JBE over een eigen serviceafdeling die 99% van alle gevallen zelf afhandelt. Geen heen en weer zenden van reparaties naar allerlei servicecentra.

Nieuw is de aparte afdeling Dreamworld Licht & Geluid. Deze voorziet in de vraag naar professionele licht- en geluidsartikelen voor onder andere band en disco. De feestelijke heropening is gepland op zaterdag 29 mei a.s. Natuurlijk zijn alle RAM-lezers van harte welkom. De opening zal feestelijk worden omlijst met allerlei optredens en demonstraties.

Het adres is Liesbosstraat 14 te Breda.

# Het gecombineerde juli/augustusnummer van RAM zal op 28 juni op de post gedaan worden.

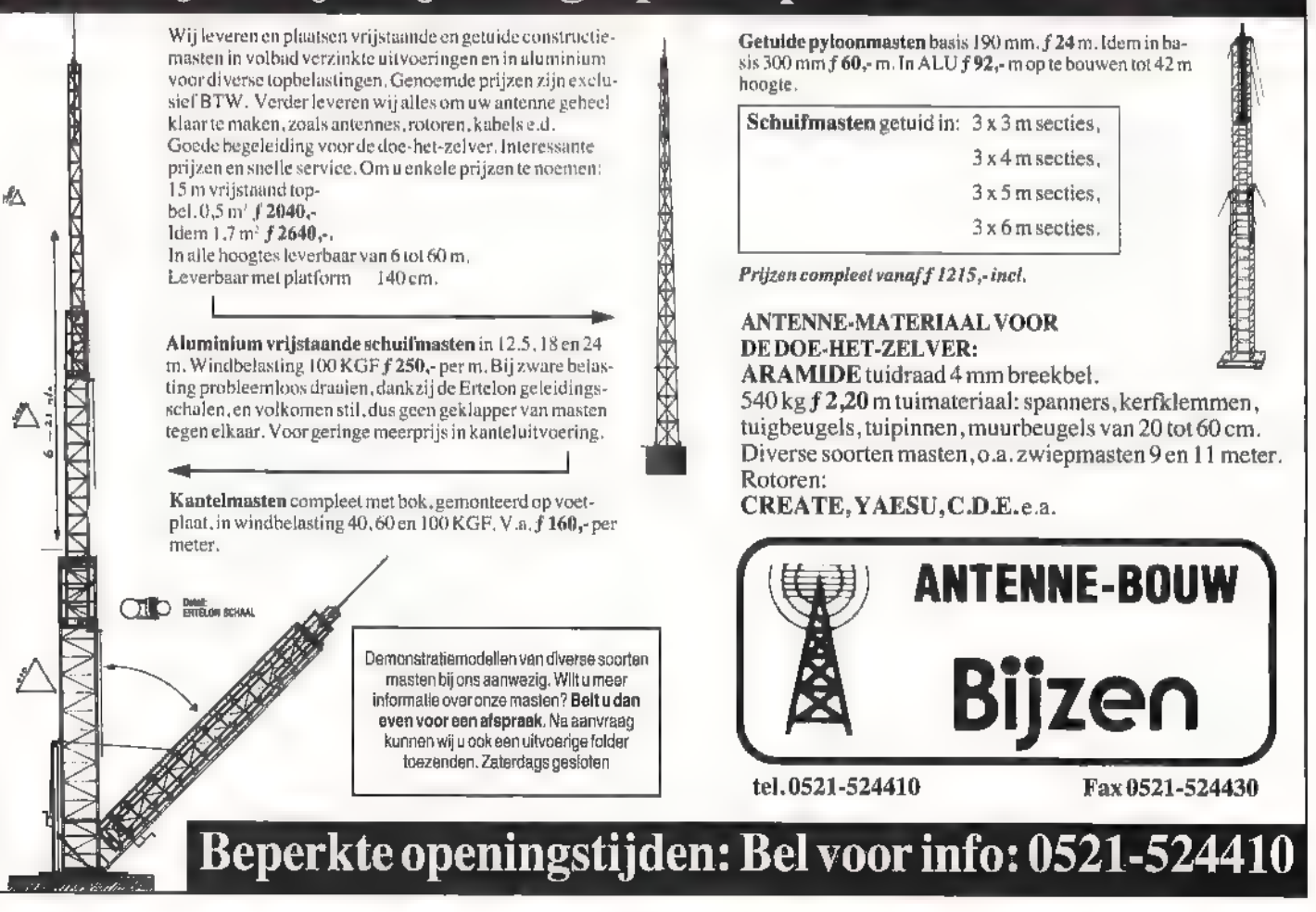

 $(27)$ 

zender wordt ingeschakeld zonder dat die was verbonden met een antenne. Als je daar wat (te) laat achter komt heb je ееп grote kans dat de eindbuis flink rood begint aan te lopen en als het een transistor betreft, dat die al naar de eeuwige jachtvelden verhuisd is. Bij een niet aangesloten antenne kan de eindtrap namelijk zijn vermogen niet kwijt. De eindtrap moet dit dan zelf in warmte omzetten, met alle gevolgen van dien. Maar er kan veel meer aan de hand zijn met een (te) slechte SWR als resultaat. Bijvoorbeeld: = een kapot gewaaide antenne die een aan-

Het is iedereen wel eens overkomen dat de

PUWER

het onzekere

Emdtrapbeveiliging voor a

Het zeke

**LWP** 

- tal elementen mist waardoor de impedantie niet meer klopt.
- = een coaxkabel die vol water is gelopen.
- een draadantenne die door de harde wind zo is uitgerekt dat hij niet meer is afgestemd op de bedoelde frequentie.
- sneeuw of vooral een dikke ijzelbedekking op de antenne.
- een autoantenne die door vandalen gekortwiekt is.

Al deze factoren kunnen er toe bijdragen

Helaas, niet iedere zenderuitgang heeft een beveiliging tegen misaanpassingen. Meestal niet als het gaat om een eigenbouw zender met een dure buis of transistor(s). Sommige, duurdere zenderuitgangen zijn voorzien van een ingebouwde SWR-meter met daaraan gekoppeld een detectiemethode die het vermogen terugregelt als de SWR-verhouding niet binnen de gestelde normen valt. Wij kunnen echter zelf een schakeling bouwen voor die gevallen dat...

е јунди<br>Мрт

 $\mathbf{P}$ 

BOUKE ZWERVER

dat je de volgende problemen tegenkomt: een slechte SWR, schade aan de eindtrap en/of veel storing door de terugwerking, naar de zender.

# Is dit te voorkomen?

Het zou gemakkelijk zijn als de zender zichzelf zou uitschakelen of dat er een signaal zou worden geven als de SWR-verhouding boven een bepaalde waarde komt. Bijvoorbeeld bij een SWR-verhou ding van meer dan 1 : 3. Met de schakeling op bijgaand schema is het mogelijk om dit te verwezenlijken en wel met een door jezelf te bepalen grenswaarde van de SWR.

## Het schema

We gaan het schema in afbeelding 1 bespreken aan de hand van een zogenaamde "waarheidstabel. Zoals u op de foto kunt zien maken we in deze schakeling gebruik van een bestaande SWR-meter van een bekend fabrikaat. Links van de lijn P-Q is het schema getekend van een SWR-meter, waarbij ik verder geen waarden heb vermeld. Dit is niet

nodig en hoewel het principe van elke SWR-meter nagenoeg gelijk is, zijn de gebruikte componenten bij elk fabrikaat weer anders. Wat wel noodzakelijk is, dat je een SWR-meter gebruikt met 2 oppiklussen en het liefst ook 2 meters. Dat werkt het handigst. Even voor de digibeten: spanningen lager dan 1,2 Volt noem ik 0 en alle spanningen boven 1 Volt een 1.

In de waarheidstabel gaan we uit van 3 situaties die kunnen optreden:

- = de rust-situatie. De zender is uitgeschakeld en de meters staan beiden op 0. De spanning op punt Al en A2 is allebei 0.
- = er wordt gezonden en de SWR is goed. Forward meter staat op max. en de reflected meter staat op 0.
- = er is spanning aanwezig op punt A2. Die is dus 1.
- er is geen spanning op punt A2, een 0 dus.
- = er wordt gezonden en de SWR is slecht. Allebei de meters staan op max.
- er is spanning op zowel punt Al en A2. Beide een 1 du:

In deze laatste situatie willen we dus dat erwat gebeurt,

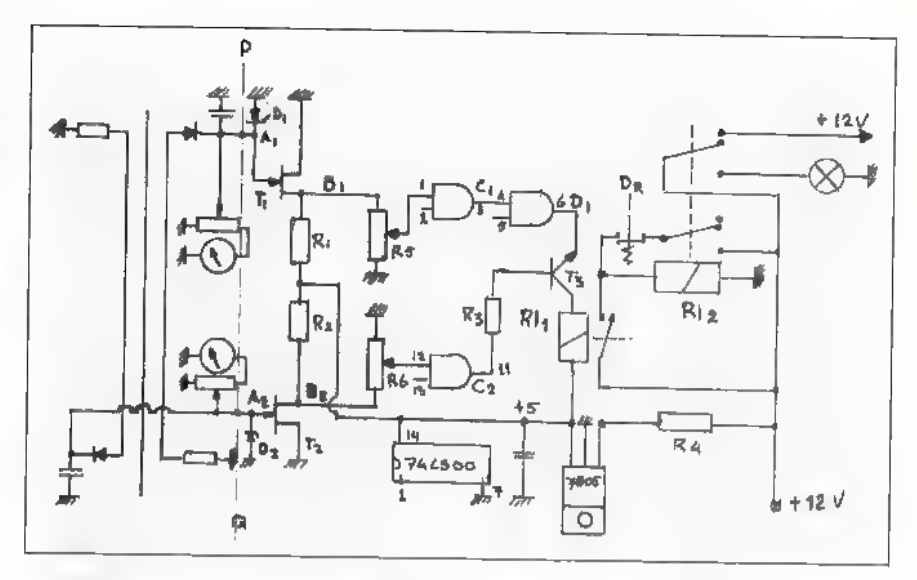

de FET is geschakeld als een inverter.<br>In de waarheidstabel weergegeven als B1<br>en B2, De spanningen B1 en B2 worden toegevoegd aan een potmeter waarmee je straks de waarden kunt instellen, Vanuit deze potmeter wordt de spanning aangeboden aan een IC, een 741.500. Ook dit IC is geschakeld als een inverter en de werking is gelijk aan die van de FET, Worden de ingangen van de 741.500, punt 1 en punt 12 laag (0) dan worden de uitgangen

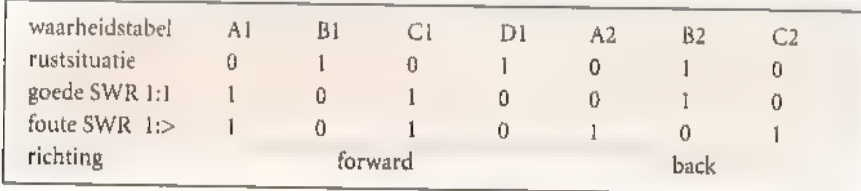

Om de uitleesnauwkeurigheid van de Figuur 2 SWR-meter niet te beïnvloeden worden de spanninkjes die ontstaan op de punten А1 en A2 aangeboden aan een hoogOhmige ingang van een FET.

Nu komen we bij de tweede situatie van de waarheidstabel,

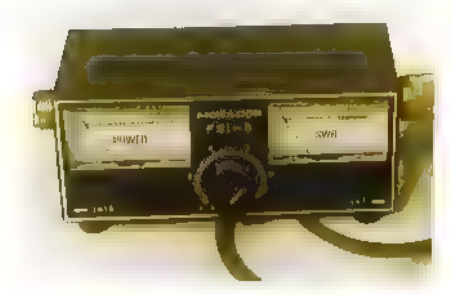

De 2 FETS zijn met een 4К7 weerstand aan de + 5 Volt aangesloten. Staat er geen spanning op de ingang dan loopt ег geen stroom door de FET en is de spanning aan de drain hoog, een 1 dus. Komt er wel spanning op de FET, dan gaat er stroom lopen en wordt de spanning op de drain lager dan 1 Volt, een 0 dus. In vaktermen:

3 en 11, respectievelijk C1 en C2, hoog (1). Deze unieke situatie ontstaat alleen wanneer de SWR slecht is, hoger dan bij- voorbeeld 1:3. In alle andere gevallen zijn CI en C2 nooit tegelijk hoog (1). СІ (1) wordt vervolgens toegevoerd aan ееп tweede inverter (punt 4) met als gevolg, datde uitgang D1 (6) 0 wordt.

# Actie

Bij een slechte SWR heb je nu een positief (1) en een nul (0) potentiaal tot je beschikking. Hiermee kun je wat gaan doen. Tussen punt 11 еп punt 6 van de 741.500 wordt een NPN transistor opgenomen. Punt 11 was hoog en punt 6 was laag, dat betekent dat de transistor 'open' gaat en op zijn beurt een relais bedient. Waarom dit tweede relais met overnameschakeling? Bij de mode SSB gaat het om kortstondige spanningspulsen en in geval van een slechte SWR zou de zaak staan te 'klapperen' op de maat van de spraak. Om dit te voorko-<br>
(29)

Figuur 1

men dus de overnameschakeling. Dit reedrelais schakelt dus een tweede relais in met twee wisselcontacten, Het ene wisselcon- tact zorgt, via de gesloten drukschakelaar, dat het relais bekrachtigd blijft en zodoende de situatie in stand houdt. Het tweede wisselcontact kun je gebruiken voor de alarmering. Is de SWR goed dan heb je, via dit relais, 12 Volt tot je beschikking voor de zend/ontvanger. Is de SWR slecht, dan schakelt dit relais om en gaat de<br>alarmlamp branden of een aangesloten toeter wordt geactiveerd.

Heb je de antennesituatie hersteld, dan kun je middels de drukschakelaar de gehele schakeling resetten en is de 12 Volt weer

# Stuklijst voor de componenten van de zender beveiliging:

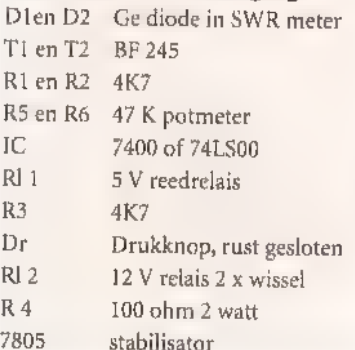

# Figuur 3

beschikbaar voor zender/ontvanger. De grenzen van goed of fout kun je naar eigen wens instellen met de beide potentiometers. Een aansluiting van de SWRmeter naar deze schakeling is simpel met 2 tulpstekertjes te realiseren. Veel succes met de bouw.

LU

# Zelfbouw уап de DC-80/20 conversie-ontvanger

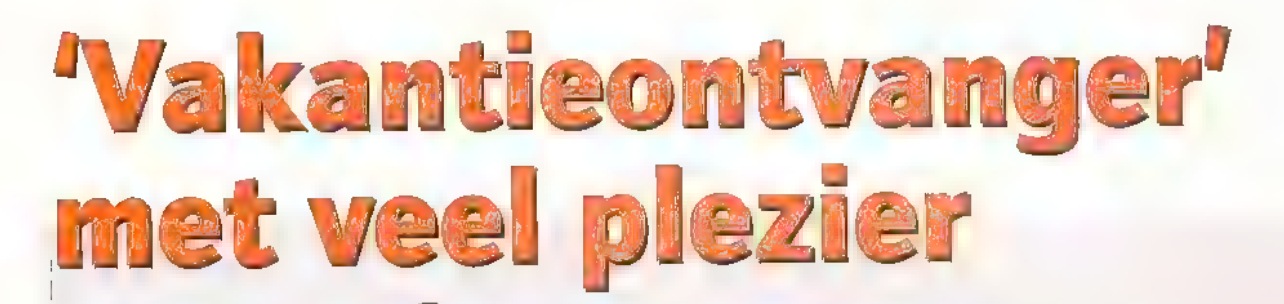

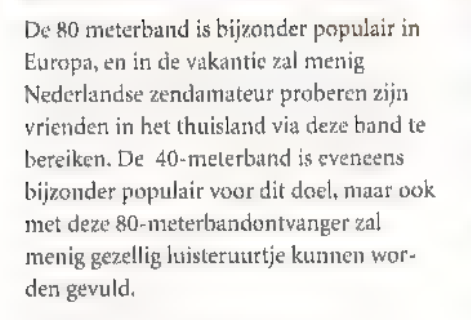

# Een meelopende préselectie

De meeste Directe Conversie-ontvangers hebben een eenvoudig vast bandfilter aan de ingang, waardoor er bij sterke omliggende signalen nog wel eens problemen willen optreden. Bij dit ontwerp is daar aan tegemoet gekomen door een echte preselector toe te passen. Gelijk met de oscillator worden ook twee ingangskringen mee afgestemd. Deze opstelling vinden we bij vrijwel bij geen enkele ontvanger, maar deze direct conversion 80-meterontvanger

Bij de vraag welk bouwpakket deze keer voor een beschrijving in aanmerking moest komen, was één ding wel duidelijk: het zal iets zijn wat in de sfeer van de naderende vakantie een plekje kan vinden. De keus valt dan op een bouwpakket van een 80 meter Directe Conversie-ontvanger.

PETER VAN DER WAL

(30)

is hiermee uitgerust, De prestaties nemen hierdoor dan ook enorm toe! Om de ontvanger voldoende gevoeligheid mee te geven zijn twee in cascade geschakelde Fets's als voorversterker geschakeld. Een beproefde schakeling die zorgt voor een behoorlijk ruisarme, stabiele voorversterker.

Het mengtrapje wordt gevormd door een NE-612, Een heerlijk IC waar ongelooflijk veel leuke dingen mee kunnen worden gedaan. Lezers die meer willen weten over de universele inzetbaarheid van dit IC moeten zich eens verdiepen in het HF Knutselboek van Kent Electronics. Dit boek staat vol leuke ontwerpjes met dit IC. 'Achter de mengtrap met de NE-612 vinden wij twee transistoren die voor de voorversterking zorgen en twee operationele versterkers (2 maal 1/4 LM-324) die met de omringende componenten voor de nodige audio bandfiltering zorgen. Dit

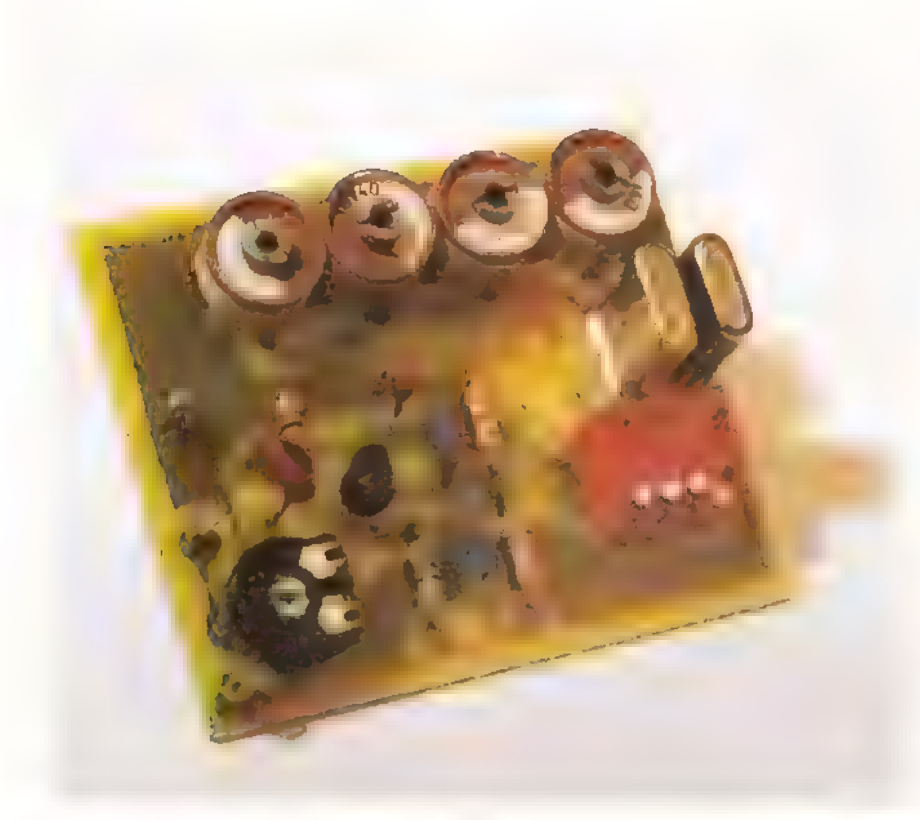

bepaalt in wezen meteen de selectiviteit van de ontvanger. Omdat die onder bepaalde omstandigheden nog wel eens tekort wil schieten, kunnen de filters, zoals beschreven in de vorige RAM voor een welkome aanvulling zorgen. Ik ga in ieder geval beide filters eens in combinatie met deze ontvanger proberen!

# De bouw: bijna geen probleem

De bouw zorgde zoals te verwachten was, niet voor al te grote problemen. In een enkel geval was de 'steek', de afstand tussen de gaatjes, voor een aantal onderdelen een beetje aan de krappe kant. Een aantal weerstanden en een condensator moesten met een beetje wringen in positie worden geduwd. De weerstanden kunnen eventu eel rechtop worden gemonteerd. Maar aangezien alle weerstanden liggend zijn geprojecteerd zal je zoiets niet gauw doen. Het staat niet zo leuk...

# Ingebruikname van de ontvanger

Bij het aansluiten wil de ontvanger niet meteen werken. Even het uitgangspootje van de NE-602 aanraken en een stevige brom is hoorbaar. Het foutje zit dus vóór dit punt. Als de spanning ter plaatse wordt gemeten blijkt er achter de stabilisator slechts 0,4 in plaats van 6 Volt over te zijn. Een werkelijk piepklein koperspoortje zorgt voor een sluitinkje. Even krabben met een scherp mesje is voldoende om de ontvanger tot leven te brengen. Ook een klein foutje in de print kan dus voorkomen. Door de print voor het solderen goed tegen het licht te houden vallen deze foutjes snel door de mand. Controleer na het solderen ook altijd of er niet een klein tinspoortje is ontstaan.

# Afregeling met afregelhulpje!

Kent levert een leuk hulpje om de ontvanger makkelijk te kunnen afregelen: een klein printje met daarop een kristaloscilla tor, Twee kristallen worden al meegeleverd: 3,5 MHz en 14.0 MHz. Door dit schakelingetje te gebruiken wordt een signaaltje geproduceerd waarmee gemak- kelijk het begin van de band kan worden gevonden. Dit is het geval bij geheel inge-

# Het gebouwde afstemhulpje.

draaide afstemcondensator van de ontvanger. Aangezien vier kristallen op de print kunnen worden gemonteerd, kunnen er nog twee kristallen naar wens worden aangebracht. Eventueel kan een passend kristalvoetje worden aangebracht, waardoor het schakelingetje als kristaltestertje kan worden gebruikt! Als u niet over meetapparatuur beschikt wordt het meebestellen van het afregelhulpje sterk aanbevolen!

# De voeding: liever op 12 Volt

De ontvanger werkt volgens het schema op deels 6 en 9 Volt, Het voedingsaansluitpunt is op de afbeelding van de onderdelenopstelling niet aangegeven. Het zou prettig zijn als dit duidelijk in de tekening wordt weergegeven. Bovendien is de gekozen voedingsspanning van 9 Volt wat ongelukkig gekozen. Een 9 Volts blokbatterij is duur en zo leeg, Er is trouwens geen enkele reden waarom je niet een extra 9 Volt stabilisator op de print zou monteren. Ten eerste onderdruk je beter het mogelijke optreden van voedingsbrom, ten tweede<br>kan de ontvanger dan gewoon uit zo'n gasdichte 12 Volt gelaccu worden gevoed. Ze worden massaal aangeboden op radiomarkten, kosten dan weinig, kunnen niet lekken en leveren voor weken energie. Gebruik geen al te grote antenne, De ontvanger is behoorlijk gevoelig en een grote antenne zorgt al spoedig voor te sterke signalen, Een aan 50 Ohm aangepaste anten ne heeft de voorkeur, een gewoon stuk

De componenten van het afstemhulpje.

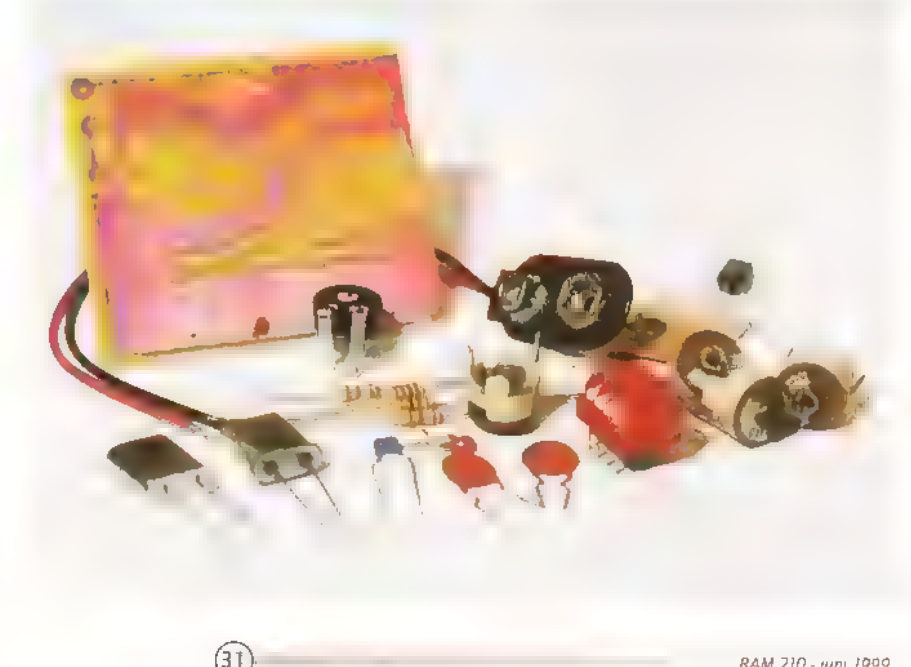

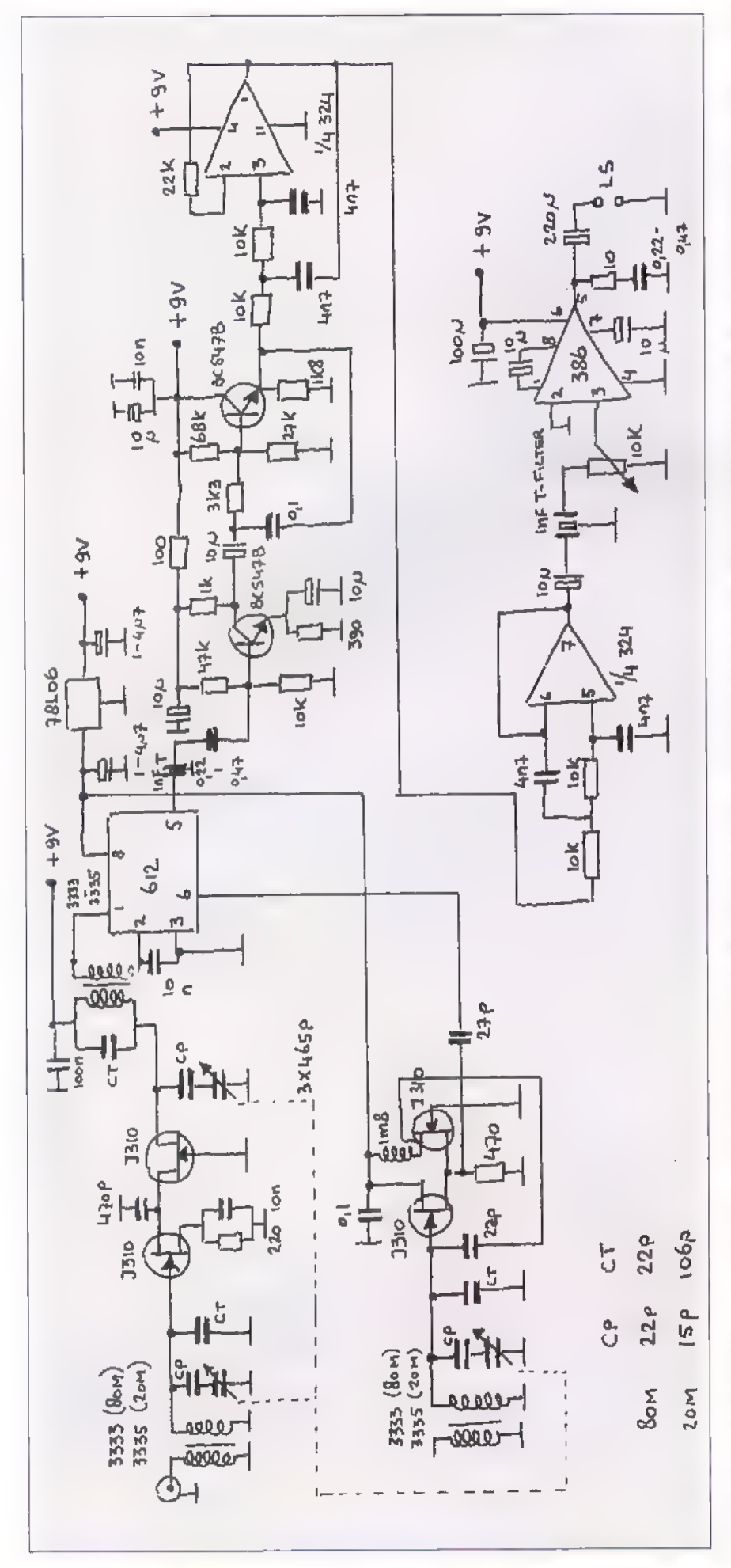

# Het bouwschema.

draad van een meter of tien blijkt ook al erg leuk te werken.

# Ruisarm, goede audiokwaliteit

De ontvanger produceert opvallend weinig, ruis, Vooral in CW-band levert de ontvanger opmerkelijke prestaties. De zwakste CW-signalen zijn uitstekend neembaar. In de SSB band treedt er nogal wat AM detectie op van een knoeperthard religieus station. Het is іп de gehele 80 meterband hoorbaar. Een potmeter -bijvoorbeeld 1 kOhm- als antenneverzwakker is een simpel hulpje en lost het hele probleem op. Het audio is bij SSB, zoals meestal gebruikelijk bij dit soort ontvangers van zeer goede kwaliteit. Het afstemmen vergt alleen enige gewenning. De 1 : 3 vertraging van de afstemcondensator is wat aan de kleine kant. Dit kunt u eventueel verhelpen door het begin van het afstembereik bij ruim 3,6 MHz te zetten. Het SSB band je valt dan in een prettiger bereik van de afstem-C, Eventueel kan een klein afstemcondensatortje of een varicap diode als bandspreiding worden toegepast. Gebruik in elk geval een lekkere grote afstemknop, dat werkt al een stuk prettiger.

# Een bijna volwaardige reisgenoot

Wederom is gebleken dat een Directe Con versie-ontvanger ondanks zijn verbluffende eenvoud, ontzettend leuk kan presteren. Vooral overdag, als de sterke omroepzenders nog niet voor storing zorgen is het een genot om met dit simpele speeltje over de 80 meter band te draaien. Inbouw in een metalen behuizing, het aanbrengen van een ingangsverzwakker en desnoods het naschakelen van de in de vorige RAM besproken filters kan dit ontvangertje tot een volwaardige vakantie-ontvanger maken!

# Prijzen

De 80 meter DC-ontvanger kost als bouwpakket  $f$  75 $-$ . Het afregelhulpje kost inclusief twee kristallen f 12,50.

De kitjes kunnen worden besteld bij: Kent Electronics, Koudepolderstraat 26, 4542 AL Hoek. Tel: 0115 448055 op werkdagen 17.00 - 20.00u, zaterdag 09.00u tot 17.00u , fax: 0115 448056.

Met dank aan de Firma Kent Electronics voor het beschikbaar stellen van het testpakket!

D

 $(32)$ 

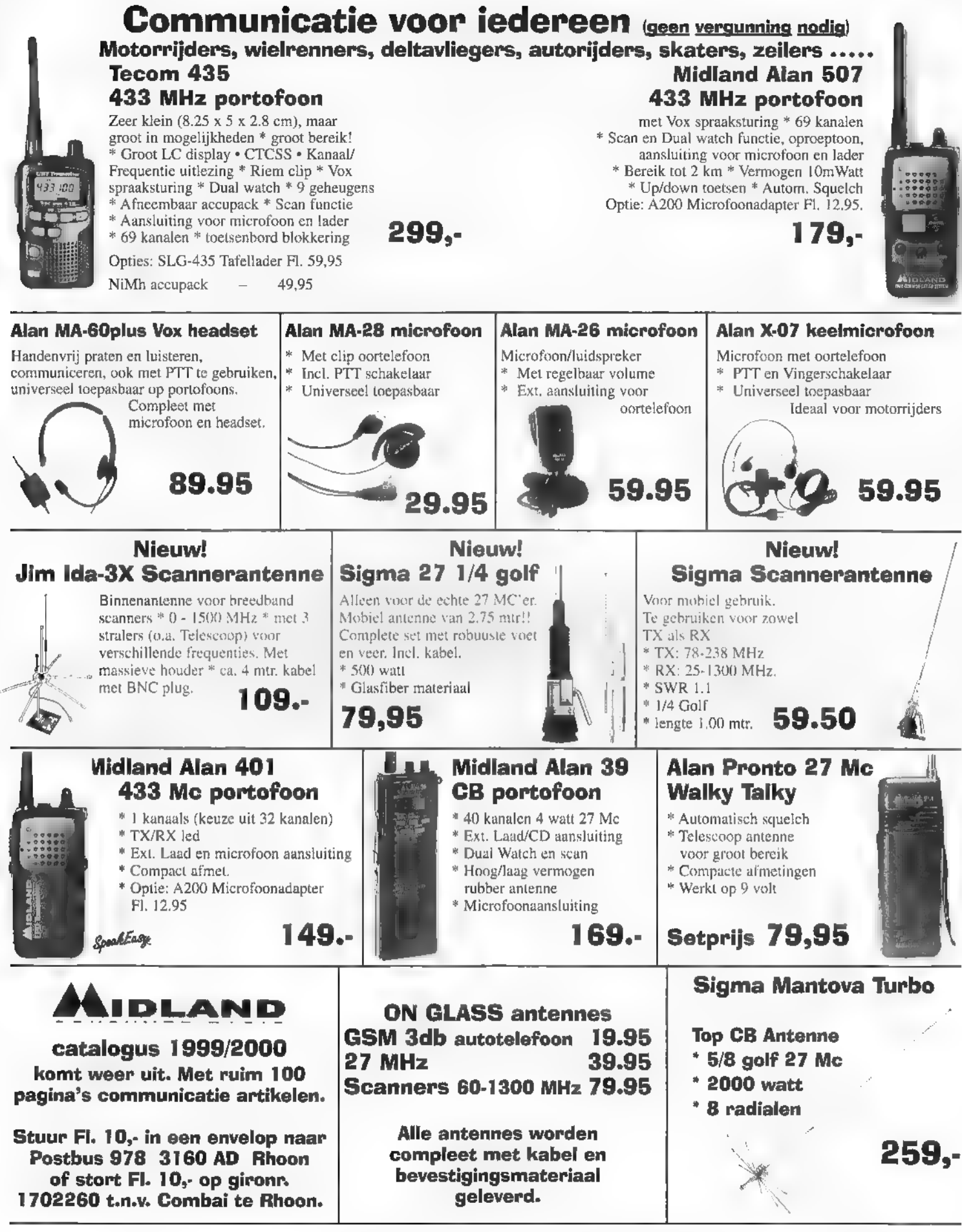

# Dealers vindt u i

DELFZIJL; OJE Electronics 0596-634334 - GOES: Brammetje Dump 0113-214219 - GOUDA: Radio Shack 0182-521718 - GRONINGEN: BNC 050-3138010 - HEEMSTEDE:<br>Riton Elektronica 023-5282573 - KRIMPEN AAN DE IJSSEL: H.O. Dile 0180-5154

Voorlopig 2800 gebruikers op privé-mini-Traxysnet

# Schiphol: gloec radiobundelnet nieuw

Amsterdam Airport Schiphol is dit voorjaar voorzien van een nieuw, gigantisch groot radiocommunicatiesysteem, dat de basis vormt voor alle operationele diensten. Het werkt op het terrein in en rond de vliegtuigen, binnen gebo alle uithoeken. Het is een trunkingsysteem op basis van het MPT1343-protocol, met apparatuur van Nokia.

HANS G, JANSSEN

Door de Rijksdienst voor Radio Communicatie (КАК) is 10 MHz voor privé trunking-netten gereserveerd in de 420 tot 430 Mhz-band. Daar is plaats voor 400 kanalen, met 12,5 kHz kanaalraster. Binnen die band is door KPN Telecom een getrouwe kopie - op kleinere schaal - van het lande-<br>lijke KPN Traxys-net geïnstalleerd. Na de<br>installatie is het onderhoud daarom door<br>de NV Luchthaven Schiphol en grootver-<br>bruiker KLM ook uitbesteed aan KPN, die de kennis van het gecompliceerde systeem immers їп huis heeft. Er is ook een link met het Traxysnet opgezet, zodat ook op grote afstand van de luchthaven - gewoon intern - gecommuniceerd kan worden.

# 2800 gebruikers

Het nieuwe net is op dit moment berekend op 2800 gebruikers. Daarvoor zijn 64<br>trunking-kanalen ter beschikking. Uit-<br>breiding is mogelijk tot 96 kanalen waar-<br>door maximaal 4200 gebruikers kunnen<br>worden bediend. In het systeem worden<br>de analoge (verstaanbare kort gebruikt in semi-duplex-mode. Bij de volgende 'doorgang' springt het gesprek weer naar een ander kanaal. De kracht van het gebruik van dit Corporate Traxys-net is dat met de nieuwe portofoons meestal in nog geen seconde een verbinding wordt opgebouwd. Afhankelijk van het gebruik kan een portofoon voorgeprogrammeerd staan op slechts een enkele dienst, dan wel verbinding hebben met een hele groep mensen. Maar via het toetsenbord kan men ook gewoon een toestelnummer kiezen, want portofoons en net zijn zeer veelzijdig.

De draagbare zendontvangers worden<br>geleverd door het voormalige OostDuitse<br>DeTeWe en door Motorola. Ze vervangen zijn gebruikt. De nieuwe portofoons zijn de bekende, zware blauwe AEG-portofoons die meer dan tien jaar op Sc ook geschikt voor het overbrengen van data. Het kunnen korte data-telegrammen zijn vanaf het toetsenbord of vrije data, wanneer het apparaat op een draagbare

 $\circled{34}$ 

computer wordt aangesloten. De oude AEG's konden dat niet. De belangrijkste reden om ze te vervangen was echter dat ze technisch verouderd waren, ingewikkeld in het onderhoud en niet meer nieuw aan te schaffen. Ze waren weliswaar degelijk, maar nogal groot en plomp: niet meer van deze tijd.

# Geen DECT & GSM

Hoewel er ook even gedacht is aan andere systemen zoals DECT en GSM, zijn die voor de operationele diensten toch ongeschikt. De portofoons in de buitendienst moeten allereerst robuust en schokbestendig zijn. Verder moet het voldoende zijn om alleen de spreeksleutel in te drukken om verbinding te hebben, ook met handschoenen aan. DECT en GSM zijn niet zo degelijk en simpel. Digital Enhanced Cordless Telecommunication System (DECT) op 1800 MHz (digitaal) wordt wel veel toegepast binnen kantoren. Global System for Mobile communications (GSM) op 900 MHz (ook digitaal, zoals bekend) wordt door veel functionarissen gebruikt in de GRIP-gebeuren. Daarmee bellen jj rechtstreeks in eigen centrale (PBX) via het openbare netwerk en kan men gewoon gebruik maken van het interne Schiphol-nummers.

De nieuwe portofoons en de Nokia-cen- trale hebben nog enkele eigenschappen die ze zo geschikt maken voor de operationele dienst, Ze kunnen ook geschakeld zijn voor groepscommunicatie. Via het net hoort iedereen in een samenwerkende ploeg degene die oproept. Verder is er heel speciale software geschreven voor het 'sleepkanaal'. Dat is een kanaal dat rechtstreeks in contact staat met de verkeerstoren<br>en waarop alle trucks communiceren die<br>een vliegtuig van de hangar naar de pier (vice-versa) slepen. Het is een kanaal dat altijd voorrang krijgt op ander verkeer. De gebruikers hebben dat contact met de verkeersleiding nodig, omdat ze start- еп landingsbanen moeten kruisen.

Bijna-ongeluk<br>Een bijna-ongeluk - een aantal weken geleden - onderstreept het strikte belang van dit kanaal. Verstaanbaarheid en gegarandeerd contact zijn gewaarborgd, desnoods door een automatische directe wisseling van het ene naar het andere kanaal of steunzender. Anders kunnen er rampen á la Tenerife ontstaan, zoals door het misverstand bijna gebeurd was. Gelukkig was het zicht goed en waren beide

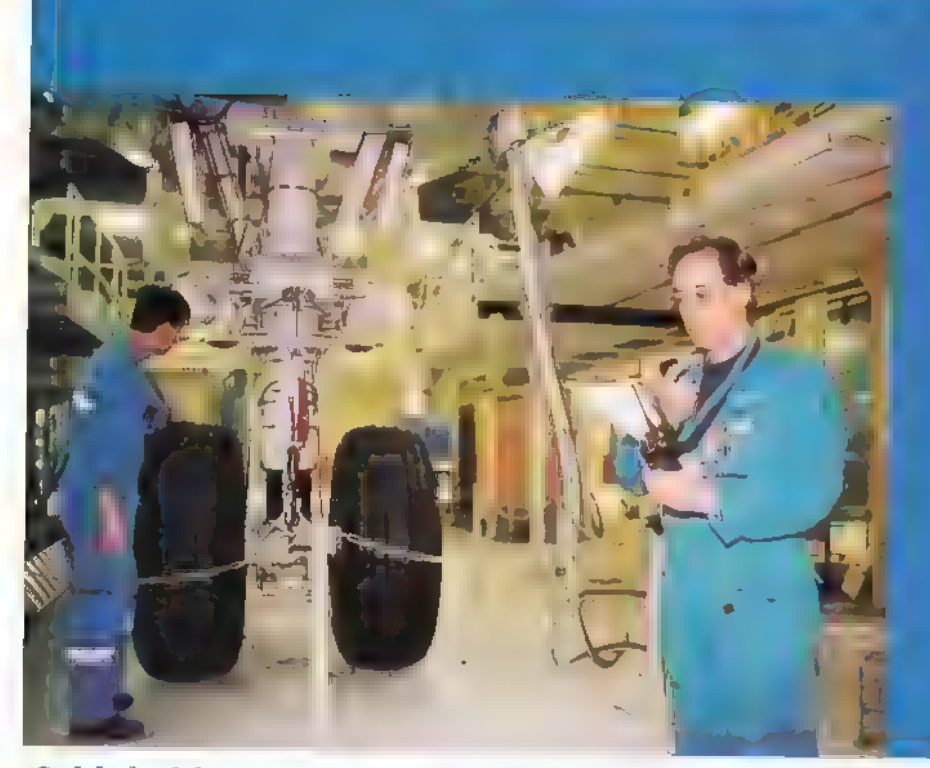

Schiphol kreeg primeur trunking techniek in '87<br>In 1985 werd het contract getekend door de toenmalige PTT-directeur in. Cor de Wit en<br>de Schipholdirecteur van destijds W. 1. Wegstapel. Daarmee kwam de weg vrij voor het<br>eer maar degelijke portofoons werden met gejuich ontvangen. Ze maakten een einde aan de daarvoor gebruikelijke puinhoop van frequenties op de luchthaven, waarbij ieder bedrijf, iedere afdeling zijn eigen kanaaltjes benutte. Da het door AEG ontwikkelde systeem in de 170 MHz-band. De bekende zware blauwe,

Trunking (de gebruikelijke techniek in het vaste telefoonnet) werd toen ontdekt als oplossing voor radionetten. Het komt er op neer dat er een bundel frequenties (kanalen)<br>steeds wordt hergebruikt. Op het moment dat men de spreeksleutel indrukt wordt auto-<br>matisch een nummer gekozen en razendsnel de verbi matisch een nummer gekozen en razendsnel de verbinding opgebouwd. Tijdens het berekenen) vrijwel nooit allemaal op precies hetzelfde moment willen communiceren.<br>Ook kan elke gebruiker van het net elke willekeurige andere gebruiker bereiken omdat er<br>eenvormigheid is in apparatuur en kanalen.

De vertrouwde blauwe portofoons - ook met een tamelijk hoog batterijgebruik - maken AEG als producent bestaat echter niet meer en de techniek heeft zich verder ontwikkeld. kunnen nu ook radioverbindingen efficiënt schakelen. Een nieuwe generatie communica-tieapparatuur doet zijn intree.

**Schiphol: typisch voorbeeld van 24-uurs bedrijf**<br>Schiphol vormt een stad op zichzelf. Overdag zwermen er tienduizenden mensen (vooral<br>passagiers) door deze 'gemeente'. Maar 's nachts is het er absoluut niet verlaten. Duiz  $\overline{35}$ 

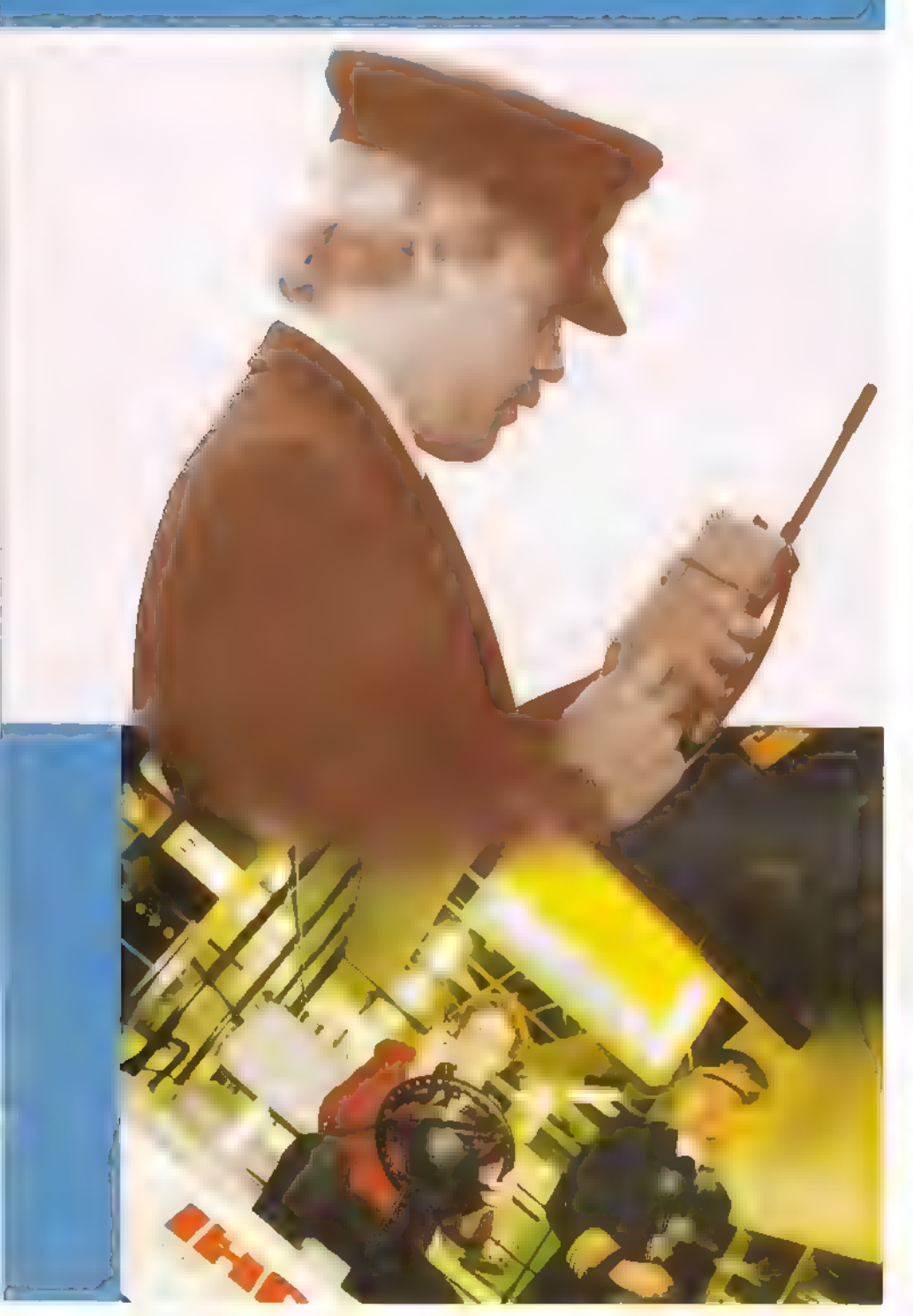

Vanzelfsprekend zijn dus (luchtvaart)brandweer еп (luchtvaart)politie ook 's nachts paraat. Schoonmaak- en onderhoudsdiensten werken eveneens het volle etmaal. Vooral 't werk aan vliegtuigen gebeurt in de kleine uurtjes, als tussentijdse reparaties noodzakelijk zijn aan een kist die de volgende dag weer moet worden ingezet. Trouwens het binnenkomen van voornamelijk charters gaat door tot ver in de kleine uurtjes, terwijl de eerste vluchten alweer rond vier, vijf uur starten.

Vrachtvervoer, catering, planning van mensen en de operationele voorbereiding van de vluchten voor de komende dag worden doorgenomen en materiaal en vracht klaargezet. Elk van de arriverende honderden vliegtuigen moeten immers uitgeladen en schoongemaakt worden en vervolgens in hoog tempo van nieuwe brandstof worden voorzien, gecaterd en opnieuw beladen, waarna de passagiers instappen. Dat gebeurt volgens een strak chema, dat veel logistieke voorbereiding noodzakelijk maakt. Dat kan juist in de nacht goed worden gedaan. Schiphol is daarom een een typisch voorbeeld van een 24-uurs bedrijf, waarbij deugdelijke radioverbindingen van uitnemend belang zijn.

Amerikaanse vliegers die zich klaar maakten voor de start uitgeslapen. Zij braken hun zojuist begonnen start abrupt af: "Toren u geeft ons toestemming te starten, maar wat doet die kist daar die onze baan kruist?"

Het gebruik van de communicatie moet overal op de luchthaven gegarandeerd zijn en absoluut betrouwbaar, Daarom zijn de centrale en de radio-eenheden in hun geheel dubbel uitgevoerd, wat een betrouwbaarheid van 99,9% garandeert Het geheel in ondergebracht in het WTCgebouw. Op dit centraal geplaatste gebouw staan op grote hoogte ook de gestackte antennes, die in principe het hele areaal bestrijken, Om overal, ook in loodsen, gebouwen en hangars dekking te hebben, zijn twintig repeaterstations geplaatst, vooral op Schiphol-Oost, In gebouwen en alle vijf pieren zijn open ('stralende') coaxkabels gelegd voor abso. lute dekking, tot in de bagagekelders toe. Want (grond)stewardessen tot en met chauffeurs en ladingmeesters moeten allemaal op het systeem kunnen vertrouwen, overal, En dat is een opgave in gebouwen die door het vele glas 'open' lijken, maar waar bijna alle ramen een coating hebben die HF-signalen tegenhoudt. De verdeling over het areaal naar de repeaters en stra. lende kabels geschiedt door transport van de radiosignalen per glasvezel.<br>Direct al na het experiment met de eerste 70 portofoons bleek de beproefde techniek te voldoen. De hoge eisen die gesteld worden in de luchtvaart bleken gediend <mark>m</mark>et het nieuwe systeem. "Toen er meer<br>portofoons beschikbaar waren kwam het gebruik van het nieuwe systeem al direct ver uit boven dat van het oude", zegt ). С. Jans, hoofd kantoorautomatisering en telematica van Amsterdam Airport Schiphol. "Dat bewees dat we allang tegen de grenzen van het oude systeem aanzaten: te weinig (beschikbare) toestellen en capaciteit" Het nieuwe Schipholnet is een van de

grootste privé radionetwerken in Nederland, met een aantal exclusieve kanalen op het landelijke Traxys netwerk, Het trunking-systeem garandeert een efficiënt gebruik van de voorhanden zijnde kanalen. De mogelijkheden om vrij te kiezen telefoonnummers op te roepen of om groepen samen te stellen - zoals de KLM bijvoorbeeld doet bij de afhandeling van een bepaald vliegtuig - garanderen een nuttige inzet van het systeem de komende tien of meer jaren,

z

De Maycom AR-108

# Goede aanwinst voor luchtvaarthobbyisten

De luchtvaart is voor velen een boeiende hobby. Of die nu thuis plaatsvindt of langs de start- of landingsbanen van een vliegveld, een ontvanger is zeker geen overbodige luxe. Ontvangers uitsluitend voor de burgerluchtvaart zijn schaars.

Maycom brengt een in de handpalm passende luchtvaartontvanger op de markt met als extra mogelijkheid om brandweer en GGD-diensten te kunnen ontvangen.

De Maycom AR-108 weegt zonder batterijen nog geen 100 gram en de bijbehorende afmetingen bedragen 58 x 85 x 26,5 mm (b x h xd). Het frequentiebereik loopt van 108 Mhz tot 136,975 Mhz voor de lucht vaartband en 136 Mhz tot 180 Mhz voor de VHF-band. Voor elke band zijn 100 geheugens beschikbaar. De ontvanger wordt geleverd met een rubberduckantenne, een beltelip еп een (voorlopig) Engelstalige handleiding. De Nederlandse vertaling schijnt bijna gereed te zijn. De voeding voor de ontvanger bestaat uit twee<br>NiCd accu's of twee Alkaline batterijen.<br>NiCd's kunnen opgeladen worden terwijl<br>ze in de Maycom AR-108 geplaatst zijn,<br>Dit kan via een externe spanningsbron<br>waarvan de spanning ma sloot halen, maar sluit nooit een externe spanning aan op een portable apparaat waarin zich Alkaline-batterijen bevinden. De antenne-aansluiting bovenop het toestel bestaat uit een sma-connector. De ingangsimpedantie is, hoe kan het ook anders, 50 ohm, De ontvanger wekt intern

87)

de juiste frequenties ор door middel van een pll synthesizer met een stabiliteit van + 10 ppm (parts per million). Het is verder een dubbelsuper met 21.4 Mhz en 455 kHz als eerste en tweede middenfrequent. De ingebouwde audio-eindtrap levert een ver mogen van 120 mW aan een 16 ohm luid. spreker.

# De mogelijkheden

Wat heeft dit 'kleintje' met iets meer dan een handjevol toetsen de hobbyist te bieden? Bij het aanzetten van de AR-108 klinkt om te beginnen een vriendelijk welkomdeuntje. Door middel van een druk op de knop wordt overgeschakeld van de luchtvaartband naar de VHF-band. Erhoeft geen mode ingegeven te worden. Deze schakelt automatisch mee om van AM naar FM en omgekeerd. Het Ic-display

# TONY ROUBOS

toont de gebruiker de frequentie, de batterijstatus, cen signaalsterkte-meter (maximaal 10 segmenten) en informatie over nog wat ingebakken functies die we zometeen uit de doeken doen. Een aanwezige lamp-functie zorgt voor een groen-

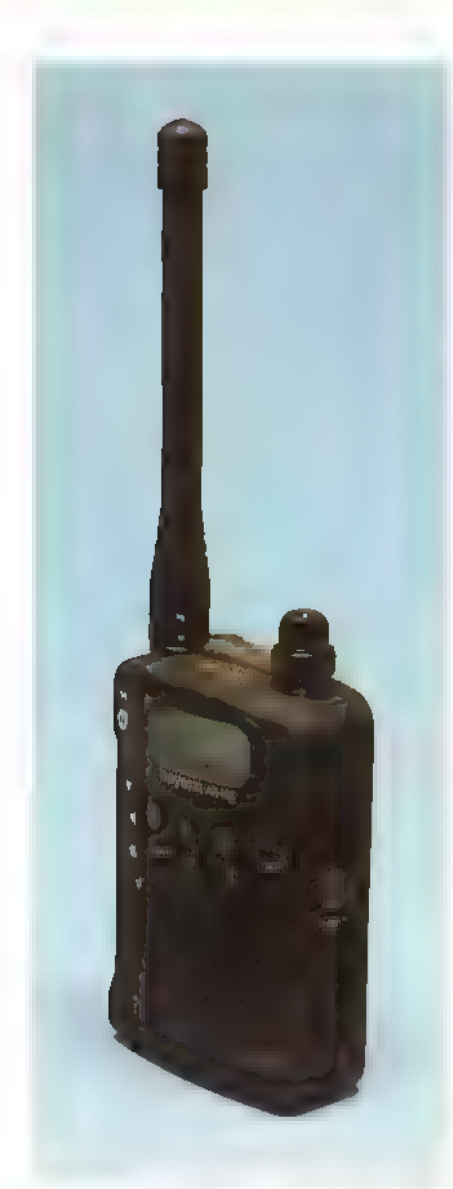

Kleurige verlichting van het display, zodat deze in het donker probleemloos af te lezen is. De verlichting schakelt automatisch uit na vijf seconden of kan ingesteld worden op continu branden. Om te voorkomen dat iemand instellingen of programmeringen wijzigt, kan de AR-108 via de keylock-functie op slot worden gezet en om energievriendelijk met de batterijen om te springen kan de battery-save mode worden ingeschakeld. Staat deze aan dan is de indicator 'ps' op het display te zien. Zijn er twee belangrijke frequenties waarop niets gemist mag worden dan is het mogelijk deze te bewaken met de dual watch functie, waarbij de ene frequentie een hogere prioriteit gegeven kan worden dan de andere. Dual watch heeft een eigen display-indicator. Hetzelfde geldt ook voor de functietoets, die gebruikt wordt om de tweede functie van een toets te bereiken en voor de beep-functie, Met deze laatste kunnen de pieptoontjes die veroorzaakt worden bij het indrukken van de toetsen worden aan- of uitgeschakeld. Volume еп

squelch zijn in te stellen via een gecombineerde regelaar die aan de bovenzijde van het apparaat geplaatst is. Ook vinden we hier het chassisdeel (3,5 mm) terug waar op een oortelefoon of externe speaker aangesloten kan worden. Hier is een leuk handigheidje ingebouwd. Bij het foutief aansluiten van de luidsprekerbedrading (kortsluiting) schakelt de AR-108 de audioeindtrap intern zonder spanning en plaatst de mededeling 'short' (sluiting) op het display. Dit scheelt weer een reparatie. Om snel de squelch te kunnen openen bij zwakke signalen is aan de linkerzijkant {boven de functietoets) een drukknop geplaatst, die de monitor-functie vervult. De squelch is op deze manier te openen zonder aan de squelchregelaar te hoeven draaien. Geprogrammeerde geheugens kunnen gescanned worden. Geheugens waarop storing aanwezig is, kunnen een voudig van het scanproces worden buitengesloten met de scan-skip functie. Er kan gekozen worden voor stapgroottes van 5, 10, 12.5, 15 en 25 kHz of 1 Mhz. De delaytijd, dit is de tijd waarna de ontvanger weer door gaat met scannen na het weg vallen van het signaal, is instelbaar tussen 1 en 30 seconden. Rest ons nog iets te ver. tellen over het ingeven van een frequentie. De attente lezer zal het zeker opgevallen zijn dat er geen numerieke toetsen aan de voorzijde van de AR-108 te vinden zijn. Het werkt als volgt; de frequentie is af te

lezen van het display. Met behulp van de links/rechts pijltjestoetsen kan een balkje onder de frequentie bewogen worden. Staat dit balkje bijvoorbeeld onder de 100 kHz eenheid, dan zal door het drukken op de up/down toetsen de frequentie met 100 kHz worden verhoogd of verlaagd. Het is even wennen in het begin, zeker omdat we zo verwend zijn met een rotary encoder (dial). Deze missen we hier toch wel een beetje

# Conclusie

Het geluid is een beetje aan de scherpe kant. Dit was gezien de omvang van de speaker al een beetje te verwachten. Toch hoeft dit geen nadeel te zijn, zeker niet in een lawaaiige omgeving als die van een vliegveld. Diegene die toch wat meer lage tonen in de spraak wenst wordt aangeraden om een externe speaker aan te sluiten. Met gevoeligheden van 0,25 mieroVolt (12 dB sinad) op vhf en 1 microVolt (10 dB S/N) op de luchtvaartband is het zeker geen slechte ontvanger. Sterker nog, we verwachten dat de nieuwe Maycom AR-108 een goede aanwinst is voor de vele luchtvaarthobbyisten die ons kleine landje rijk is. De winkelverkoopprijs van de ontvanger bedraagt f 279,-.

Wij bedanken de Firma JBE te Breda voor het ter beschikking stellen van een testexem-<br>plaar.

H

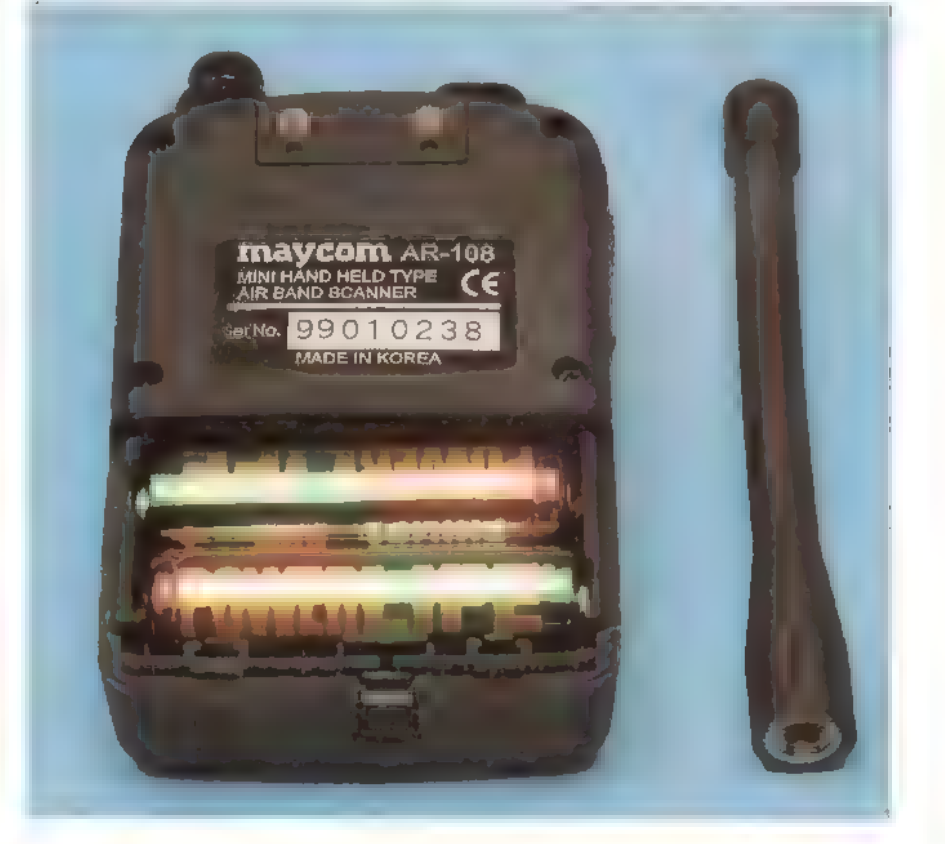

Keramische filters onder de loep

# Filteren, filteren en nog eens filteren...

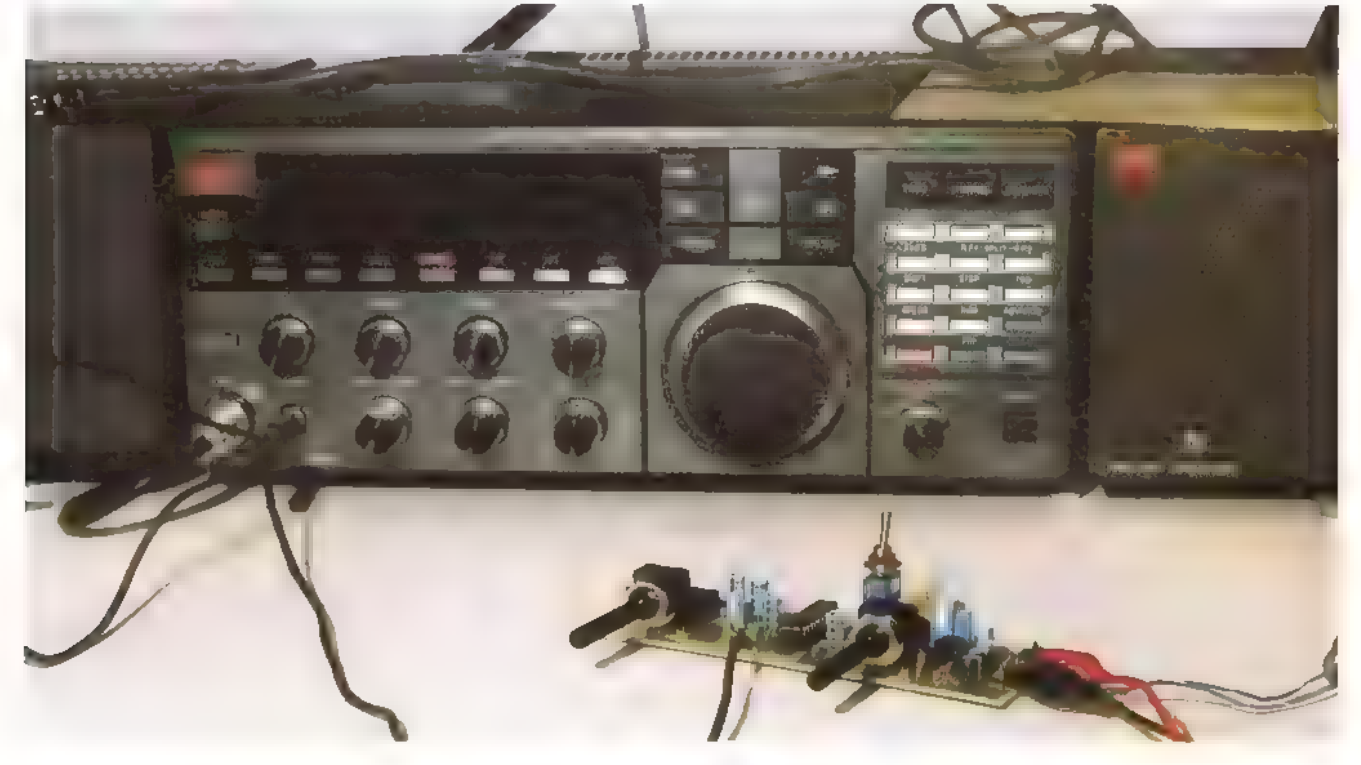

Met name goedkopere ontvangers met<br>eenvoudige keramische filters kunnen een<br>opfrisser in de vorm van een nageschakeld audiofilter best gebruiken. De hier beschreven filters worden eenvoudig in de luidsprekerleiding opgenomen, of aange sloten op een hoofdtelefoon- of lijnuit gang. De filters kunnen dus door elke leek worden aangesloten.

# Eenvoudig bouwen

Zowel de firma Kent Electronica als de firma Amateur Radio Exchange brengen een bouwpakket op de markt. Kent biedt een pakket van eigen fabrikaat, Amateur Radio Exchange biedt u een pakket aanvan de Britse fabrikant Howes. De bouwpakketten van Howes en van Kent verschillen nogal. Juist daarom is het aardig ze eens naast elkaar te zetten. Kent Electronica komt met een schakeling die vrij modern van aard is. De schakeling is vrij geraffineerd, De handleiding is dat niet zo. Eén А4'ђе, aan één kant bedrukt,

Veel moderne ontvangers hebben diverse mogelijkheden om bij slechte ontvangst het signaal te bewerken, Oudere en goedkopere ontvangers hebben deze mogelijkheden niet. Een extern filter kan een handig hulpje zijn om storende signalen te onderdrukken, fluitjes weg te filteren, of domweg het audio wat op te krikken.

JOOST BRANDARIS

6)

bevat alle informatie.

De schakeling van 'mijnheer Howes' is zeer klassiek van opzet. De handleiding is echter ook 'ouderwets', Zeer uitgebreid, en voorzien van alle tips en aanwijzingen om de bouw te doen welslagen. Jammer genoeg is de handleiding Engelstalig. De diverse afbeeldingen op de 6 A4'tjes maken echter veel duidelijk

# Het filter van Howes

Zoals gezegd, het filter van Howes is klassiek van opbouw. Het is een actief filter opgebouwd rond een viervoudige opamp. Dit is een IC met vier aparte versterkertjes erin. Hier zijn zeer goede filters mee te bouwen. In dit geval wordt de bandbreedte bepaald door middel van netwerken opgebouwd uit weerstanden en condensa toren: zogenaamde RC-netwerkies. De specificaties zijn behoorlijk goed: de bandbreedte bij SSB is 3,3 kHz, daarbuiten zijn de signalen 50 dB onderdrukt. Bij een bandbreedte van 4,2 kHz zijn de daarKeramische filters onder de loep

# Filteren, filteren en nog eens filteren...

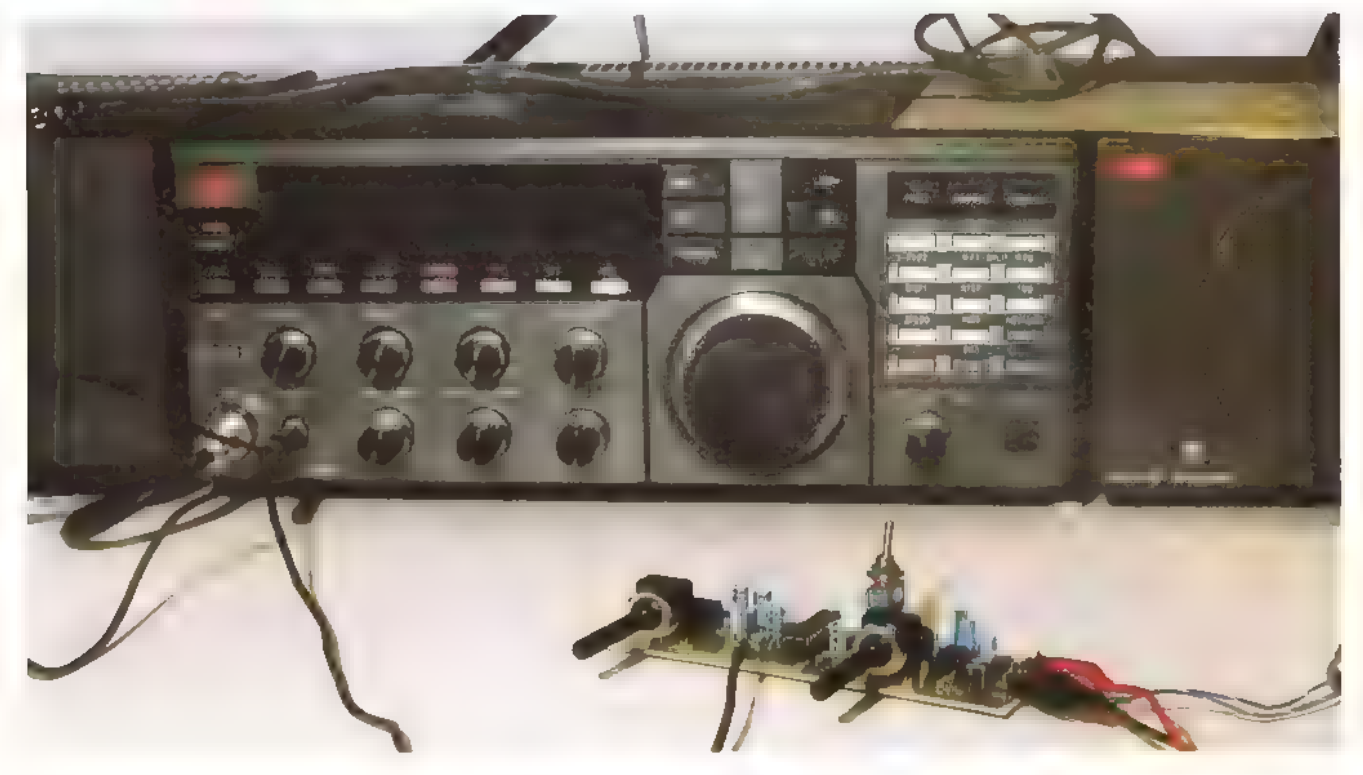

Met name goedkopere ontvangers met eenvoudige keramische filters kunnen een opfrisser in de vorm van een nageschakeld audiofilter best gebruiken. De hier beschreven filters worden eenvoudig in de luidsprekerleiding opgenomen, of aange- sloten op een hoofdtelefoon- of lijnuit- gang. De filters kunnen dus door elke leek worden aangesloten.

# Eenvoudig bouwen

Zowel de firma Kent Electronica als de firma Amateur Radio Exchange brengen een bouwpakket op de markt. Kent biedt een pakket van eigen fabrikaat, Amateur Radio Exchange biedt u een pakket aan van de Britse fabrikant Howes. De bouwpakketten van Howes en van Kent verschillen nogal. Juist daarom is het aardig ze eens naast elkaar te zetten. Kent Electronica komt met een schakeling die vrij modern van aard is, De schakeling is vrij geraffineerd. De handleiding is dat niet zo. Eén A4'tje, aan één kant bedrukt,

Veel moderne ontvangers hebben diverse mogelijkheden om bij slechte ontvangst het signaal te bewerken. Oudere en goedkopere ontvangers hebben deze mogelijkheden niet. Een extern filter kan een handig hulpje zijn om storende signalen te onderdrukken, fluitjes weg te filteren, of domweg het audio wat op te krikken.

JOOST BRANDARIS

69)

bevat alle informatie.

De schakeling van 'mijnheer Howes' is zeer klassiek van opzet. De handleiding is echter ook 'ouderwets'. Zeer uitgebreid, en voorzien van alle tips en aanwijzingen om de bouw te doen welslagen. Jammer genoeg is de handleiding Engelstalig. De diverse afbeeldingen op de 6 Af'tjes maken echter veel duidelijk,

# Het filter van Howes

Zoals gezegd, het filter van Howes is klassiek van opbouw. Het is een actief filter opgebouwd rond een viervoudige opamp. Dit is een IC met vier aparte versterkertjes erin. Hier zijn zeer goede filters mee te bouwen. In dit geval wordt de bandbreedte bepaald door middel van netwerken opgebouwd uit weerstanden en condensa toren: zogenaamde RC-netwerkjes. De specificaties zijn behoorlijk goed: de bandbreedte bij \$5В is 3,3 kHz, daarbuiten zijn de signalen 50 dB onderdrukt. Bi een bandbreedte van 4,2 kHz zijn de daar-

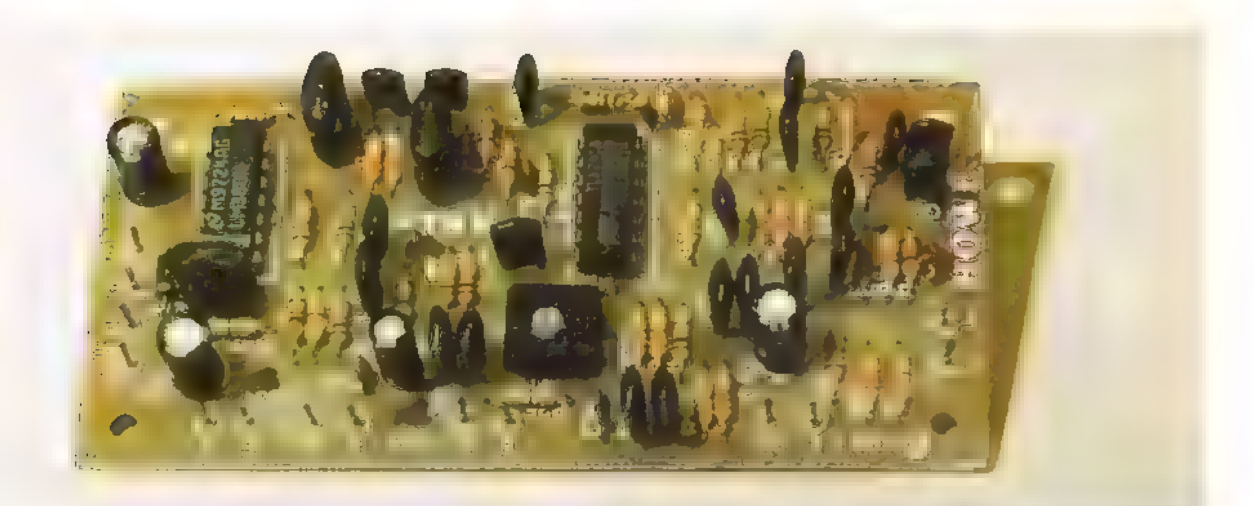

buiten gelegen signalen 60 dB onderdrukt. Daar kan een kristalfilter niet tegenop. Het filter kan ook worden gebruikt voor telegrafie. De bandbreedte is hierbij 300 Hz, gecentreerd rond een doorlaat van 850 Hz, Het filter wordt gewoon met 12 - 14 Volt gevoed, de voeding moet ongeveer 250 mA kunnen leveren. Het grootste deel van de stroom wordt in dit geval geconsumeerd door de eindversterker, die ook op de print is aangebracht. Er is 1 Watt aan 8 Ohm beschikbaar.

# De bouw

De bouw leverde geen problemen op. Alle onderdelen waren aanwezig, en de handleiding vertoonde geen foutjes, Een avondje solderen was nodig om de kleine honderd onderdelen de goede plek te kunnen geven. De uitleg omtrent de aanduiding van de waarde van de onderdelen maakte het eenvoudig de juiste onderdelen te selecteren, Jammer dat de keuzeschakelaar voor CW/SSB en de volumepotmeter niet zijn meegeleverd, Het filter hoeft niet te worden afgeregeld. Alleen bij gebruik van CW moet van het CW-filter de volumeregelaar worden ingesteld.

# Het filter

Het filter van Kent Electronics is van een geheel andere opzet. Het is opgebouwd rondom een МЕ-10СМ IC, Dit IC maakt gebruik van geschakelde-condensatortechniek. Specificaties worden niet gegeven. De praktijk heeft geleerd dat met dit IC goede filters worden gebouwd, dus daar moeten wij maar op vertrouwen. Het IC wordt geschakeld met een signaal tussen 30 kHz en 300 kHz. Daar het IC werkt op één honderdste van de klokfrequentie, levert het een verschuifbare banddoorlaat op met een centerfrequentie van 300 Hz tot 3000 kHz. Door de

banddoorlaat over het audiosignaal te verschuiven, kan vaak het ruisaandeel net worden weggefilterd, waardoor een betere verstaanbaarheid optreedt. Ook kunnen lastige buurstations die nét onder of bovenin het ontvangen signaal zitten, door het verschuiven van de doorlaat worden verwijderd. Bovendien kan het filter worden omgeschakeld als notchfilter, storende fluitje kunnen worden weg gefilterd.

In dit schakelsignaal, dat wordt opgewekt door een multivibrator met een 741.500 IC, zit een addertje onder het gras, Har monischen van dit signaal kunnen hoor baar zijn in het kortegolfspectrum. Om te voorkomen dat u last heeft van de har monischen van het schakelsignaal, moet het filter hoogfrequentdicht worden ingebouwd.

# Opbouw van 'mijnheer Kent

De bouw is ronduit simpel. U moet wel zelf even de gaatjes boren. Zo'n dertig onderdeeltjes zitten in een uurtje op de print. Ook hier zit een eindversterker op de print, de schakeling kan dus bijvoorbeeld in een speakerbehuizing worden ingebouwd. Er moet dan alleen een plekje worden gevonden voor de twee meegeleverde potmeters, één voor de afstemming van het filter, de andere voor het volume, De onderdelenopstelling is in een duide- lijke tekening weergegeven. Problemen deden zich tijdens de bouw dan ook niet voor. Ik kwam iets nieuws tegen bij dit bouwkitie: een T-filtertie in driepootsbe huizing. Het bestaat uit twee smoorpoeltjes en een ontkoppelcondensator in één kleine behuizing. Het zit tussen het filter-IC en de eindversterker. Vermoedelijk wordt het toegepast om de schakelfrequentie niet tot de eindversterker door te laten dringen.

# Het Kent-filter

Hoe probeer je zo'n filter als de ontvanger die je bezit al redelijk goed is? In mijn geval betreft het een ]5Т-135 van JRC, De ontvanger is min of meer vergelijkbaa met een NRD-525, dus redelijk goed te noemen. Door echter de ontvanger op 6 kHz bandbreedte te zetten en vervolgens naar een SSB-station te luisteren, konden de filters op hun eigenschappen worden getoetst, Zo wordt een ontvanger gesimuleerd met een te breed filter, waarbij wij een extra filtertje nodig hebben voor een redelijke ontvangst. Als eerste werd het Kent-filter aan de tand gevoeld. Ik moest echt even wennen aan de bediening van het filter, Eerst even spelen met het luidsprekerniveau om te voorkomen dat het filter wordt overstuurd. Als er dan een evenwicht is gevonden tussen het aanstuurniveau en het audioniveau van de eindtrap op de filterprint, kan het luisteren beginnen. Alhoewel het filter enige ruis toevoegt, is dit zo gering dat dit in verhou ding tot de bandruis die de ontvanger al binnenkrijgt, niet hinderlijk is. De bandpassfunctie werkt voortreffelijk. Bij de ' gemoedelijk kouterende SSB-stations, is het altijd goed mogelijk om de ruis uit de banddoorlaat te draaien, en het lagere deel van het audiospectrum te benadrukken, waardoor er een vol, prettig te verstaan geluid wordt geproduceerd. Door de banddoorlaat verder naar beneden te draaien, is het mogelijk telegrafiesignalen volledig uit de herrie te halen, De enthousiaste sleutelaar kan hier zijn hart mee ophalen. Omgekeerd kan de schakeling ook als notchfilter werken. Ook hier is de gekozen notch{band)breedte goed gekozen: zonder de kwaliteit van een spraaksignaal hinderlijk aan te tasten kunnen fluitjes soepel worden weggedraaid. De gekozen breedte wordt niet genoemd in de summiere

handleiding van het kitje, maar is afdoende voor normaal gebruik. Al met al een fraaie toevoeging om bijvoorbeeld in een externe speaker te worden ingebouwd. Een beetje jammer is dat de bandpass potmeter in zijn linker stand een groot dood gebied heeft. Hier doet het filter niets, Het moet echter een klein kunstje zijn om met een vaste weerstand een spanningsdeler zó te maken, dat de potmeter zijn volledige bereik gebruikt voor het bestrijken van het bruikbare gebied. De regeling zal hiermee ook iets prettiger worden. Zelf noteerde ik een redelijke bromgevoeligheid, Uit tijdsoverwegingen werd het filter niet ingebouwd, Goed inblikken komt de 'stilte' van de schakeling ongetwijfeld ten goede. Ook de zwakke stoorsignalen die de schakeling op de kortegolf hoorbaar maakte zullen dan zijn verdwenen.

Een tikkeltje onhandig is de voedingsspanning van 9 Volt. Een extra 9 Volts stabilisator op de print zou het mogelijk maken dit filter met de vaak standaard aanwezige 12 voeding in de shack te voeden. Het is echter zeer eenvoudig een klein 78LO9'tje ор de print aan te brengen.

Al met al is dit filter, mede gezien de nette prijs: f 45,— een regelrechte aanrader voor iedereen die eens met een filtertje wil

experimenteren. Met name voor hen die al een 'leuke' ontvanger bezitten, maar wat filtermogelijkheden moeten ontberen, is dit een fraai filter.

# Filter van Howes

De schakeling van mijnheer Howes werd in tweede instantie aan de tand gevoeld. Hier kan wat minder worden gespeeld. Als de schakelaar en de potmeter zijn aangebracht, blijkt het filter 'gewoon' zijn werk te doen, Het filter is voor SSB ongelooflijk scherp. De opgegeven spec's doen dit reeds vermoeden. Jammer genoeg is de bandbreedte een beetje aan de ruime kant, maar met name bij zogenaamde "direct conversion' ontvangers, waarbij de selectiviteit alleen uit het laagfrequent kan komen, is dit een uitstekend filter, Het voordeel van een breed filter is, dat het SSB-audio mooi vol klinkt. Ook bij CW maakt het filter waar wat in de spec's is opgegeven. Het CW-filter is lekker smal. Prettig van dit filter is, dat er niets aan afgeregeld hoeft te worden, domweg omschakelen van SSB naar CW en 'that's it'! Voor iedereen die een direct conversion ontvanger heeft gebouwd, betekent dit filter een waarde volle opwaardering, Voor de prijs van f 60,- hoeft u het niet te laten!

## Een verschillende

Het is leuk om te zien hoe de benadering van de twee leveranciers verschilt: Howes probeert een product te verkopen, waar niet meer over moet worden nagedacht. Mits men de Engelse handleiding kan lezen, kan elke leek dit filter bouwen. Ook het filter van Kent Electronics zal door iedereen kunnen worden nagebouwd: de beperkte handleiding stimuleert echter een grotere zelfwerkzaamheid, en de schakeling nodigt tot experimenteren uit. En dat laatste is zeker wat Rinus Jansen beoogt: plezier beleven aan het experimenteren met eenvoudige schakelingen.

Het Kent-filter kan worden besteld bij: Kent Electronics Koudepolderstraat 26 4542 AL Hoek tel: 0115 448055 fax: 0115 448056

Het Howes filter wordt geleverd door: Amateur Radio Exchange te Katwijk tel: 071 4029280 4082266 Fax: 071

Met dank aan beide firma's voor het beschikbaar stellen van een bouwkit,

# EUWS Nieuwe Datakiller in SMD-techniek voor inbouw in bestaande scanners

bouwde datakiller. In de praktijk kan dat er toe leiden dat de P olytronies heeft een effectieve datakiller laten ontwerpen die zo klein is, dat hij in elke scanner kan worden inge- bouwd. Vrijwel geen enkele scanner heeft namelijk een ingescanner steeds op een datasignaal blijft 'hangen' terwijl men wel is geïnteresseerd in de spraak die op die frequenties wordt uitgezonden. Deze hinderlijke datatonen worden onder andere gebruikt door de wegenwacht, het KLPD (Korps Landelijke Politie Dienst) en op het einde dit jaar op te heffen NMT telefoonnet. Bij het luisteren naar deze diensten wordt de ratel volledig, onderdrukt, Een datakiller voorkomt bovendien dat de ontvanger tijdens het scannen stil blijft staan zolang er geen spraak maar alleen de ratel wordt waargenomen op deze zenders. Misschien nog belangrijker is, dat de datakiller voorkomt dat de scanner blijft hangen op ongewenste mengproducten die vaak ontstaan als men dicht bij een GSM-zender woont. Scanners zonder lock-outfunctie worden hiermee definitief bevrijd van de hinderlijke ratels: zolang er namelijk een ratel wordt ontvangen gaat het scannen gewoon door!

De datakiller is een echt stukje High Tech een microprocessor detecteert het ontvangen datasignaal, deze geeft op zijn beurt een 'seintje' аап de microprocessor van de scanner, dat het scannen moet worden gestopt dan wel hervat. De datakiller werkt op 5

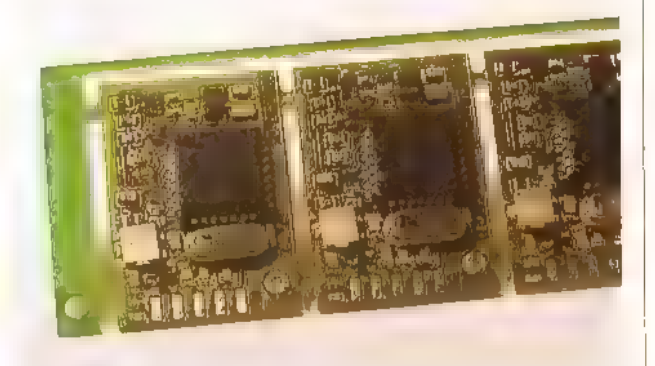

Volt, zodat hij kan worden ingebouwd in alle scanners die op minimaal 5 Volt werken. Zowel het in- als het uitgangssignaal zijn instelbaar, zodat de datakiller aan elke scanner optimaal kan worden aangepast. Voor de meeste gangbare scanners zijn ombouwgegevens beschikbaar, zodat de modificatie snel is uit te voeren.

Het aanbrengen van de datakiller kost, afhankelijk van het type scanner vanaf f 200,-. Inlichtingen Polytronics: 0528 268300.

# Je eigen webpagina

# Niet zo moeilij als het lijkt script>

# function newWindows $lam()$

Je eigen webpagina maken is niet heel erg moeilijk, Je kunt daar allerlei ingewikkelde tools voor gebruiken, maar je kunt ook al beginnen met een eenvoudige editor, zoals bijvoorbeeld Kladblok. Dit is voor beginners waarschijnlijk ook beter, omdat je zo een beetje van HTML te weten komt. Dat is makkelijk als je later problemen zou willen oplossen. In dit artikel een kleine introductie op HTML-gebied. Aan de hand van voorbeelden wordt het maken van een eenvoudige pagina beschreven die je zo op het web kunt publiceren.

Hoe moeilijk is het nu eigenlijk, een webpagina maken? Dat valt reuze mee. Al met een gewone teksteditor als Windows Klad- blok kun je eenvoudige pagina's maken die er heel goed uitzien. Natuurlijk kun je als je wat verder bent beter met een specia programma, zoals bijvoorbeeld Netscape Composer werken. Hiermee kun je bijvoorbeeld heel eenvoudig de grootte van de plaatjes instellen en je kunt meer op een tekstverwerkermanier met je bladzijden omgaan, kortom het is meer WYSIWYG. Maar het is nog altijd belangrijk om goed te weten hoe HTML in elkaar steekt. Op die manier kun je bijvoorbeeld veel mak kelijker fouten en problemen oplossen.<br>Bovendien is het heel leuk en erg eenvou-<br>dig om heel behoorlijk resultaten te krij-<br>gen.

# JOHN PIEK

HTML staat voor HyperText Markup Lan guage. Het is een opmaaktaal voor hypertext-documenten. Met hypertext kun je zogenaamde hyperlinks maken, onderstreepte woorden in een tekst, waarmee je naar andere bladzijden kunt verwijzen. Het makkelijkst is het om te beginnen met een

bladzijde die al bestaat, en die aan te passen naar wat je wilt, maar als voorbeeld wordt hier begonnen vanaf een lege bladzijde.

# Groter dan, kleiner dan

Voor normaal gebruik heb je in HTML slechts een paar verschillende commando's nodig. Commando's staan tussen kleinerdan en groter-dan tekens, en een commando moet weer worden afgesloten met hetzelfde commando, maar dan met een breukstreep erbij: <i> is het commando voor cursief. Als een woord cursief moet worden afgebeeld dan gaat dat als volgt: <i>woord</i>, Het maakt daarbij niet uit of de 'i' in kleine letters of in hoofdletters wordt geplaatst.

Je moet trouwens wel oppassen dat je geen < of bijvoorbeeld aanhalingsteken vergeet, omdat de gevolgen hiervan onvoorspelbaar zijn, maar in ieder geval werken de dingen dan niet zoals het hoort. Een document wordt altijd geopend met helemaal aan het begin <html> en afgesloten met op het eind </html>. De tekst zelf wordt geplaatst tussen <br/>body> en </body>. Een eenvoudige pagina ziet er dus bijvoorbeeld als volgt uit:

 $(42)$ 

<html> <body> Dit is een testpagina </body> </html> Als je deze tekst als bestandje in een editor als Windows-kladblok overtypt en op harddisk opslaat met als extensie ,html, dan kun je dit bestand daarna in je browser bekijken. Natuurlijk willen we dat de titel van de pagina bovenaan de bladzijde in de blauwe balk komt. Dit gaat als volgt: <html> <head> <title> Testpagina HTML </title> </head> <body> Dit is een testpagina </body> </html> Om de pagina vervolgens nog van een achtergrondkleurtje te voorzien kan de bgcolor-parameter worden toegevoegd: <html> <head> <title> Testpagina HTML </title> </head> <body bgcolor="#FFFFCC"> Dit is een testpagina </body> </html> Voor een andere kleur dan geel moet het hexadecimale getal #FFFFCC worden aan gepast. Het is overigens ook heel gemakkelijk om de pagina van een zogenaamde achtergrondafbeelding te voorzien. De parameter bgcolor="#FFFFCC" moet dan worden vervangen door background=

"plaatje.gif", waarbij 'plaatje' de bestandsnaam van de achtergrondafbeelding is. Deze afbeelding moet wel voldoende weinig contrast hebben om de inhoud van de pagina niet te verstoren, Op vrijwel dezelfde wijze kunnen we plaatjes aan de internetpagina toevoegen. Dit gebeurt met het commando <img src="plaatje.jpg">. (Afbeeldingen hebben vrijwel altijd een gif of 'jpg-extensie).

# Automatisch

.<br>HTML maakt de tekst automatisch op, zodat het er zowel op heel grote beeldschermen als op hele kleine schermen goed opgemaakt uitziet. Om dit voor elkaar te krijgen zijn voor de gebruiker slechts een paar commando's nodig. Aller-

eerst wordt de tekst opgebouwd uit paragrafen. Door middel van het commando <p> (en natuurlijk </p>) wordt een paragraaf aangeduid. Boven iedere paragraaf kan een kop worden geplaatst. Dit gebeurt met het <h1> commando. Het cijfer "1" staat voor de grootte van de kop, en kan variëren van 1 tot en met 6: <html> <head> <title> 'Testpagina HTML </title> </head> <br/>body bgcolor="#FFFFCC"> <h2>Koptekst</h2> <p>Dit is een testparagraaf</p></body> </html> Het leukste van HTML zijn de hyperlinks. Та je tekst kun je verwijzen naar andere plaatsen op het web. Ook het commando hiervoor is erg eenvoudig van structuur: <a href="pagina.html">tekst</a> De tekst in het commando wordt in een andere kleur weergegeven en onderstreept. Als de bezoeker van de site het woord aanklikt dan komt de betreffende pagina in beeld. Op de plaats van 'pagina.html' kan willekeurig welke website worden ingevuld, maar je kunt met hetzelfde commando bijvoorbeeld ook een .wav bestand als link gebruiken om een geluidsfragment in te voegen! Het commando kan op elke plaats in de body van de bladzijde worden geplaatst, en je kunt bijvoorbeeld in plaats van de onderstreepte tekst ook een plaatje gebruiken (de browser plaatst hier dan een gekleurd kader omheen):<br><a href="pagina.html">  $\langle \text{img src} = \text{``plaatje.jpg} \rangle \langle \text{q} \rangle$ 

Een bijzondere vorm van het href-com mando is:

<a href="mailto:bill.gates@microsoft. сот">ЪШ</а>

Als je dit aan je pagina toevoegt dan komt het woord (in dit geval 'bill') er opnieuw onderstreept te staan (of een afbeelding omkaderd). Klik je de link nu aan, dan krijg je een e-mailbericht in beeld, met daarin ingevuld het e-mail-adres. Heel handig voor reacties op je pagina. <html> <head> <title> Testpagina HTML </title> </head> <body bgcolor="#FFFFCC"> <h2>Koptekst</h2>  $\angle$ FFFCC"><br>><br>(13)

<p>Dit is ееп testparagraaf</p> <p>Neem eens een kijkje op onze <a href="http://www.televak.nl/ram. html">site</a></p> <p>Of stuur ons een <a href="mailto: redaktie@televak.nl">e-mail</a></p> </body> </html>

# Handige commando's

Tenslotte nog enkele andere handige commando's. <hr> is een horizontale scheidingsbalk, voor bijvoorbeeld tussen hoofdstukken. 'hr' staat daarbij voor 'horizontal ruler'. Met <b> en <i> kan de tekst respectievelijk vet en cursief worden afgedrukt: <html> <head> <title> Testpagina HTML </title> </head> <body bgcolor="#FFFFCC"> <h2>Testpagina</h2> <p>Dit is een testparagraaf</p> <p>Neem eens een kijkjeop <b>onze <a href="http://www.televak.nl/ram. html"> site</b></a></p>  $<$ hr $>$ <p><i>Of stuur ons een <a href="mailto:redaktie@televak.nl">e-mail</a></i>  $<$ /p> </body> </html> Dit artikel is bedoeld om de eenvoud van het maken van een webpagina te verduidelijken. Mocht je je bladzijde willen publiceren, dan kan dit op een verschillende manieren, De traditionele methode is om het html-doeument met de bijbehorende bestanden zoals bijvoorbeeld gif's en jpg's met een ftp-programma naar de provider

te kopiëren. Bij sommige providers moet je de files met behulp van een commando onder telnet, of via een web-pagina activeren. Publiceren gaat tegenwoordig ook vanuit programma's als bijvoorbeeld Composer.

Tenslotte nog een paar sites waar je meer informatie kunt vinden over HTML en het maken van je eigen internetsite: HTML voor beginners: http://www.xsdall.nl/—jaapk/ Handleiding HTML (Nederlands): http:// www.re.tudelft.nl/mirhtml/index.html HTML Workshop (Engels): http://www.xs4all.nl/-jmeer/ HTML Station (Engels): http://www.december.com/html/

# Kuststations in Rusland

Nu het morsealfabet voor maritiem gebruik is afgeschaft, valt het ene na het andere kuststation aan sluiting ten prooi. Deze golf van opheffingen heeft echter Rusland en de Oekraïne nog niet bereikt. Daarom richten we ons vizier deze maand op een aantal van de belangrijkste kuststations uit deze regio. Peter van den Esschert en Ruud Vos hebben zich de afgelopen periode intensief bezig gehouden met de ontvangst van Russische en Oekraïense maritieme signa len, Ze gunnen ons voor deze gelegenheid een kijkje in hun logboek, Die actuele ont vangstmeldingen vul ik aan met gegevens uit mijn eigen logboek en uit de bekende fr quentiegidsen. De ontvangsttijden in UTC zijn daarbij gecorrigeerd, want de uitzendtijden van de meeste Russische en Oekraïense kuststations worden aangepast aan de lokale zomertijd. Mocht u bij een bepaalde ontvangsttip herhaaldelijk geen succes hebben, dan kunt u het een uur later nog eens proberen, We beginnen onze rondreis in de Russische marinehaven Kaliningrad, die als gevolg van zijn geschiedenis als afzonderlijk radioland geldt. De eigenlijke haven heet Baltyisk en is door een kanaal met de historische stad Kaliningrad verbonden. Met ruim 400.000 inwoners vormt Kaliningrad een belangrijk commercieel en industrieel centrum, Het kuststation Kaliningrad Radio bedient zich van de roepletters UIW en zendt uit op 1734 (USB), 3737 (morse), 4228 (morse en RTTY), 4277 (morse), 4390 (USB), 6522 (USB), 8454 (RTTY), 8466 (morse en RTTY), 8555.5 (morse), 8605 (morse en RTTY), 8764 (USB), 8773 (USB), 12690 (morse), 12877.5 (morse), 12973 (morse), 13054 (morse en RTTY), 13158 (USB), 16903 (SITOR-A), 16927 (morse en

Elke maand brengt Michiel Schaay u op de hoogte van nieuwe kortegolffrequenties, interessante nieuwtjes en ontvangsttips. Uw reacties, ervaringen en vragen zijn welkom bij RAM, onder vermelding van 'de korte golf', Postbus 75985, 1070 AZ Amsterdam. Elektronische post kunt u sturen naar mschaay@wxs.nl

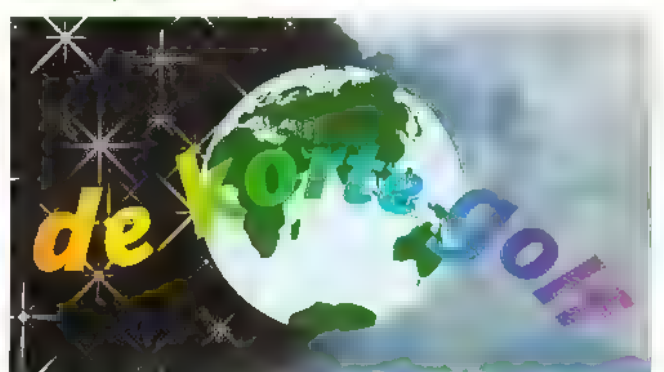

), 17152 (morse en RTTY), 17231.4 (morse), 17236.4 (morse), 17311 (USB), 19724.5 (RTTY) en 22603,5 kHz (morse). Recente ontvangstmeldingen betreffen onder andere de uitzendingen op 8605 kHz om 12,20 uur ОТС, op 12973 kHz om 14.15 uur UTC, op 17236,4 kHz om 15.06 uur UTC en ор 19724,5 kHz om 16.23 uur UTC,

# Baltic Shipping

Sint-Petersburg, het voormalige Leningrad, huisvest vier maritieme kortegolfdiensten, die werken met de roepletters UBF, UCW, UGC en UHP. Voor de morsesignalen van UHP dienen we af te stemmen op 2670, 6385, 8452 en 12771 kHz, Het kuststation UBF is om 13,00 uur UTC in morse te horen op 8451 kHz. In het ver- leden werden de signalen van deze dienst ook gehoord op 4255, 6383, 12815, 12855 en<br>22485 kHz. Of deze kanalen definitief zijn opgegeven, is niet duidelijk, Voor UCW staan de morsefrequenties 6380 en 12765 kHz te boek. met als mogelijke alternatieven 2620, 4223 en 8505 kHz. Het station is eigendom van de

North-Western Shipping Company en ontvangstmeldingen dienen geadresseerd te worden aan het straatadres ulitsa Bolshaya Morskaya 37, 190000 St.Petersburg, Rusland, De collega's van de Baltic Shipping Company zijn verantwoordelijk voor het station UGC, met als frequenties 354 (morse), 4315 (morse), (USB), 6325.5 (SITOR-A, gepland), 6354 (morse), 6370 (morse), 6425 (morse), 6481 (morse), 8575 (morse), 8600 (morse), 8677.5 (morse, SITOR-A en -B), 8687.6

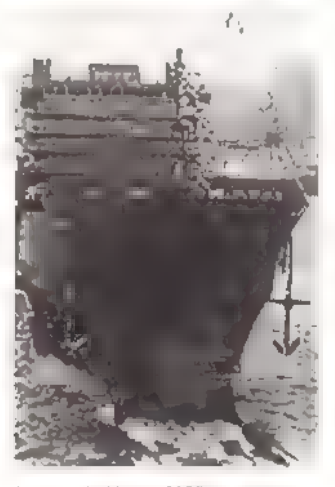

(morse), 8737 (USB), 12693 (morse), 12925.5 (morse), 13030 (morse), 13086 (USB), 16846 (morse, SITOR-A),

16970 (morse), 17010 (morse), 17115 (morse), 17254 (USB), 19693 (morse, SITOR-A gepland) en 22732 kHz (USB). Het zendvermogen op de genoemde morse-frequenties loopt uiteen van 5 tot 15 kilowatt. Voor de enkelzijbandverbindingen zet de Baltic Shipping Company 10-kilowatters in, Het adres voor ontvangstrapporten luidt: Baltic Shipping Company, 5 Mezhevoy Kanal, 198035 Sint-Petersburg, Rusland, telefax: 00-78121868544, Het lijkt raadzaam om enkele internationale antwoordcoupons of Amerikaanse dollars in te sluiten, want het bedrijf staat er niet bepaald florissant voor. Volgens persberichten heeft de Baltic Shipping Company aanzienlijke schulden, al is er de laatste tijd ruimte voor optimistischer geluiden.

# Karelië

Wat meer naar het noorden vinden we de Karelische hoofdstad Petrozavodsk, vanwaar een maritiem station met de roepletters RUA actief is. Om 08.00, 10,00 en 14.00 uur UTC zijn de morsesignalen van Petrozavodsk Radio te horen op 8570 en 128 kHz. Volgens sommige bronnen zou ook de frequentie 4300 kHz bij dit station in gebruik zijn, maar daarvan<br>kon ik geen bevestiging vinden. De ijsvrije marinehaven van Moermansk biedt de Russen toegang tot de Barentszee. Deze stad telt verschillende maritieme korte golfdiensten, waaraan respectievelijk de roepletters ROD, UDK en UHS zijn toegewezen. Het is niet duidelijk of de signalen van deze stations via hetzelfde zenderpark de ether<br>ingaan. In ieder geval is het station met de roepletters ROD om 15.00 en 18.00 uur UTC te horen op of rond 6465.5 kHz. UDK staat met morse en RTTY-uitzendingen geregistreerd op onder andere

 $(44)$ 

2557.5, 4260, 6393.5, 6439.5, 12830, 13050, 17020 еп 19718 kHz. Een gunstig tijdstip om de signalen van UDK op te vangen is 09.00 uur UT wordt met name gehoord op de frequenties 4307 (morse en RTTY), 6400 (morse), 6495 (morse en RTTY), 8515 (morse), 8690 (morse), 12661.5 (morse), 12730 (morse), 13149 (USB), 16960 (morse), en 17275 kHz (USB).

# Noord-Rusland

De haven van Arkhangelsk, аап de nabijgelegen Witte Zee, 15 in de wintermaanden dichtgevroren. In voorjaar, zomer en najaar speelt de haven een belangrijke rol bij het transport van hout. In Arkhangelsk vinden we twee verschillende maritieme kortegolfdiensten. De meeste frequenties zijn toegewezen aan het station met de roepletters UCE en UGE van de Northern Shipping Company. In onze contreien worden UCE's morsesignalen onder meer genoteerd om 11.18 uur UTC op 8610 kHz en om 15.09 uur UTC op 12795 kHz. Volgens de actuele Klingenfuss frequentiegids zijn de andere actieve UCE-fre-<br>quenties: 3245 (SITOR-A), 4253 (morse), 4330 (morse), 6337 (morse), 6470 (morse), 8549 (SITOR-A), 8703 (morse en RTTY), 12625.5 (SITOR-A en -B), 12714 (morse, RTTY en SITOR-A), 12795 (morse), 16829.5 (SITOR-B), 17036 (RTTY) en 17233.9 kHz (morse). Voor enkelzijband verbindingen kreeg Arkhangelsk Radio de roepletters UGE en de frequenties 2595, 4357, 8785, 13101 en 17317 kHz toegewezen. Het adres voor ontvangstrapporten luidt: Northern Shipping Company, Radiozentr, 36 Nab. Lenina, 163051 Arkhangelsk, Rusland. Het andere maritieme station uit Arkhangelsk staat in de meeste frequentielijsten aangeduid als RKLM, maar wordt ook gehoord met

de roeptekens RLK7. Het frequentie-overzicht van dit station ziet er als volgt uit: 4342,5 of 4343.5, 6371.5, 8580, 12830, 12942, 16975 en 19721 kHz. Op deze kanalen kan morseen RTTY-verkeer worden opgevangen, bijvoorbeeld om 14,25 uur UTC ор 4343.5 en om 21.41 uur op 12942 kHz, Meer naar het noorden, aan de monding van de gelijknamige rivier, vinden we het kleine kuststation Mezen Radio, dat met de roepletters UD] enkelzijband verbindingen legt op 3210 kHz.

# Morflot

Hoewel Moskou geen maritie-<br>me functie van betekenis heeft,<br>beschikt de hoofdstad van de<br>Russische federatie-over een<br>goed geoutilleerd kuststation.<br>Het Communications and Satellite Systems Centre van Morflot

(http://www.esse.morflot.ru/ en http://www.morflot,ru/) beschikt over morse-, telex- en enkelzijband-zenders met vermogens van 10 kilowatt en meer. Op de kortegolf mag Moskou Radio met de roepletters UAT uitkomen op de frequenties 6319 (SITOR-A, morse), 6327.5 (SITOR-A, morse), 8431.5 (SITOR-A, morse), 8440.6 (morse), 8480 (morse), 8645 (morse, RTTY), 8731 (USB), 8767 (USB), 12599.5 (SITOR-A en -B, morse), 12608 (SITOR-A, morse), 12739 (morse), 12910. (morse), 13077 (USB), 13188 (USB), 16813 (SITOR-A еп -B, morse), 16898.5 (SITOR-A en -B, morse), 16992.8 (morse), 17066 (morse), 17257 (USB), 22407.5 (SITOR-A, gepland), 22493 (morse), 22512 (morse) en 22714 kHz (USB). Ontvangstmogelijkheden zijn er genoeg: bijvoorbeeld om 12.00 uur UTC op 8440.6 kHz of om 12,20 uur UTC op 16813 kHz, Het adres voor signaalrapporten is: Morflot, 1/4 Rozhdestvenka, Moskou 103759, Rusland. De ten oos-

ten van Moskou gelegen stad Gorki werd in de tijd van de communistische Sovjet-Unie vooral bekend als verbanningsoord van de dissidente kerngeleerde Andrej Sacharov. In 1991 kreeg deze miljoenenstad zijn huidige naam Nizjni Novgorod. In de rivierhaven worden onder andere auto's en textiel verscheept. Het maritieme station heeft de roepletters UJE. Volgens sommige berichten zouden de stations UJE en UAT zijn samengevoegd. Of dit betekent dat de UJE-signalen niet langer uit Nizjni Novgorod komen, is onduidelijk. Het lijkt logischer dat de zenders in Nizini Novgorod op afstand vanuit Moskou worden aangestuurd, In ieder geval kunnen de morse-uitzendingen van UJE in de Benelux onder andere worden gehoord om 09.00 uur UTC op 12967 en 17195 kHz, Andere frequenties zijn 6490 en 8490 kHz. In het verleden zijn de morsesignalen van UJE ook op 8530 en 12810 kHz genoteerd. Om 14,10 uur UTC is de iden tificatie UJE gehoord op 12590,5 kHz, hetgeen er op wijst, dat Nizjni Novgorod Radio ook een SITOR-A telexdienst in bedrijf heeft genomen, al dan niet op afstand vanuit Moskou bediend.

# Siberië

Vanuit Moskou maken we een enorme geografische sprong naar het uiterste oosten van Siberië, Net onder de poolcirkel en vlakbij de kust van Alaska ligt de plaats Provide niya. Gezien de grote afstand is de ontvangst van het kuststation Provideniya Radio met de roepletters UCZ op 4357 en 8731 kHz, beiden in USB en met een zendvermogen van 10 kilowatt, wel een uitdaging te noemen. In morse zendt het station uit met de roepletters UGH op 6390 (5 kilowatt), 8570 (10 kilowatt), 12720 (15 kilowatt) en 17025 kHz (15 kilowatt). Een verkeerslijst<br>
(45)

staat geprogrammeerd om 20 minuten na elk heel uur. Het ruim 1200 kilometer lange schiereiland Kamsjatska scheidt de Zee van Ockotsk van de Beringzee. Aan de oostzijde komen we de stad Petropavlovsk tegen. Hier functioneert een kuststation met de roepletters UBE op 4271 (morse, 5 kilowatt), 6370 (morse, 5 kilowatt), 8791 (USB, 10 kilowatt), 13000 (morse, 15 kilowatt), 13104 (USB, 10 kilowatt) en 17284 kHz (USB, eveneens 10 kilowatt). Bovendien zijn de vol gende SITOR-A kanalen in de vakpers verschenen: 4211.5, 6325, 12590.5 en 22398 kHz. Het is echter niet duidelijk in hoeverre Petropavlovsk-Kam sjatskii Radio daadwerkelijk op deze frequenties uitkomt. De Spezial Frequenzliste van Rainer Brannolte en Wolf Siebel vermeldt nog een tweede kuststation uit Petropavlovsk met de roepletters UFH en de frequenties 8451 en 12 kHz, beiden in morse.

# Verre oosten

Op het schiereiland Sachalin, iets boven Japan in het verre oosten van Rusland, vinden we Kholmsk Radio. Met de roepletters UDB legt het station verbindingen op 4219 (SITOR-А), 6316.5 (SITOR-A), 8680 (RTTY) еп 12593 kHz (SITOR-A). Vooral ор de laatstgenoemde frequentie worden de signalen vanuit Kholmsk regelmatig bij ons waargenomen, De selcal van het station is КУХЕ. Wanneer er geen telexverkeer op de SITOR-kanalen voorhanden is, zendt Kholmsk Radio zijn roepletters in morse uit. Een tweede maritieme station uit Kholmsk werkt met de roepletters UFO in enkelzijband op onder andere 6513, 13116, 17317 en 22732 kHz. Enige tijd geleden zijn de morse-uitzendingen van dit station (roepletters: UQB) echter gestaakt, zodat de digitale uitzendingen

van UDB nu in ons land de beste ontvangstmogelijkheden bieden. Voor het nabij gelegen station Korsakov Radio (roeptekens: UKW3) staan de frequenties 4283 (morse), 8573 (morse) en 17033 kHz (morse, RTTY) te boek, Op 4283 kHz is ooit ook eens een marinestation uit Alexandrovsk- Sachalinsk gehoord met de tactische roepletters RTEU. Verder huisvest Sachalin het kleine kuststation Uglegorsk Radio (roepletters: UBC),

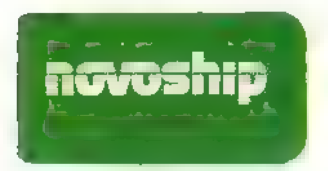

maar over de ontvangst in Europa op de lage USB-frequentie 2720 kHz hoeven we ons geen illusie te maken. Datzelfde geldt overigens voor Vanino Radio (roepletters: UBR), dat vanaf het vasteland met een zendvermogen van maximaal 1 kilowatt op 2720 kHz uitzendt. Er zijn voor dit gebied gelukkig grotere ontvangstkansen voorhanden, want aan de Japanse Zee hebben de Russen diverse kuststations in bedrijf,

Gelegen aan de Japanse Zee is Wladivostok de bekendste stad uit de regio. Van hieruit wor den verbindingen gelegd met de roepletters UFL (morse еп telex) en UIK (enkelzijband). UFL is in de Benelux onder andere te ontvangen om 06.53 uur UTC op 16836 kHz en om 18.47 uur UTC op 8423 kHz. Combineren we de gegevens uit verschillende frequentiegidsen, dan komen we voor UFL/UIK op de volgende rij met frequenties: 2605 (RTTY, USB), 4211.5 (RTTY), 4285 (morse, 1 kilowatt), 4357 (USB, 10 kilowatt), 6315 (morse, RTTY), 6318.5 (morse, SITOR-A), 6385 (morse), 6445 (morse, 5 kilowatt), 6507 (USB, 10 kilowatt), 8420.5 (morse, RTTY), 8423 (morse, RTTY), 8515 (morse, 10 kilowatt), 8585 (morse), 8595 (morse, RTTY), 8731 (USB, 10 kilowatt), 12591.5 (morse, SITOR-A), 12729 (morse, RTTY), 12955 (morse, 15 kilowatt), 13077 (USB, 10 kilowatt), 16824.5 (morse, SITOR-A), 16834.5 (morse, SITOR-A), 16836 (morse, SITOR-A), 16955 (morse, RTTY), 17110 (morse, 15 kilowatt), 17260 (USB, 10 kilogebruik. Een tweede en groter kuststation in Nachodka wordt geëxploiteerd door de Primorsk Shipping Company en gebruikt de roepletters UFC (morse, telex) en UEO (enkelzijband). De betreffende zenders zijn op de volgende frequenties gehoord: 6439 (morse, 5 kilowatt), 8434 (morse, telex), 8510 (morse, 5 kilowatt), 8767 (USB), 12584,5 (morse, telex), 12990 (morse, 15 kilowatt), 17060 (morse, 15 kilowatt) en 17278 (USB, 15

RUF9. Om 14.30 en 16.00 uur UTC kan dit kleine station met een testbandje in morse worden waargenomen op 8450 en/of 12610.5 kHz.

# Novoship

NOVOROSSIYSK

**SHIPPING COMPANY** 

Address: 1, UI. Svobody, Novorossiysk, 353900, USSR, Cable: MORFLOT NOVOROSSIYSK<br>Telex: 279113, 412629

De Zwarte Zee is een belangrijke leverancier van de kostbare steur en andere vissoorten. Vooral in de wintermaanden heeft de visserijvloot uit Rusland, de Oekraïne, Georgië en Turkije te kampen met hevige noorderstormen, Aan (morse, 5 Vooral in de win<br>
B), 12584.5 heeft de visserijv<br>
0 (morse, 15 en Turkije te kar<br>
USB, 15 hevige noorders<br> **NOVOROSSIYSK**<br> **SHIPPING COMPA**<br>
Address: 1, UL Svobody, Novorossiys

# НОВОРОССИЙСКОЕ МОРСКОЕ ПАРОХОДСТВО

Адрес: СССР, бшу ровага таг скине Телеграфный адрес: НОВОРОССИЙСК МОРФ) Телекс: 279113, 412629

watt), 22350 (morse, RTTY, SITOR-A), 22386 (morse, SITOR-A), 22405 (morse, SITOR-A), 22435 (morse, 15 kilowatt), 22571.5 (morse), 22656.5 (morse, RTTY) en 22699 kHz (USB, 10 kilowatt). Verder zendt er een station<br>met de roepletters UFZ vanuit Wladivostok uit op 4241 (morse), 6430 (morse), 6460 (RTTY), 6465 (morse, RTTY), 8505 (morse), 8535 (RTTY), 12579 (RTTY), 12588 (RTTY), 12799,5 (RTTY), 12870 (morse), 12885 (morse), 12933 (morse, RTTY) en 16841 kHz (morse, RTTY). Iets ten oosten van Wladivostok ligt de industriestad Nachodka, waar de gelijknamige haven in de jaren tachtig geen capaciteit genoeg, had om het vervoer van Siberische grondstoffen naar Japan en omstreken te verwerken. Vandaar dat nabij Nachodka de nieuwe haven Wostotsji, de grootste zeehaven van Rusland, werd aangelegd. Nachodka Radio kan soms met de roepletters UAT om 07.09 uur UTC worden gehoord op 17080 kHz. Daarnaast is het morse-signaal om 14.23 uur UTC gerapporteerd op 6407 kHz, Hetzelfde station heeft bovendien de morse-frequenties 8655 en 13067,5 kHz in

kilowatt). Ontvangstrapporten kunt u adresseren aan: Primorsk Shipping Company, 6 ulitsa Progranickaya, 692900 Nachodka, Rusland, telefax: 00-74236642995.

# **Zuid-Rusland**

In het zuiden van Rusland aan de Wolga-rivier en nabij de Kaspische Zee vinden we de stad Astrakhan. Hoewel de haven vier maanden per jaar ontoegankelijk is vanwege ijs gang, vervult Astrakhan een belangrijke functie bij het transport van olie uit de Azerbeidjaanse hoofdstad Bakoe. Astrakhan Radio staat met de roepletters RFA geregi streerd op de morsekanalen 8705, 12925 en 17025 kHz. Het station kan op die frequenties om 09.00 en 14.00 uur UTC worden gehoord. Op 6369 en 13060 kHz treffen we om 07.10 en 14.40 uur UTC de morsesignalen aan van Rostov-na-Donu Radio. Dit station legt vanuit de gelijknamige stad verbindingen met schepen op de Don-rivier en de Zee van Azov. Hiervoor zijn de roepletters UFJ vastgelegd. Aan de zuidelijke oevers van de Zee van Azov staat bij de haven van Temryuk het gelijknamige kuststation met de roeptekens

de Russische kust vinden we de haven van Novorossiysk, die ook een rol speelt bij de export van aardolie. De maritieme diensten uit deze stad staan geregistreerd onder de roepletters UGW, UDN en UFN, Van de laatstgenoemde operatie is duidelijk, dat zij wordt uitgevoerd door de Novorossiysk Shipping Company (website op http://www.novoship.ru), Dat geldt hoogstwaarschijnlijk ook voor de USB-uitzendingen van UDN, maar zekerheid kan ik u daar (nog) niet over verschaffen. De frequenties waarop UFN actief is, zijn: 4245 (morse, 1 kilowatt), 4275 (morse, 1 kilowatt), 8418 (SITOR-A, morse), 8432.5 (SITOR-A, morse), 8485 (morse), 8571 (morse, 10 kilowatt), 8663 (morse), 12597,5 (SITOR-A, morse), 12891 (morse, 15 kilowatt), 12919 (morse, 15 kilowatt), 13040 (morse, 15 kilowatt), 16839.5 (SITOR-A, morse), 17141 (RTTY, morse, 15 kilowatt), 19693.5 (SITOR-A, morse), 19699 (SITOR-A, morse), 22501 (morse) en 22596.5 kHz (morse). Ontvangstmeldingen zijn er bijvoorbeeld om 13.45 en 16.00 uur UTC op 8571 kHz. UDN zendt in enkelzijband uit op 4369, 8761, 13101,

## 13191, 17242 en 17389 kHz,

De morse- en radioteletype signalen van het station UGW kunnen soms om 08.00 uur UTC worden beluisterd op 16980 kHz. In het recente verleden zijn er her en der ook ontvangstmeldingen op 12660.5 kHz gepubliceerd.

# Aardolie

lets ten zuiden van Novorossiysk bevinden zich de havens van Gelendzjik en Tuapse, van waaruit eveneens aardolie

maar die (schaarse) informatie is deels verouderd en deels onbevestigd.

# Oekraïne

We verplaatsen onze aandacht naar de Oekraïense kusten aan de Zwarte Zee en de Zee van Azov, waar tenminste een tiental maritieme kortegolfstations actief is. Vanaf de noordkant van de Zee van Azov zijn om 13.00 en 15,00 uur UTC de morsezenders van Mariupol Radio in de ether. Op de fre-

RTTY), 22527 (morse, RTTY) en 22641 kHz (morse). Wie een ontvangstrapport heeft gemaakt, kan dat adresseren aan: Azov Shipping Company (AZSCO), Radiocentre Manager, Alleya Admirala Lunina 89, UKR-341010 Mariupol, Oekraïne, telefax: 00-380629378359.

# De Krim

Aan de zuidelijke kant van de Zee van Azov, daar waar de ooit zo fel omstreden Krim

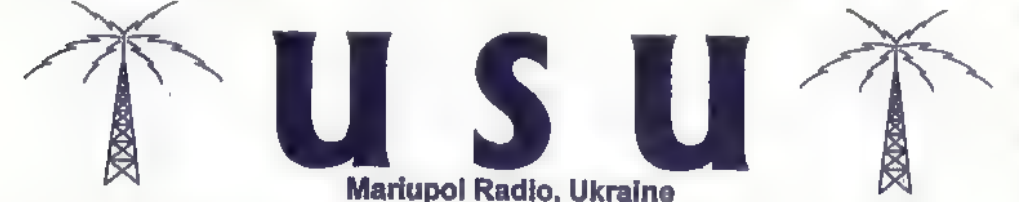

wordt verscheept. Gelendzjik Radio werkt met de roepletters UVA in ieder geval op 4354 (USB), 8455 (morse), 12729 (morse) еп 16930 kHz (morse). De eerder genoemde Spezial Frequenzliste van Siebel noemt bovendien nog de frequenties 4231.5 (morse), 12590,5 (telex), 16835 (telex) en 22583 kHz (morse), Het station wordt bij ons met zijn morse-uitzending van 17.00 uur UTC gehoord op 8455 еп 12729 kHz, Voor ontvangst rapporten is het volgende adres opengesteld: Maritime Radio Station UVA, PO. Вох 44, 353470 Gelendzjik, Rusland. Tuapse Radio (roepletters: UIS) beschikt over een licentie voor de morsefrequenties: 6405 en 12990 kHz, Ontvangstmogelijkheden zijn er vooral voor de uitzending van 14,30 uur UTC. In het verleden is er op de kortegolf ook een marinestation uit Tuapse gehoord met de tactische roepletters RPLT. De morsesignalen van deze zender werden genoteerd op 4240 en 8660 kHz, Daarmee sluiten we onze reis langs Russische kuststations af. Hier en daar zijn nog wel frequenties verschenen van enkele kleinere, hierboven onvermeld gebleven zenders,

# Mariupol Radio, Ukraine

quenties 8620 en 12732 kHz is dan een testbandje te beluisteren. Om 14.35 kHz hoorde ik Mariupol Radio op het SITOR-A kanaal 12627.5 kHz, De roeptekens voor de morseen telex-activiteit van Mariupol Radio zijn USU,<br>Voor verbindingen in enkelzijband wezen de autoriteiten de roepletters UTW aan Mariupol toe. Het volledige frequentieoverzicht ziet er als volgt ш 2615 (morse, RTTY en SITOR-А), 2805 (USB, 1 kilowatt), 3190 (morse, 5 kilowatt), 4211.5 (morse, SITOR-A), 4265 (morse), 4393 (USB, 10 kilowatt), 6315,5 (morse, SITOR-A), 6326.5 (morse, SITOR-A en -B), 6355 (morse), 6477.5 (morse, 5 kilowatt), 8422.5 (morse, SITOR-A en -B), 8432 (morse, SITOR-А), 8540 (morse, RTTY), 8607 (morse, RTTY), 8620 (morse, 10 kilowatt), 12584.5 (morse, SITOR-A), 12615 (morse, SITOR-A en -B), 12627.5 (morse, SITOR-A), 12645.5 (morse, SITOR-A), 12697 (morse), 12711 (morse), 12732 (morse, 15 kilowatt), 13143 (USB), 16829 (morse, SITOR-A), 16893 (morse, SITOR-A), 17085 (morse), 17141.6 (morse, RTTY), 17362 (USB, 5 kilowatt), 22395 (morse,

begint, ligt de visserij- en industriehaven van Kertsj. N ast verwerkte vis worden er in Kertsj ijzer en chemicaliën verscheept, De morsesignalen van Kertsj Radio kunnen met de roeptekens URK9 om 07.00, 08.00 еп 17.00 uur UTC worden waargenomen op 8616, 12838 en 17177 kHz. Ontvangstrapporten mogen worden geadresseerd aan: Kerch Commercial Sea Port, Kirova 28, Kerch Crimea 334512, Ukraïne. Op onze trip over de Krim treffen we van oost naar west verder maritieme zendinstallaties aan in Feodosija, Jalta en Sevastopol. Het kleine kuststation Feodosija Radio (roepletters: UTM) mag uitkomen op de morsefrequenties 6370 en 17014 kHz en heeft het adres: Feodosia Commercial Sea Port, Gorkogo 14, Feodosia Crimea 334800, Ukraïne. Jalta kennen we uiteraard nog als de plaats waar tijdens de Tweede Wereldoorlog een beslissende ontmoeting plaatsvond van de belangrijkste geallieerde staatshoofden. Ор 6340,5 (morse), 6501 (USB), 8706.4 (morse), 17064 (morse), 22654 (morse) en 22747 (USB) kHz zou Jalta Radio met de roepletters UWY te horen kunnen zijn, maar de belangrijkste geallieerde sta<br>hoofden. Op 6340.5 (morse<br>6501 (USB), 8706,4 (morse<br>17064 (morse), 22654 (mor<br>en 22747 (USB) kHz zou Ja<br>Radio met de roepletters UN<br>te horen kunnen zijn, maar

waarheid gebiedt te zeggen dat er weinig ontvangsten bekend zijn. Mocht u er toch in slagen от deze signalen uit de ether te plukken, dan kunt u een ontvangstrapport sturen naar Yalta Commercial Sea Port, Ruzwelta 5, Yalta Crimea 334200, Ukraïne. Over een tweede station uit Jalta, dat met de roepletters UWD geregistreerd staat op 2464 kHz (USB) is nog minder bekend,

## Zwarte Zee

Aanmerkelijk betere ontvangstmogelijkheden bieden de twee stations uit de marinehaven Sevastopol, eveneens aan de Zwarte Zee. Na het uiteenvallen van de Sovjet-Unie wilden de Russen hun marine basis in Sevastopol niet opgeven, Twee jaar geleden sloten de Russische en Oekraïense autoriteiten een lease-overeenkomst voor het gebruik van havenfaciliteiten door de Russische marine. Met de roepletters URL zendt Sevastopol Radio uit op de volgende reeks frequenties: 3775 (morse), 6383 (morse), 8470 (morse), 8580 (morse, SITOR-A gepland), 8614 (morse), 12735 (morse, RTTY), 12876 (morse), 12970 (morse), 12977 (morse), 12993 (morse, SITOR-A gepland), 17038,5 (morse, SITOR-A gepland), 17147 (morse, RTTY), 17153 (morse), 17228 22530 (morse), 22560 (morse), (morse, STTOR-A gepland), 22576.5 (morse), 22623,5 (morse), 22635.5 kHz (morse, SITOR-A gepland). Voor de verbindingen in enkelzijband stond in het verleden het USBkanaal 13158 kHz ter beschikking, maar het is niet duidelijk of deze frequentie nog steeds in gebruik is. Uiteraard worden de hogere frequenties niet gebruikt voor verbindingen met de Oekraïense Zwarte Zeevloot, maar om contact te leggen met Oekraïense schepen die de wereldzeeën bevaren. Bij ons zijn de morsesig-

RAM 210 - juni 1999

# ЧЕРНОМОРСКОЕ МОРСКОЕ ПАРОХОДСТВО

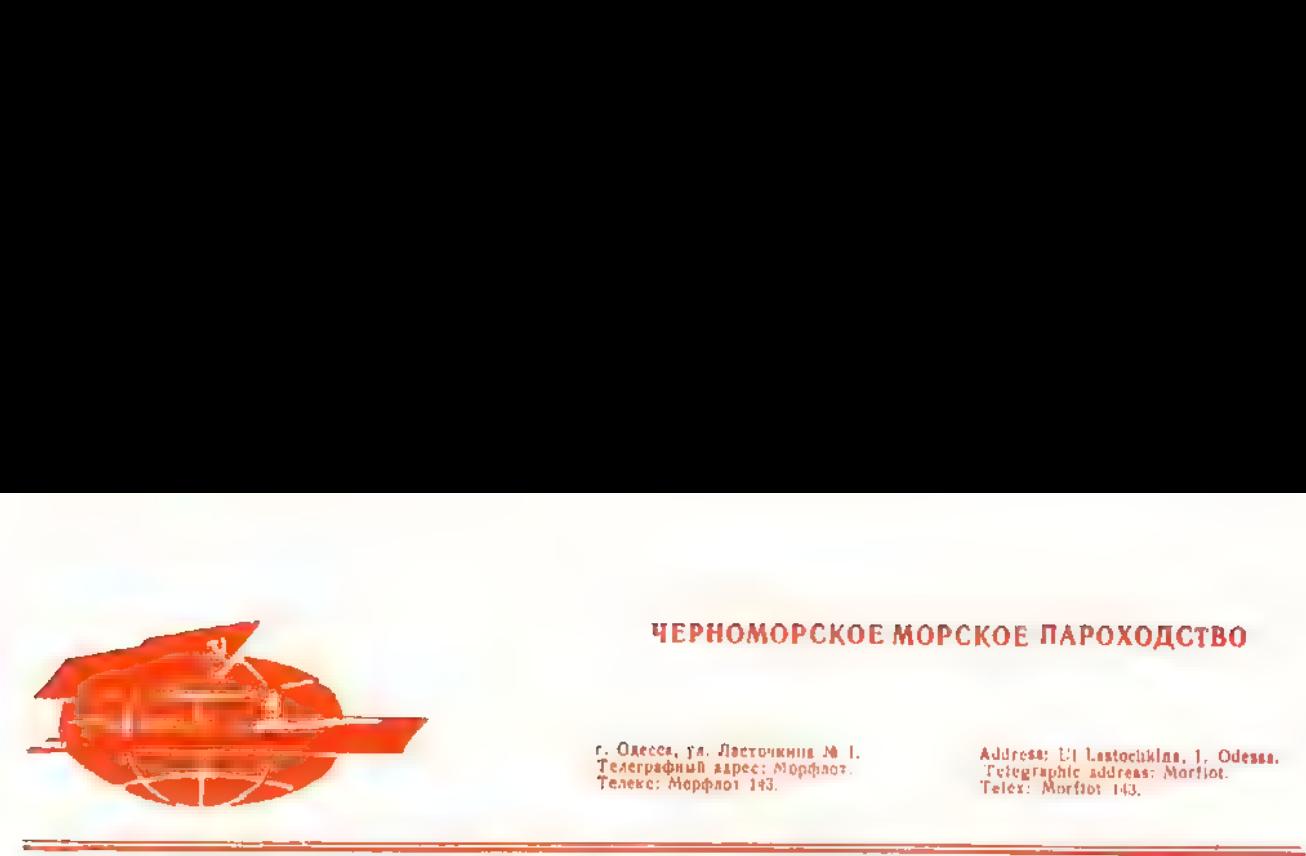

Тел т‹ eneke: г; Одесса, ул, Ласточкина № 1. ый aspec: Морфлот. \юрфлот 143. we Telex

Address: Ul Lastochklaa, 1. Odessa. Telegraphic address: Мо riot. orftot 143,

1 JUNE 1991 196 r

#### Наш индекс

# (ODESSA - RADIO)

nalen van Sevastopol Radio onder andere te horen op 12735 kHz, bijvoorbeeld om 08.00, 10.30 en 18.00 uur ОТС, Gezien de roepletters RUF lijkt het erop, dat het tweede kuststation in Sevastopol ten dienste staat van de aanwezige Russische vloot. De geregistreerde morsefrequenties van RUF zijn 4266, 8450 en 12610.5 kHz,

# Odessa

De rivierhaven Kherson ligt bijna aan de monding van de Dnjepr. Hier werden in 1783 de eerste schepen van de Rusische Zwarte Zeevloot te water gelaten, Vandaag de dag speelt de haven van Kherson een rol in de Oekra scheepsbouw, terwijl er ook olie, textiel en voeding wordt overgeslagen. Om een niet geheel duidelijke reden vinden we het maritieme station niet їп de gidsen van Klingenfuss en Siebel. Het station is echter wel degelijk op de kortegolf actief. Om 14.00 uur UTC is de morse-uitzending met de roepletters USI te horen op 6432 еп 8706.4 kHz, Het adres voor ontvangstrapporten: Kherson Radio/USI, 4 Ushakov avn, Kherson, Oekraïne 325000. Niet ver van Kherson ligt de stad Nikolajev, vanwaar het gelijknamige maritieme station met de roeptekens URA2 uitzendt op 6430 en 8630 kHz. Er zijn onder andere ontvangstmogelijkheden om 07.00 en 17.00 uur UTC. De grootste handels- en visserijhavens van de Oekraïne bevin den zich bij Odessa, waar meer dan 14 miljoen ton vracht per jaar wordt omgeslagen, Naast deze economische bedrijvigheid beschikt Odessa ook over een passagiersterminal, waar cruiseschepen aanleggen om toeristen op te pikken, De

(morse, 5 kilowatt), 17108 (morse), 17401 (USB, 15 kilowatt) en 22555 kHz (morse, 15 kilowatt). Goede ontvangst-<br>kansen zijn er onder andere om 07.00, 11.00, 13.00 en 15.00 uur UTC ор 12997.5 kHz. Verder hoorde ik tijdens<br>de ochtenduren enkele malen

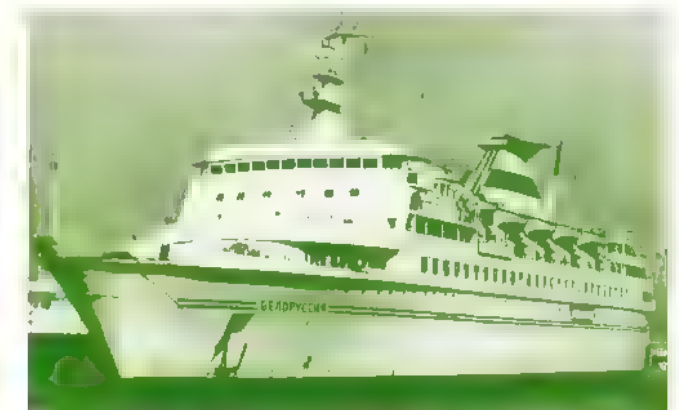

serijha- (morse, 15 kilowatt), 17063<br>**De rest van het overzicht «** Black Sea Shipping Company, die onder andere het cruiseschip Belorussiva in de vaart heeft, bedrijft een eigen kust station dat met de roepletters UUI (morse, telex en enkelzij- band) еп UTT (enkelzijband) ook bij ons ontvangen kan worden. De frequentielijst van<br>Odessa Radio bevat onder<br>andere de volgende kanalen:<br>3310 (USB), 4230 (morse, 5<br>kilowatt), 4330 (morse), 6353 (morse), 6447 (morse, 5 kilo-<br> watt), 8520 (morse, RTTY), 8528.5 (morse, 10 kilowatt),<br>8593 (morse, 10 kilowatt), 8707 (USB), 12760 (morse), 12947 (RTTY), 12997.5 (morse, 10 kilowatt), 13041<br>(morse, 15 kilowatt), 13197<br>(USB, 10 kilowatt), 16947

SSB-verbindingen op 13197 kHz, Wie een ontvangstrapport wil sturen, kan het volgende adres gebruiken: Black<br>Sea Shipping Company (BLASCO), ulitsa Lastochkina 1, Odessa 270026, telefax: 00- 380482740018.

# Donau

De Ukranian Danube Shipping, Company zwaait de scepter over een maritiem station met de roepletters USO. Izmail Radio bevindt zich bij de delta<br>van Europa's bekendste rivier de Donau en op de grens met Roemenië. Het station zendt uit op de kortegolffrequenties 4277 (morse), 4393 (USB), 6386.5 (morse), 6513 (USB), 8586 (morse, RTTY), 8770 (USB), 12864 (morse), 12965

(morse, RTTY) еп 16909.7 kHz (morse), De morsezenders hebben een vermogen van 5 kilowatt en worden onder andere ingezet voor de verkeerslijsten om 07.00, 09.00, 11.00, 14.30 еп 19.00 uur UTC. Voor de verbindingen in enkelzijband heeft Izmail Radio een 10 kilowatter ter beschikking. Ontvangstrapporten kunnen verzonden worden aan: Ukranian Danube Shipping Company, 2 Pr. Suvorova, Izmail 272630, Oekraïne. We sluiten deze maritieme rondreis af met een kort bezoek aan Kiev, In de Oekraïense hoofdstad zijn twee kuststations actief. De roepletters UTQ zijn toegewezen voor gebruik op de frequenties 8428 (morse, SITOR-A), 8635 (morse), 8660,5 (morse), 8782 (USB), 8797 (USB), 12715 (morse), 12828 (facsimile, 13055 (morse, RTTY), 13125 (USB), 13158 (USB), 17015 (morse), 17135 (morse, RTTY) en 17308 kHz (USB). Opvallend in dit rijtje is natuurlijk de fax-frequentie 12828 kHz waarop Kiev Radio om 16.30 uur UTC een nieuwsblad in Cyrillisch schrift uitzendt. Ontvangstmogelijkheden zijn er ook om 11.00 uur UTC op 13055 en 17015 kHz. Kiev's morsestation met de roepletters UWS zendt uit op 6465, 8570.5 en 12695.5 kHz en werd onlangs om 13.30 uur UTC gehoord ор 8570.5 kHz. Het adres is: Kiev Commercial Port, Nivnij wal 51, 254071 Kiev, Ukraïne.

wegens plaa in Afrika moeten we volgende keer.

 $(48)$ 

# De rubriek Frequenties is

bestemd voor de scanner-

luisteraars. Heeft u nieuws of

nieuwe gebruikers gehoord of

nog onbekende frequenties

gevonden? Stuur uw brief naar:

RAM-frequenties, Postbus

75985, 1070 AZ in Amsterdam.

Deze rubriek is samengesteld

door Johan Beck in IJmuiden.

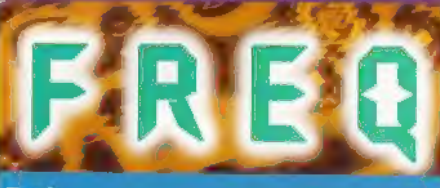

# Taxi

In het taxiwereldje blijft het een komen en gaan van bedrijven en ook het fuseren van diverse bedrijven met elkaar is niet van de lucht.

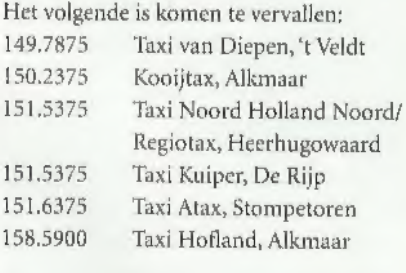

# Het volgende is nieuw of gewijzigd:

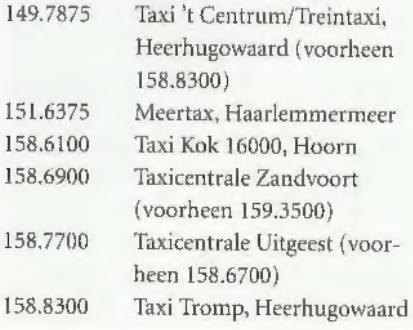

Op maandag 15 Maart 1999 is in de regio Haaglanden met het omzetten van de distric- ten in 'Noord', door Radio Holland de laatste hand gelegd aan het vervangen van de oude portofoonnetwerken voor co-channelnetwerken van de firma Tait. De districten in 'Zuid' waren al eerder omgezet. In de stad Den Haag zelf is al geruime tijd een trunkingnetwerk actief (EDACS) waarmee men al de mogelijkheid had om met de portofoon op het meldkamerkanaal te komen. De overige districten konden alleen door het geven van een 5-tooncode op hun portofoonkanaal de meldkamer 'open piepen' Direct contact en het meeluisteren naar het mobilofoonverkeer was er voor deze districten dus niet bij,

Met de nieuwe portofoonnetwerken beschikken dus alle eenheden in Haaglanden over<br>een meldkamerkanaal, dat gekoppeld staat aan hun eigen mobilofoonkanaal. Meldkamer Noord beschikt over 1 meldkamerkanaal, meldkamer Zuid heeft er 2. Deze<br>kanalen zijn door hun co-channel infrastructuur volledig dekkend in het werkgebied<br>van desbetreffende meldkamer. Co-channel wil zeggen: meerd dezelfde frequentie, met als doel de reikwijdte van een bepaald kanaal te vergroten. Dit is iets wat de meeste brandweerregio's ook gebruiken.

Tot zover even de technische achtergrond, nu eerst wat frequenties!

De meldkamerkanalen<br>Meldkamer Noord: 466.5000 MHz (gekoppeld aan 86,6750 MHz)<br>Meldkamer Zuid: 466.6800 MHz (gekoppeld aan 87.0625 MHz)

# De districtsgebonden portofoonkanalen

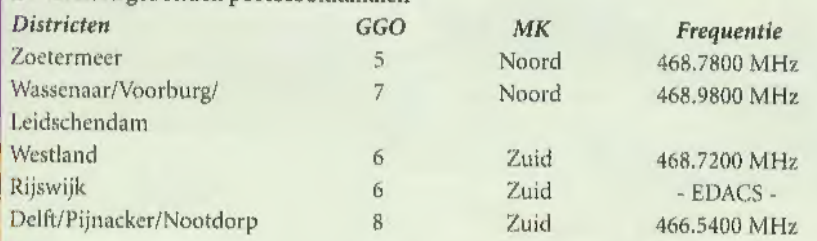

Zoals hierboven te zien is, is een aantal districten samen gegaan. Zo had het Westland vroeger 2 kanalen (bureau's 62 en 63) en zitten deze nu samen op 1 kanaal. Wassenaar had vroeger een eigen kanaal, en Voorburg en Leidschendam moesten een kanaal delen. Nu zitten deze 3 gemeenten gezamenlijk op 1 kanaal.

Ook deze portofoonkanalen zijn middels co-channel dekkend in het gehele werkgebied van de meldkamer waaronder deze districten vallen. Voor alle duidelijkheid zal ik dit wat nader toelichten. Zoals hierboven te zien is, vallen de GGO's (Gebieds Gebonden Onderdelen) 5 en 7 onder MK Noord. In dit gehele gebied zijn deze 2 kanalen (evenals het meldkamerkanaal) dekkend door middel van 3 steunzenders, te weten: Zoetermeer (bureau 51), Leidschendam (ziekenhuis Antoniushove) en Wassenaar (bureau 71).

Het oude kanaal van Zoetermeer (466.8700) is de eerste weken gebruikt als koppelkanaal voor MK Noord maar werd onlangs weer gebruikt als districtskanaal. Op de 468.7800 werden in die zelfde periodes diverse verbindingstest

Rijswijk was als enige gemeente nergens meer te vinden tussen de conventionele portofoonkanalen. Een telefoontje naar de politie Rijswijk bleek voldoende om erachter te komen dat ook zij tegenwoordig gebruik maken van EDACS.

Tot slot nog even, er werd onlangs ook nog gebruikt gemaakt van de 468.8400. Deze frequentie was in eerste instantie het portokanaal voor Meldkamer Zuid maar is dus<br>inmiddels vervangen door de 466.6800. De 468.8400 schijnt nog wel gebruikt te kunnen<br>worden. Houdt de komende tijd dus nog even rekening met w nieuwe frequenties,

# Met dank aan Peter Hunt (Haaglanden)

# **Penitentiaire inrichtingen**

Er zijn weer een aardig wat frequenties in gebruik genomen bij de diverse inrichtingen.<br>
84.1125 / 74.3125 PI Veenhuizen, Unit Norgerhaven<br>
84.1375 / 74.3375 PI Veenhuizen, Unit Norgerhaven<br>
84.1500 / 74.3500 PI Veenhuizen 84.1125 / 74.3125 84.1375 / 74.3375 84.1500 / 74.3500 84.2375 / 74.4375 ` Pieter Baan Centrum, Utrecht 84.2500 / 74.4500 РІ Leeuwarden 85.1875 / 75.3875 PI Over Amstel (Bijlmerbajes), Amsterdam 85.1875 / 75.3875 PI Noordsingel, Rotterdam 85.2250 / 75.4250 PI Veenhuizen, Bedrijfsbrandweer 85.2250 / 75.4250 PI De Oosterhoek, Grave 85.2375 / 75.4375 PI Over Amstel (Bijlmerbajes), Amsterdam 170.4100 PI De Berg, Arnhem 170.4700 PI Dordrecht 455.8700 PI Zwolle, kantoorafdeling

# **Regio Utrecht**

1п RAM 208 stond een stukje over de regio Utrecht geschreven door Sven uit Nieuwegein. Hier is een aantal reacties op gekomen.

Het korps Lexmond werkt niet op mobilo- foonkanaal 3, Dit korps maakt ook geen deel uit van de regio Utrecht maar van de regio Zuid-Holland Zuid, gemeente Zederik. Het korps Vleuten- De Meern maakt (in eerste instantie) ook geen gebruik van kanaal 3, Dit korps werkt, net als Utrecht Stad, op kanaal 11.Bij inzetten buiten de woonkern van deze gemeente wil het korps nog wel eens overschakelen op kanaal 3,

# **Almere/Gooi en Vechtstreek**

Van Ron van Tol kwamen de volgende frequenties binnen:

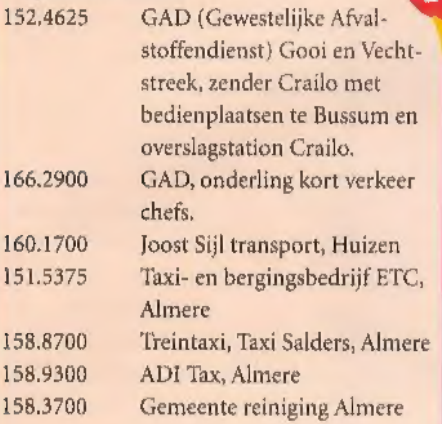

De regio politie Flevoland heeft de mogelijkheid (net als andere regio's) om hun portofoonkanalen ook simplex te gebruiken. Dit gebeurt alleen op de bovenband frequenties. 468.8100 Kanaal simplex 1 466.6500 Kanaal simplex 2

467.0500 Kanaal simplex 3 De Dierenambulance Almere werkte voorheen op de 169.1900 maar is overgegaan op Traxys.

Johan Beck die deze pagina's samenstelt woont zelf in het westen van het land. Vandaar dat er nogal veel frequenties gepubliceerd worden die voor dit westen gelden. Wij vragen iedereen die de beschikking heeft over interessante frequenties uit andere gedeelten van het land deze op te sturen naar de redactie. Dit geldt ook voor onze Belgische lezers. Publicatie is overigens niet gegarandeerd.

# Overeenkomst voor uitbreiding breedbandnetwerk

EUWS

hello broadband n.v., de pan- Europese Internet Service Provider, sloot een overeenkomst met Hermes Europe Railtel (HER) voor het gebruik van het breedbandnetwerk van HER, Door het benutten van de grote capaciteit van het glasvezelnetwerk van HER kan chello broadband snel breedband-internetdiensten aanbieden in Europa. Chello broadband kiest voor het uitgebreide en reeds bestaande netwerk van HER als onderdeel van Aorta(tm), de internetnetwerkdienst van chello broadband. Door deze keuze kan het een hoog dienstverleningsniveau realiseren tegen concurrerende prijzen. Volgens de overeenkomst zullen in eerste instantie Amsterdam, Brussel, Parijs, Oslo en

# BVN-TV 24 uur

**H** et Stichtingsbestuur van BVN heeft op voorstel van de Raad van Bestuur van de NOS en het bestuur van de Wereldomroep besloten dat BVN-TV, de televisiezender voor Nederlandstaligen in het buitenland, vanaf 1 mei 24 uur per dag in de lucht is. Het programma van BVN-TV wordt met ingang van 1 mei met één uur uitgebreid. Dit uur bevat voornamelijk kinder- en jeugdprogramma's. Het dan zes uur durende aanbod, dat om 18.00 uur start en duurt tot 00.00 uur, zal vervolgens voor kijkers met een digitale satellietontvanger drie keer achter elkaar worden uitgezonden; in totaal dus 24 uur.

Wenen met Aorta(tm) worden verbon den. Volgens jaar worden ook andere ste- den aangesloten. De overeenkomst biedt chello broadband het recht op voorrang bij de high- performance distributie van haar multimedia-content en toegangsser-<br>vice naar de pc's van abonnees in Nederland en de rest van Europa. Aanvullend biedt Ebone, dochter van HER, een 45МЬ transatlantische internetverbinding, waardoor klanten van chello broadband zullen beschikken over een snelle toegang tot diverse Amerikaanse bronnen voor internet-content en messaging-diensten. Chello Broadband gebruikt eigen terminalapparatuur om centrale en regionale datacentra aan te sluiten op де Customer Access Points van HER.

# Standaard

D comm maken een eind аап het juridische e recent afgesloten overeenkomsten tussen Ericsson en Qualgevecht over Code Division Multiple Access (CDMA). De overeenkomsten maken de weg vrij voor een wereldwijde standaard in telefonie. Daarnaast neemt Ericsson de CDMA wireless infrastructurele business van Qualcomm over in San Diego en Boulder (USA), inclusief de R&D activiteiten, Dit betekent dat Ericsson de enige infrastructuurleverancier is van alle standaards in alle werelddelen voor tweede (GSM) en derde (UMTS) generatie netwerken.

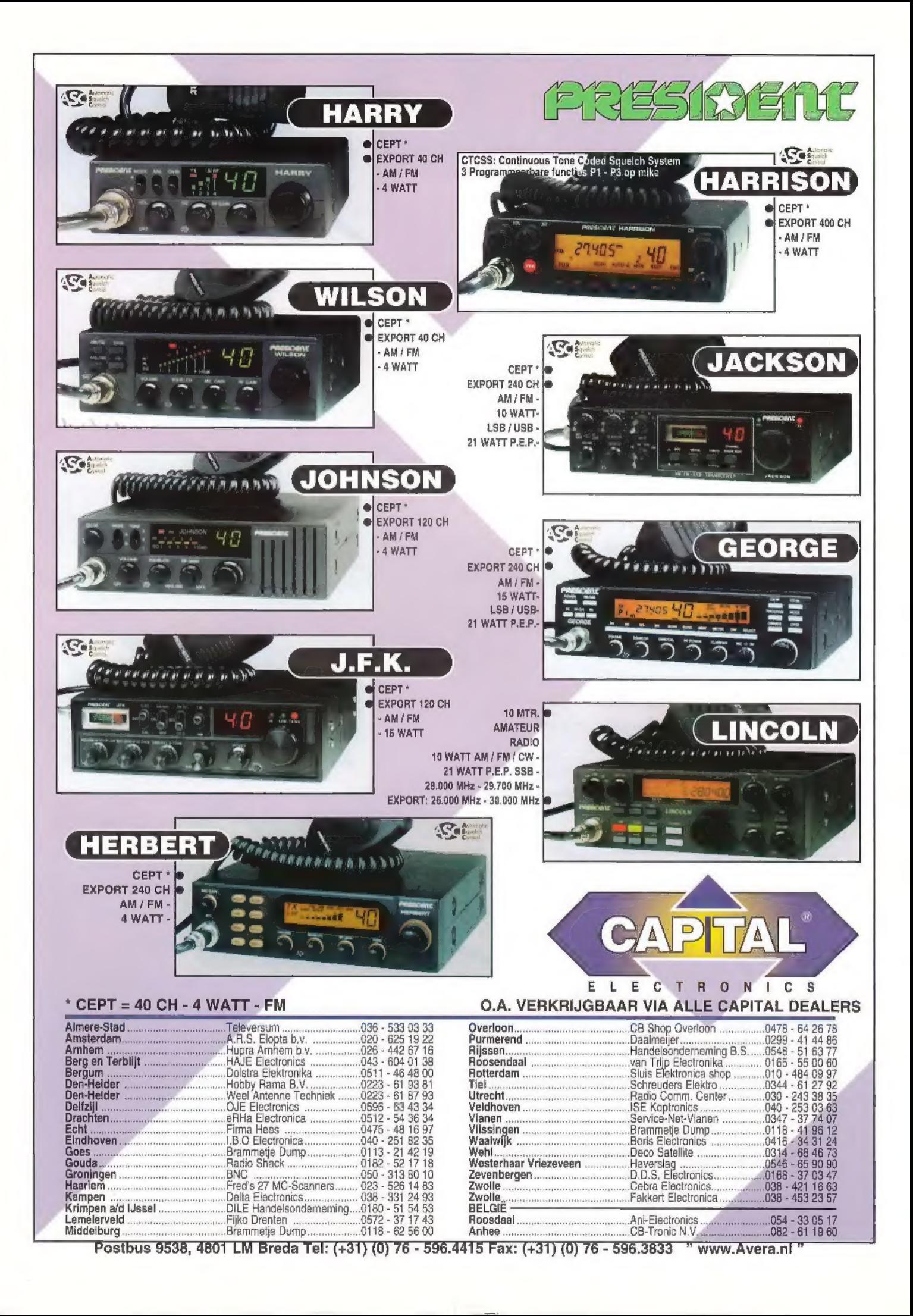

# WIJ ZIJN VERHUISD NAAR:

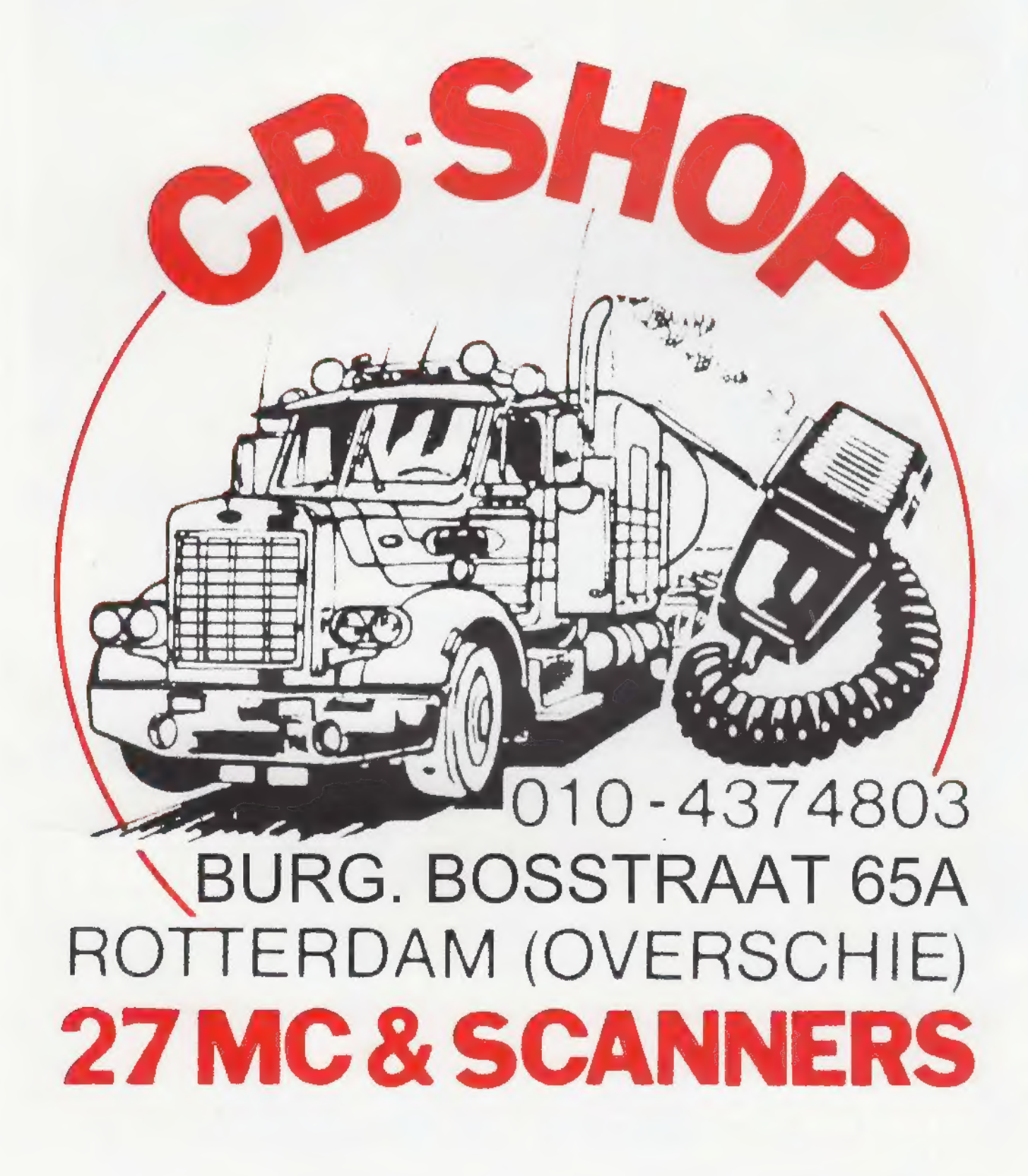